# NASA CONTRACTOR REPORT

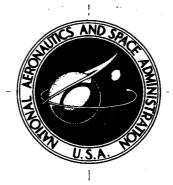

NASA CR-2530

# DYNAMIC HEAVE-PITCH ANALYSIS OF AIR CUSHION LANDING SYSTEMS

K. M. Captain, A. B. Boghani, and D. N. Wormley

Prepared by
FOSTER-MILLER ASSOCIATES, INC.
Waltham, Mass. 02154
for Langley Research Center

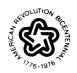

NATIONAL AERONAUTICS AND SPACE ADMINISTRATION . WASHINGTON, D. C. . MAY 1975

| 1. Report No.<br>NASA CR-2530                                                                                                    | 2. Government Access                                                                                                    | ion No.                                                                                                    | 3. Recipient's Catalog No.                                                                                                    |
|----------------------------------------------------------------------------------------------------|----------------------------------------------------------------------------------------------------|----------------------------------------------------------------------------------------------------|----------------------------------------------------------------------------------------------------|
| 4. Title and Subtitle                                                                                                    |                                                                                                    |                                                                                                    | 5. Report Date MAY 1975                                                                                                    |
| Dynamic Heave-Pitch An<br>Landing Systems                                                                                                    | nalysis of Air Cu                                                                                                    | shion                                                                                                    | 6. Performing Organization Code                                                                                                    |
| 7. Autror(s)  K. M. Captain, A. B.                                                                                                    | Boghani and D. N                                                                                                    | N. Wormley                                                                                                    | 8. Performing Organization Report No.                                                                                                    |
| -                                                                                                    |                                                                                                    |                                                                                                    | 10. Work Unit No.                                                                                                    |
| 9. Performing Organization Name and Addi<br>Foster-Miller Associate                                                                                                    | s, Inc.                                                                                                    |                                                                                                    |                                                                                                    |
| 135 Second Avenue<br>Waltham, Massachusetts                                                                                                    | 02154                                                                                                    |                                                                                                    | 11. Contract or Grant No. NAS1-12403                                                                                                    |
|                                                                                                    |                                                                                                    |                                                                                                    | 13. Type of Report and Period Covered                                                                                                    |
| 12. Sponsoring Agency Name and Address National Aeronautics and                                                                                                    | A Space Administ                                                                                                    | ration                                                                                                    | Contractor Report                                                                                                    |
| Washington, D. C. 20546                                                                                                    | i space ridirimise.                                                                                                    |                                                                                                    | 14. Sponsoring Agency Code                                                                                                    |
| 15. Supplementary Notes                                                                                                    |                                                                                                    |                                                                                                    |                                                                                                    |
| TOPICAL REPORT                                                                                                    |                                                                                                    |                                                                                                    |                                                                                                    |
| tools for evaluating the d (ACLS). In the first phase and in the second phase, motions. The mathematic fundamental analysis of the control of the control of | ynamic performarse, the heave (verthe analysis was ical models develone bedy dynamics on. The analysis the feeding ducts, amic trunk deflectam, based on the dynamic behavior runway. The proflows as a functional ations have been performance dur | ace of Air Cushic tical) motion of extended to cove oped through this and fluid mechatakes into account runk and cushic toos, including heave-pitch anar of an ACLS durogram outputs in of time. To il carried out. | the ACLS was analyzed, r coupled heave-pitch s program are based on a nics of the aircraft-on, the air source characton, the effects of fluid ground contact.  Lysis, has been ring landing impact nclude ACLS motions, lustrate program use, he results provide an |
| 17. Key Words (Suggested by Author(s))                                                                                                    |                                                                                                    | 18. Distribution Statemer                                                                                                    | it                                                                                                    |
| Aircraft Landing System Air Cushion Landing Sys                                                                                                    |                                                                                                    | Unclassified                                                                                                    | - Unlimited                                                                                                    |
| Air Cushion Landing Sys<br>Air Cushion Technology                                                                                                    | tems,                                                                                                    | Unclassified                                                                                                    | 0.1.TTIIT 0.0.A                                                                                                    |

New Subject Category 05

21. No. of Pages

22, Price\*

20. Security Classif, (of this page)

19. Security Classif, (of this report)

Unclassified

Unclassified 198 \$7.00

## Table of Contents

|    | <u>P</u> :                                            | age |
|----|-------------------------------------------------------|-----|
|    | List of Illustrations                                 | iv  |
|    | Principal Analysis Nomenclature                       | vi  |
| 1. | Introduction                                          | 1   |
| 2. | Analysis                                              | 4   |
|    | 2.1 Basic Configuration                               | 4   |
|    | 2.2 Assumptions                                       | 7   |
|    | 2.3 Analytical Development                            | 19  |
|    | 2.3.1 Static Model                                    | 20  |
|    | 2.3.2 State Equations                                 | 22  |
| 3. | Illustrative Simulations                              | 26  |
|    | 3.1 Drop Test Simulation                              | 26  |
|    | 3.2 Landing Impact Simulation                         | 27  |
|    | 3.3 Obstacle Crossing Simulation                      | 38  |
| 4. | Conclusion                                            | 44  |
|    | Appendix A - Program Organization and Use             | 45  |
|    | Appendix B - Principal Program Nomenclature           | 65  |
|    | Appendix C - Detailed Heave-Pitch Model Analysis      | 77  |
|    | Appendix D - Subroutine Descriptions                  | 107 |
|    | Appendix E - Program Listing                          | 147 |
|    | Appendix F - Illustrative Simulation - Input Data and |     |
|    | Sample Printout                                       | 185 |

# List of Illustrations

| Figure      | Description                                    | Page |
|-------------|------------------------------------------------|------|
| 1           | Basic ACLS Configuration                       | 5    |
| 2           | Division of Trunk into Segmants                | 8    |
| 3           | Hard Surface Clearance for Segment             | 9    |
| 4           | The Positions of Centers of Pressure           | 11   |
| 5           | ACLS Flow Model                                | 12   |
| 6           | Trunk Deformation Model                        | 15   |
| 7           | General Air Source Characteristics             | 16   |
| 8           | Dynamic ACLS Model                             | 23   |
| 9 ·         | ACLS Static Characteristics                    | 28   |
| 10          | Time History of Cushion Motion                 | 29   |
| 11          | Time History of Acceleration                   | 30   |
| 12          | Time History of Cushion Pressure               | 31   |
| 13          | Time History of Fan Flow                       | 32   |
| 14          | ACLS Static Characteristics                    | 33   |
| 15          | Cushion Motion during Landing Impact           | 34   |
| 16          | Acceleration during Landing Impact             | 35   |
| 17          | Cushion Pressure during Landing Impact         | 36   |
| 18          | Fan Flow during Landing Impact                 | 37   |
| 19          | Cushion Motion during Taxi over Irregularity   | 39   |
| 20          | Acceleration during Taxi over Irregularity     | 40   |
| 21          | Cushion Pressure during Taxi over Irregularity | 41   |
| 22          | Fan Flow during Taxi over Irregularity         | 42   |
| Table I     | Simulation Capabilities                        | 3    |
| <b>A.</b> 1 | Program Flow Diagram                           | 47   |
| C. 1        | Fluid Flow through ACLS                        | 96   |
| D. 1        | Flow Diagram of TRUNK                          | 110  |
| D. 2        | Flow Diagram of SHAPE1                         | 113  |
| D. 3        | Flow Diagram of SHAPE2                         | 115  |
| D. 4        | Flow Diagram of FORCE                          | 120  |
| D. 5        | Flow Diagram of FLOW1                          | 122  |
| D 6         | Grid Congration of FLOW! Hometica              | 120  |

# List of Illustrations (Continued)

| Figure | Description           | Page |
|--------|-----------------------|------|
|        |                       |      |
| D. 7   | Flow Diagram of DYSYS | 136  |
| D. 8   | Flow Diagram of STEQU | 140  |
| D. 9   | Flow Diagram of FLOW2 | 143  |

#### Principal Analysis Nomenclature

Horizontal distance between inner and outer trunk а attachment points Orifice area Α Cushion area  $\mathbf{A}_{\mathbf{ph}}$ Heave drag area of cushion Trunk-ground contact area  $\mathbf{A}_{\mathsf{tkcn}}$ Vertical distance between trunk attachment points b  $\overline{\mathbf{B}}_{\mathbf{z}}$ Damping constant for each trunk segment Horizontal distance of CG from center of cushion CC CG Center of gravity Discharge coefficient C  $C_{enf}$ Distance of center of aerodynamic heave drag area from CG Distance between trunk attachment points d  $\frac{\text{del}_{\mathbf{x}}}{\mathbf{x}}$ Width of straight trunk segment Forcn Force Total vertical pressure force transmitted to aircraft Forct F Trunk damping force Vertical distance of CG from center of cushion GG Gravity acceleration g. Equilibrium height of trunk cross section Pitch moment of inertia of aircraft about CG Inert Peripheral trunk length Peripheral distance from inner trunk attachment to first row of orifices

| Ls                          | Straight section length of cushion                                  |
|-----------------------------|---------------------------------------------------------------------|
| M                           | Number of straight trunk segments in one quarter of trunk periphery |
| M <sub>a</sub>              | Mass supported by ACLS                                              |
| N                           | Number of curved trunk segments in one quarter of trunk periphery   |
| $N_{\mathbf{h}}$            | Number of trunk orifices per row                                    |
| Nr                          | Number of rows of trunk orifices                                    |
| P                           | Pressure                                                            |
| $P_{ch}$                    | Cushion pressure (gage)                                             |
| $P_{fan}$                   | Fan pressure rise                                                   |
| ${\mathtt P}_{\mathbf{tk}}$ | Trunk pressure (gage)                                               |
| Q                           | Volume flow rate                                                    |
| $Q_{chat}$                  | Cushion-to-atmosphere volume flow                                   |
| $Q_{	extsf{fan}}$           | Fan volume flow                                                     |
| $Q_{	exttt{plat}}$          | Bleed volume flow                                                   |
| $Q_{	exttt{plch}}$          | Plenum-to-cushion volume flow                                       |
| Q <sub>pltk</sub>           | Plenum-to-trunk volume flow                                         |
| $Q_{	exttt{tkat}}$          | Trunk-to-atmosphere volume flow                                     |
| $Q_{\mathbf{tkch}}$         | Trunk-to-cushion volume flow                                        |
| $R_{1}$                     | Outer radius of curvature of trunk                                  |
| R <sub>2</sub>              | Inner radius of curvature of trunk                                  |
| s <sub>h</sub>              | Trunk orifice row spacing                                           |
| t                           | Time                                                                |
| Torf                        | Trunk-ground contact friction torque                                |
| Torn                        | Pressure torque                                                     |

| Torqt               | Trunk damping torque                                                                                 |
|---------------------|----------------------------------------------------------------------------------------------------|
| v                   | Heave velocity                                                                                       |
| v <sub>ch</sub>     | Total cushion volume                                                                                 |
| $v_{ m plm}$        | Plenum volume                                                                                        |
| $v_{tk}$            | Trunk volume                                                                                         |
| X <sub>ch</sub> (i) | Distance of center of cushion pressure of ith segment from CC                                        |
| Xcg                 | X-coordinate of CG                                                                                   |
| X <sub>cc</sub>     | X-coordinate of center of cushion                                                                    |
| X <sub>cx</sub> (i) | Distance of center of ith segment from CC                                                            |
| X <sub>h</sub> (i)  | X-coordinate of center of ith segment                                                                |
| $X_{tk}^{(i)}$      | Distance of center of trunk pressure of ith segment from CC                                          |
| Ycg                 | Y-coordinate of CG                                                                                   |
| Ycc                 | Y-coordinate of center of cushion                                                                    |
| Ygh(i)              | Hard surface clearance for ith segment                                                               |
| Yg(i)               | Ground elevation corresponding to ith segment                                                        |
| Y <sub>h</sub> (i)  | Y-coordinate of center of ith segment                                                                |
| β                   | Angle subtended by curved segment of the trunk                                                       |
| δ(i)<br>Κ<br>φ      | Angular position of ith curved segment Polytropic expansion constant Pitch angle, positive clockwise |
| ф <sub>1</sub>      | Angle subtended by outer trunk segment (atmosphere side)                                             |
| ф <sub>2</sub>      | Angle subtended by inner trunk segment (cushion side)                                                |
| ф 3                 | Angle subtended by cushion side of trunk deformation                                                 |
| ф<br><b>4</b>       | Angle subtended by atmosphere side of trunk deformation                                              |
| ρ                   | Air density                                                                                          |
| μ                   | Coefficient of friction between the trunk and the ground                                             |

#### DYNAMIC HEAVE-PITCH ANALYSIS OF AIR CUSHION LANDING SYSTEMS

By K.M. Captain, A.B. Boghani, and D.N. Wormley Foster-Miller Associates, Inc.

#### 1. Introduction

As part of the effort to advance Air Cushion Landing System (ACLS) technology, NASA has initiated a program to develop analytical tools to help evaluate ACLS dynamic performance. This report describes the first two phases of this program, which are now complete.

The objective of these phases was to formulate a fundamental analysis of the dynamic behavior of the ACLS and develop a computer program to carry out the dynamic simulation. First, the heave (vertical) motion of the ACLS was analyzed, and the analysis was then extended, and a coupled heave-pitch model was formulated.

The mathematical models are based on a fundamental analysis of the body dynamics and fluid mechanics of the aircraft-cushion-runway interaction. The analysis takes into account the air source characteristics (fan, etc.), flow losses in the feeding ducts, trunk and cushion, the effects of fluid compressibility, and dynamic trunk deflections, including ground contact. The computer program developed is capable of simulating the dynamic motion of an ACLS-equipped aircraft caused by landing impact and taxi over an irregular runway, using input data such as cushion and trunk geometry, aircraft weight, fan characteristics, runway surface profile, etc.

The program can be used in three principal ways:

1. To determine static ACLS characteristics (equilibrium height, stiffness, static pressures, etc.), aid in fan

selection, and determine allowable limits for equilibrium cushion loading.

- 2. To evaluate dynamic landing and taxiing performance (g loading, heave and pitch motion, trunk deflections, hard surface clearance, etc.), including the vibration caused by runway irregularities.
- 3. To determine optimum values of design parameters (e.g., hole sizes and configuration, trunk shape, etc.) for improved dynamic performance (i.e., design guidelines).

The types of performance results that can be obtained from the computer program, which is described in the Appendices, are shown in Table I. Illustrative simulations of a scale model ACLS have been carried out and are presented in Section 3. These simulations show the results obtained from the program for three typical cases of interest a zero speed heave drop test, a 22.4 m/s (50 mph) landing impact, and taxi over an irregular runway.

During the next phase of this program, the analysis will be extended to include coupled heave-pitch-roll simulations, and the analytical models will be verified and refined based on results obtained with a test cushion at NASA-Langley. After model verification, a series of additional simulations are planned to investigate a variety of potentially attractive ACLS configurations and develop guidelines for improved designs.

TABLE L Simulation Capabilities

|                                            |             | Heave Performance                                                                                         | LH          | Heave-Pitch Performance                                                                                                    |
|--------------------------------------------|-------------|----------------------------------------------------------------------------------------------------|-------------|----------------------------------------------------------------------------------------------------|
| Determination of<br>Static Characteristics | (a)         | Load-deflection curves and stiffness.                                                                     | (a)         | Load-deflection and torque-<br>rotation curves for cushion.                                                                                                 |
|                                            | <u>@</u>    | Fan flow and power requirements.                                                                          | <u>Q</u>    | Heave and pitch stiffness.                                                                                                    |
|                                            | (၁)         | Maximum load capacity and fan<br>stall margin.                                                            | ပ်          | Fan flow and power requirements.                                                                                                    |
|                                            |             |                                                                                                    | (g)         | Equilibrium conditions (pitch angle, trunk contact area, pressures, flows, etc.)                                                                            |
| Dynamic Performance<br>Evaluation          | (a)         | Simulation of zero attitude drop test.                                                                    | (a)         | Simulation of drop tests with initial pitch angle.                                                                                                    |
|                                            | <u> </u>    | Estimation of landing impact heave vibration (g loading, trunk deflection, hard surface clearance, etc.). | <b>(</b> 9) | Estimation of ACLS landing impact performance (g loading, heave and pitch motion, hard surface clearance, etc.).                                            |
|                                            |             |                                                                                                    | (c)         | Estimation of taxiing and ground handling dynamic performance (e.g., g loads during rough runway operation, effects of crossing specified obstacles, etc.). |
| Development of Design<br>Guidelines        | (a)         | Determination of effects of fan characteristics (including stall behavior) on landing impact absorption.  | (a)         | Determination of effects of fan characteristics (including stall behavior) on landing impact absorption.                                                    |
|                                            | <b>(</b> P) | Determination of effects of trunk geometry and exit hole configuration on cushion performance.            | <b>(</b> 2) | Determination of effects of trunk geometry and exit hole configuration on cushion performance.                                                              |
|                                            | (°)         | Evaluation of plenum bleeding and direct cushion feeding schemes.                                         | (c)         | Evaluation of plenum bleeding and direct cushion feeding schemes.                                                                                           |
|                                            |             |                                                                                                    | g           | Effects of CG position on ACLS performance.                                                                                                    |

#### 2. Analysis

The analysis outlined herein is the generalized pitch-heave analysis, further details of which are given in Appendix C. The pure heave analysis - a special case of the heave-pitch analysis - is obtained by setting the torque and angular motion terms to zero.

#### 2.1 Basic Configuration

The basic ACLS configuration analyzed is shown in The model includes four primary subsystems - i.e., the fan, the feeding system, the trunk and the cushion. The configuration of these systems has been chosen sufficiently general so that they can represent a wide variety of practical designs. Air from the fan flows through the ducts and plenum (feeding system) and enters the trunk. The trunk has several rows of orifices that communicate with the cushion and atmosphere. Thus, the airflow from the trunk has two components - one part entering the cushion and the other leaking The cushion flow exhausts to the atmosdirectly to the atmosphere. phere through the clearance gap formed between the trunk and ground. In addition to the basic flows described above, two other flows have been included in the model, for generality. These are the plenum bleed flow and the direct cushion flow. Plenum bleeding causes some of the air to flow directly from plenum (fan outlet) to atmosphere, and has been used in some designs to improve the dynamic characteristics of the air supply system. Direct flow from the plenum to the cushion can also improve dynamic response.

In plan, the cushion has an oval shape, made up of a rectangular section with semicircular ends. a and b are the horizontal and vertical distances between the points of attachment of the trunk to the aircraft body. The initial (undeformed) trunk shape is defined in terms of the above two parameters, and the perimeter  $\ell$  and height h

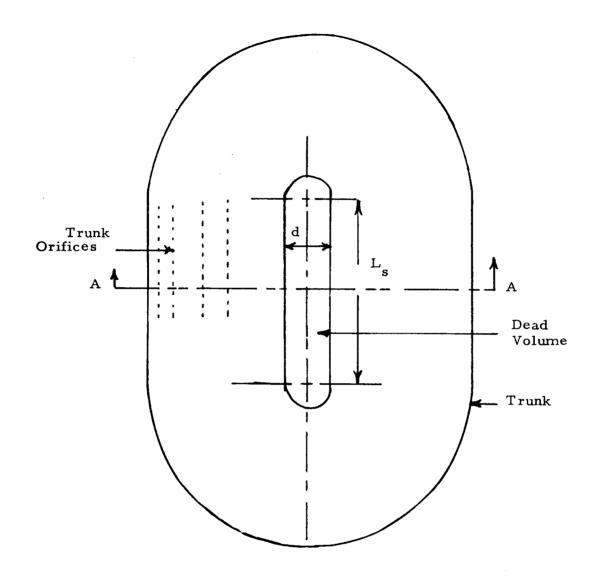

(a) Plan View

Figure 1. Basic ACLS Configuration

Section A-A (b) Front View in Cross-Section (Section A-A in Figure 1(a)) Ground

Figure 1 (Concluded). Basic ACLS Configuration

6

as shown.  $S_h$  is the (uniform) spacing between the rows of peripherally distributed orifices. The number and orientation of the orifices can be selected independently in terms of the number of orifice rows  $(N_r)$ , the number of orifices per row  $(N_h)$ , and the orientation parameter  $(l_p)$ . The cushion volume consists of two parts: an active (dynamically varying) region and a dead (static) region. The active cushion cushion cushion geometry on the trunk shape and ground profile, and is computed by the program from cushion geometry. The dead volume (shown in Figure 1) includes recesses in the cushion cavity, and is a design variable.

#### 2.2 Assumptions

Order-of-magnitude analyses and available test data have provided the initial basis for determining the principal assumptions of the heave-pitch analysis. These assumptions are summarized below.

(a) Computation of the trunk and cushion parameters (trunk volume, cushion area, etc.) is carried out by dividing the trunk and cushion into segments, as shown in Figure 2. The parameters are first calculated for each individual segment, and then added together to obtain parameter values for the full cushion.

The ground under any particular segment is considered parallel to the hard surface, and at an elevation corresponding to the ground profile at the segment center projection on the reference plane (as shown in Figure 3). This assumption represents the ground surface and the hard structure of the cushion by a series of short, parallel sections which, when chosen sufficiently

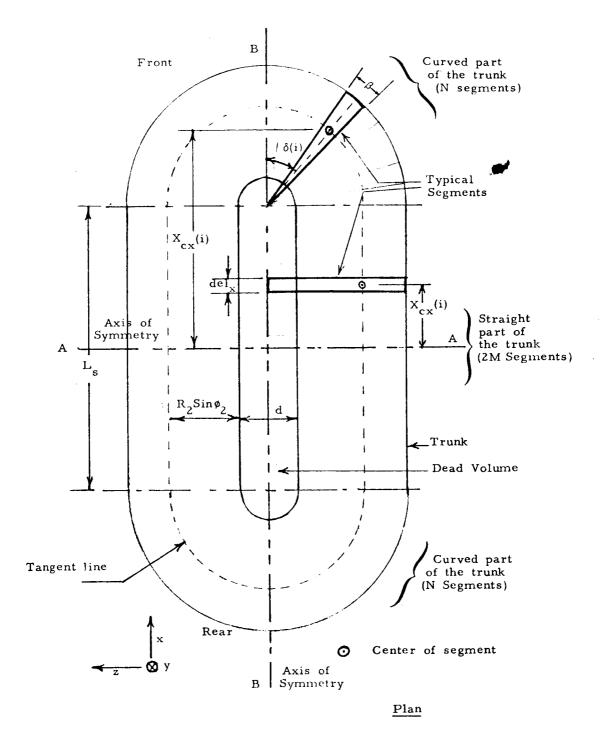

Figure 2. Division of Trunk into Segments

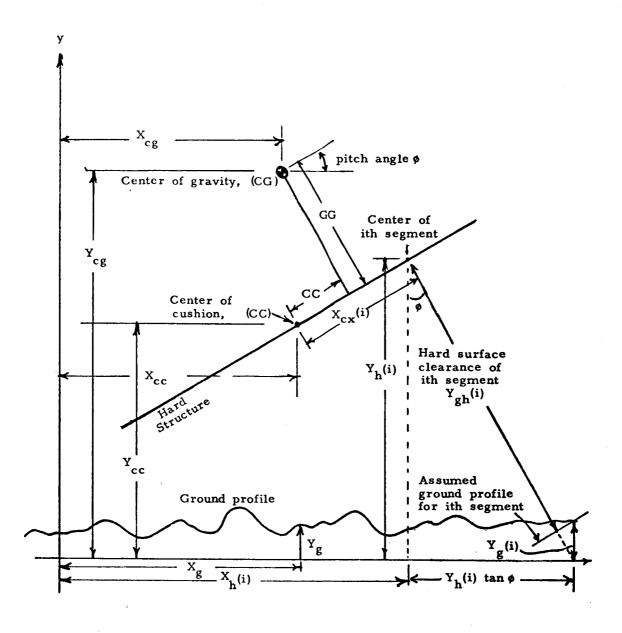

Figure 3. Hard Surface Clearance for Segment

small, closely approximate the actual ground profile and hard surface orientation.

The two types of segments are shown in Figure 2: Rectangular segments in the straight portion of the cushion, and pie-shaped sections at the curved ends.

The trunk and cushion pressure force components for each segment are found from the products of the appropriate pressures and areas, and are represented by concentrated forces acting at the respective centers of pressure, as shown in Figure 4.

- (b) The flow analysis is based on a lumped parameter model of the ACLS as shown in Figure 5.

  Plenum, trunk and cushion pressures are assumed uniform (though unequal and dynamically varying).

  The plenum, trunk and cushion cavities are represented by their capacitance (volume). Pressure losses in the ducts and in the entrance and exit regions of the chambers are represented in terms of lumped orifice resistances.
- (c) For typical ACLS designs, the fractional pressure drop across the orifices (△p/p) is small (usually less than 0.1), and changes in air density across the orifices will be negligible. Therefore, the orifice flow Q can be found from the incompressible flow quadratic relationship

$$Q = C_{d}A \sqrt{\frac{2\Delta p}{\rho}}$$

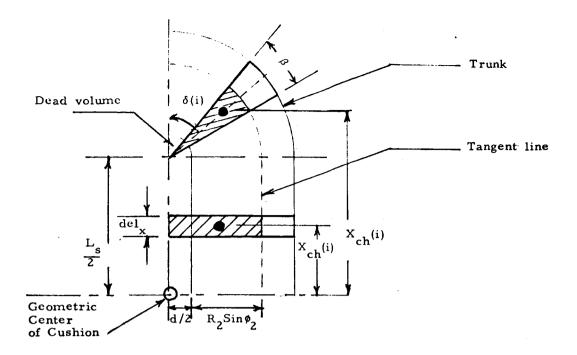

a) No Trunk Contact with Ground

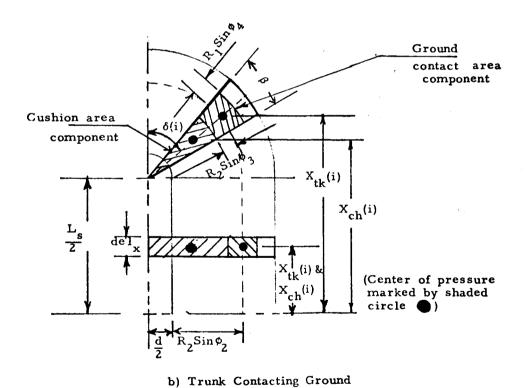

Figure 4. The Positions of Centers of Pressure

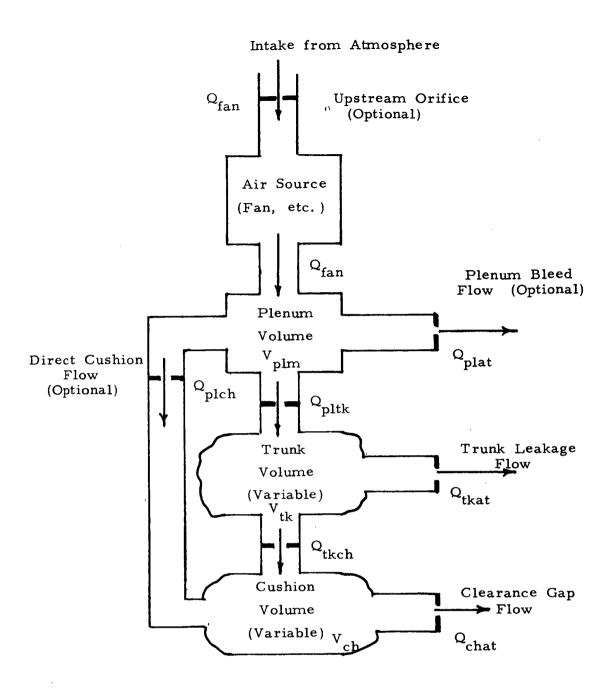

Figure 5. ACLS Flow Model

where

C<sub>a</sub> - discharge coefficient

A - orifice area

 $\rho$  - mean air density

and  $\Delta p$  - pressure drop across orifice.

Within the chambers, however, air compressibility cannot be neglected, because dynamic density changes  $(d\rho/dt)$  will be significant. Therefore the effects of density changes in the plenum, trunk and cushion are included in the analysis. Density changes are determined from pressure changes through the polytropic relationship  $p/\rho^K = \text{constant}$ , where the exponent K lies between 1 (isothermal expansion) and 1.4 (adiabatic expansion).

(d) The trunk is modeled as a massless unstretchable membrane capable of bending freely. Initial calculations carried out for selected trunks of current interest indicate that the deforming pressure forces are very large compared to the inertia of the trunk material, so that changes in trunk shape will occur almost instantaneously, and the massless approximation will be valid.

With the assumption of no trunk stretch,\* the trunk length around the cushion periphery will be constant. This means that, for uniform motion, every trunk element will remain in the same lateral position, since any lateral trunk motion would require peripheral stretching of

<sup>\*</sup>For elastic trunks, the inelastic "frozen" trunk model described, requires modifications to include elastic effects.

the trunk membrane. Therefore, to a first approximation, the shape of the trunk cross section, when out of ground contact, is "frozen" (i.e., independent of the pressure) and depends only on the initial prefabricated trunk shape (Figure 6a). When ground contact occurs (Figure 6b), the trunk material in the contact zone conforms with the ground surface by crumpling, while the part of the trunk not touching the ground remains undeformed. Initial observations of the deformation characteristics of the two trunks cited earlier support the idealized model of trunk behavior described above.

(e) The air source is characterized in terms of a static pressure-flow relationship, with hysteresis losses included to represent the effects of stall. The general source characteristic is shown in Figure 7. Curve AB represents the normal (unstalled) operating regime, while curve CD represents the stalled characteristic. The shape of the curves depends on the type of the air source, and by selecting an appropriate stall point A, recovery point C and curve shapes AB and CD, a variety of stalling and non-stalling air sources including axial and centrifugal fans can be simulated.

For any pressure, the flow is found by using the appropriate (unstalled or stalled) characteristic. At the start of the simulation (stall-free

When point C coincides with point A, stall is suppressed.

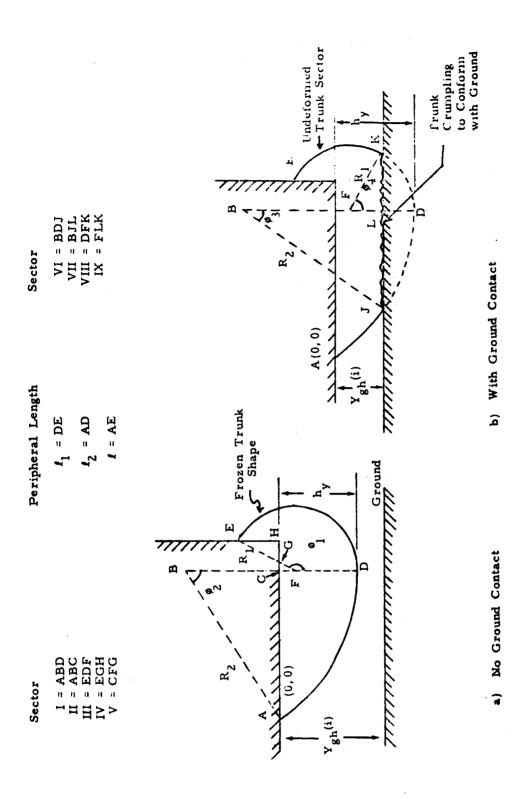

Trunk Deformation Model Figure 6

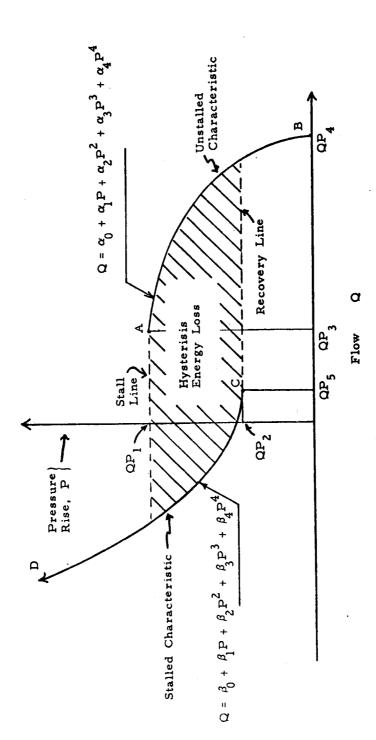

General Air Source Characteristics

Figure 7

initial conditions), the appropriate pressure-flow relationship is given by curve AB. When the pressure exceeds the stall pressure QPl, the flow decreases suddenly, and it is found from the stalled characteristic CD. Stalled operation along characteristic CD continues as long as the pressure is above the recovery pressure QP2. the pressure drops below QP2, the flow increases suddenly (i.e., recovery), and the pressure-flow relationship is given by the unstalled characteristic AB. The above discussion indicates that downstream pressure variations large enough to cause stall and recovery result in a net energy loss due to hysteresis (see Figure 7).

The present analysis is based on the initial assumption that the fan flow changes simultaneously with pressure. In practice, however, the effects of fluid inertance will introduce lags in the flow, particularly during the stall and recovery transi-The effects of these lags will be to slow down fan stall and recovery, and hence slow down passage around the hysteresis loop shown in Figure 7. However, since typical fan flow lags are estimated to be small compared to the characteristic periods of ACLS motion, the lags will have only a small affect on the predictions of overall landing dynamics and aircraft g loading. quently, detailed stall investigations may require a more advanced model which includes fluid inertance and flow lags. The basis for development of this improved model will be established through dynamic fan tests scheduled later in the program.

- (f) Five mechanisms of energy dissipation are included in the analysis.
  - (i) Fan stall and recovery losses (see above).
  - (ii) Aerodynamic drag of the cushion. \* A square law relationship is assumed, such that the drag force F is given by

$$\mathbf{F} = \mathbf{C_D} \mathbf{A_p} \frac{1}{2} \rho \mathbf{V}^2$$

where

Cn - heave drag coefficient

 $A_{p}$  - projected area on which  $C_{D}$  is defined

ρ - ambient air density

and

V - heave velocity cushion.

(iii) Damping due to trunk crumpling during ground contact (see Figure 6). In this case, the damping force F is assumed to be linearly proportional to the trunk segment deformation velocity, V<sub>s</sub>. The trunk damping force acting on the aircraft is thus given by

$$\mathbf{F} = \sum_{\mathbf{i}} \left( \overline{\mathbf{B}}_{\mathbf{z}} \ \mathbf{V}_{\mathbf{s}} \right)_{\mathbf{i}}$$

Drag relationships are preliminary and primarily valid for zero speed drops. In subsequent phases, more detailed models of the aerodynamic characteristics are planned for inclusion in the model.

where  $\overline{B}_z$  is the damping constant for each trunk segment, and the summation is carried out over all the segments. The damping constant is estimated for the trunk sizes and configurations of interest by dimensional analysis, using test data obtained with prototype cushions. The trunk damping force also develops a torque around the CG.

- (iv) Energy losses in the orifices.
- (v) Friction losses due to trunk-ground contact. The friction force which arises at the trunk-ground interface results in a horizontal retarding force and torque at the CG.
- (g) Because of the presence of brake tread material, trunk imperfections, ground irregularities, etc., sealing of the trunk orifices and the cushion-to-atmosphere exit area will not be complete, even when the trunk is in ground contact. The effects of incomplete orifice closure are taken into account in the analytical model through blockage factors that allow some leakage flow to occur even when the orifices are nominally closed.

#### 2.3 Analytical Development

The analysis provides

(a) The relationships that determine the static cushion characteristics (pressures, flows, etc.) existing at equilibrium. These relationships are also used to determine the initial conditions for the simulation.

(b) The differential equations of flow and motion (state equations) from which the pressures, flows, displacements, accelerations, etc. can be determined as functions of time.

#### 2.3.1 Static Model

The equilibrium conditions are found as follows:

(a) By applying the steady-state flow continuity equations to the plenum, trunk and cushion cavities (see Figure 5).

$$Q_{fan} = Q_{plat} + Q_{pltk} + Q_{plch}$$

$$Q_{pltk} = Q_{tkch} + Q_{tkat}$$

$$Q_{chat} = Q_{plch} + Q_{tkch}$$

(b) By satisfying the fan flow constraints,

$$Q_{fan} = f(P_{fan})$$

i.e., where the fan flow Q<sub>fan</sub> and pressure rise P<sub>fan</sub> are determined from the characteristic fan curve.

(c) From the static force balance equation

Force = 
$$(P_{ch}^{A}_{ch} + P_{tk}^{A}_{tkcn}) \cos \phi$$

where Forcn - aircraft weight (in equil.)

P<sub>ch</sub> - cushion pressure

A<sub>ch</sub> - cushion area

P<sub>tk</sub> - trunk pressure

Atken - trunk area in ground

contact

φ - pitch angle.

(d) From the static torque balance equation,

Torn = 0 = 
$$\sum_{i=1}^{2(M+N)} \left[ 2P_{ch} \left( A_{ch}(i) \right) \left( X_{ch}(i) - CC \right) \right]$$

$$+2P_{tk}\left(A_{tkcn}(i)\right)\left(X_{tk}(i)-CC\right)$$

where Torn - torque about CG (zero in equilibrium)

A<sub>ch</sub>(i) - cushion area corresponding to ith segment

A<sub>tkcn</sub>(i) - trunk contact area corresponding to ith segment

X<sub>ch</sub>(i) - distance between the
center of pressure of
the ith segment of the
cushion and the geometric
center of the cushion.

X<sub>tk</sub>(i) - distance between the center of pressure of the ith segment of the trunk and the geometric center of the cushion.

#### 2. 3. 2 State Equations

The state equations are derived from the dynamic ACLS model (Figure 8) as follows.

#### 1. Plenum Flow Continuity

The net inflow equals the rate of increase of fluid mass within the plenum

$$\frac{d}{dt} (\rho V_{plm}) = (Q_{fan} - Q_{plat} - Q_{pltk} - Q_{plch})\rho$$
where  $\rho$  is the mean air density

#### 2. Trunk Flow Continuity

Similar to (1) above

$$\frac{d}{dt} (\rho V_{tk}) = (Q_{pltk} - Q_{tkch} - Q_{tkat}) \rho$$

### 3. Cushion Flow Continuity

$$\frac{d}{dt} (\rho V_{ch}) = (Q_{plch} + Q_{tkch} - Q_{chat}) \rho$$

## 4. Force Balance about the cg

$$M_a \frac{d^2}{dt^2} Y_{cg} = (P_{ch}A_{ch} + P_{tk}A_{tkcn}) \cos\phi$$

- 
$$M_{ag}$$
 -  $\frac{1}{2} C_{D}^{A} A_{ph}^{\rho} \left(\frac{dY_{cg}}{dt}\right)^{2}$ 

Aerodynamic Drag

Component

Forct

Trunk Damping Component

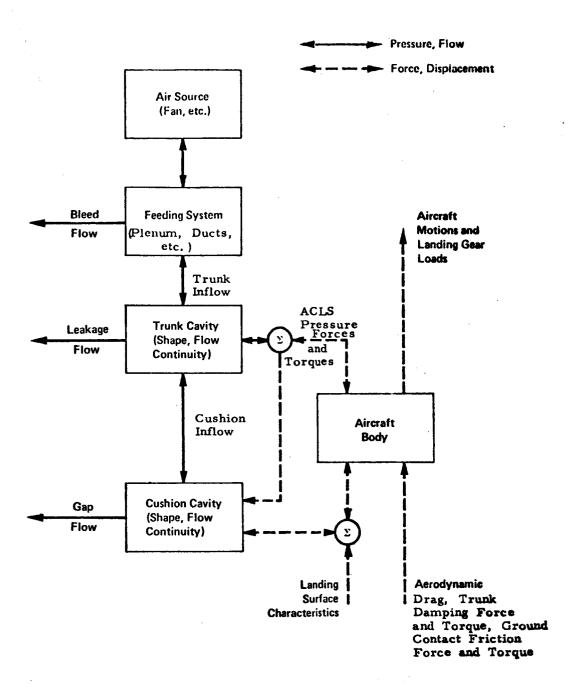

Figure 8. Dynamic ACLS Model

where

Forct = 
$$2\sum_{i=1}^{2(M+N)}$$
 Forct(i)

and

$$Forct(i) = \begin{cases} \frac{B_z}{4(M+N)} \left( \frac{dY}{cg} + \frac{d\phi}{dt} \left( X_{cx}(i) - CC \right) \right) \\ & \text{if the ith segment is in ground contact} \\ 0 & \text{if the ith segment is not in ground contact.} \end{cases}$$

#### 5. Torque Balance around the cg

Inert 
$$\cdot \frac{d^2 \phi}{dt^2} = 2 \sum_{i=1}^{2(M+N)} P_{ch} A_{ch}(i) \left( X_{ch}(i) - CC \right)$$

+ 2 
$$\sum_{i=1}^{2(M+N)} P_{tk} A_{tkcn}(i) (X_{tk}(i)-CC)$$

Ground friction torque

$$+ \frac{1}{2} C_{D}^{A}_{ph} \rho \left(\frac{dY_{cg}}{dt}\right)^{2} C_{enf}$$

Torque due to Aerodynamic Drag force

~ Torqt

Trunk Damping Torque

where

Torf = -2 
$$\sum_{i=1}^{2(M+N)} P_{tk} A_{tkcn}(i) \mu \left(Y_{gh}(i)+GG\right)$$

$$Torqt = 2 \sum_{i=1}^{2(M+N)} Torqt(i)$$

where

$$\frac{B_{z}}{4(M+N)} \left( \frac{dY_{cg}}{dt} + \frac{d\phi}{dt} \left( X_{cx}(i) - CC \right) \right)$$
Torqt(i) = 
$$\begin{cases}
(X_{tk}(i) - CC) & \text{if the ith segment} \\ \text{is in ground contact} \\
0 & \text{if the ith segment is not} \\ \text{in contact}
\end{cases}$$

#### 3. Illustrative Simulations

A computer program incorporating the heave and heave-pitch analysis has been developed. With this program, the dynamic behavior of an ACLS-equipped aircraft (g loading, trunk deflection, cushion pressure, etc.) can be determined for landing impact and taxi over an irregular runway, using input data such as cushion and trunk geometry, aircraft weight, fan characteristics, runway surface profile, etc. The organization and use of the computer simulation program is described in Appendix A.

Three types of illustrative simulations have been carried out, to demonstrate the capabilities of the program. They are

- (a) A drop test simulation. (zero forward speed, pure heave.

  Torque and angular motion terms = 0.)
- (b) A landing impact simulation. (With forward speed and initial angle of attack.)
- (c) A simulation of aircraft dynamics when crossing a runway obstacle.

In the above simulations, the input parameters corresponded to a model cushion that will be tested in a subsequent phase of this program to verify and refine the analytical model. The general geometry of the model cushion is defined by Figure 1 and the detailed geometric input parameters are listed in Appendix F. The computations have been made in English units and converted to SI units.

#### 3.1 Drop Test Simulation

The drop test simulation of the cushion has been carried out for a static load of 1220 newtons (275 lbs.) and a drop height of 0. 152m (6 in.). The corresponding impact velocity is about 1.5m/sec. (5 ft/sec.). The simulation results are shown in Figures 9 through 13.

The static characteristics show that the cushion pressure increases with load, and the flow and hard surface clearance decrease with load, as expected. The maximum load capacity of the cushion (i.e., the peak load for which stall-free fan operation is possible) is about 4000 newtons (900 lbs.), which is about three times the static The time history of cushion motion shows that the peak trunk load. deflection is about 38 mm (1.5 in), which is well within the static hard surface clearance of 185 mm (0.611 ft). The period of one cycle of oscillation is about 0.15-0.2 sec, which corresponds to a characteristic heave frequency of about 5-6 hz. The peak acceleration is about  $50 \text{ m/s}^2$  (5 g). At impact, the cushion pressure increases to about four times its equilibrium value, and this causes the fan to stall. As the pressure drops, the fan recovers, and remains in the stall-free operating regime throughout the remainder of the simulation. Prolonged heave motion excited by repeated fan stall and recovery is thus inhibited. Although the impact disturbance begins to die out after the initial bounce (i.e., the system is dynamically stable), the low cushion damping indicates that several additional cycles will be required before the cushion reaches equilibrium.

#### 3.2 Landing Impact Simulation

The landing impact simulation has been carried out for a static load of 1220 newtons (275 lbs), and an initial cg height of 0.52 m (1.7 ft) (touchdown sink speed of 1.52 m/s). The touchdown (forward) speed was chosen at 22.4 m/s (50 mph), with an initial angle of attack of 5°. The simulation results are shown in Figures 14 through 18.

The static characteristics (Figure 14) illustrate that the cg elevation increases as the load reduces. The slope of the load-deflection curve (stiffness) is smaller for a non-zero pitch angle than for a zero pitch angle, because non-uniform trunk contact results in a lower restoring force than uniform trunk contact.

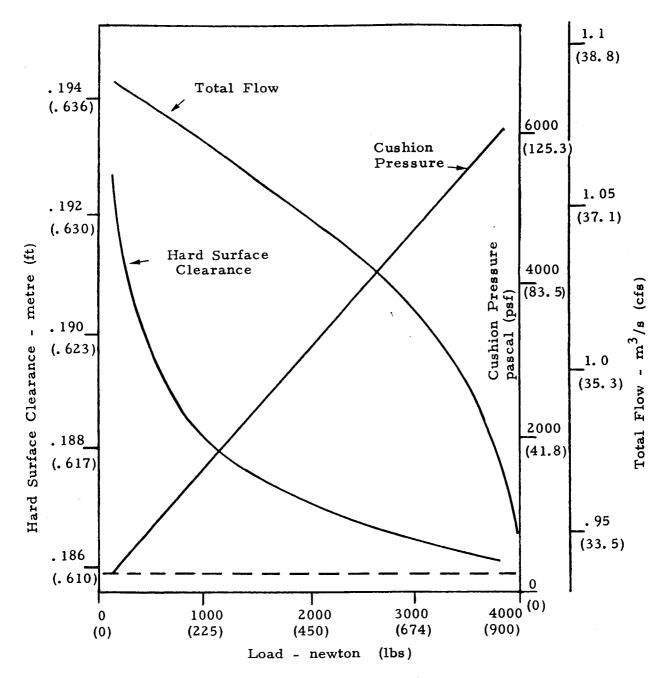

ACLS Static Characteristics
Figure 9

Static cushion load 1220 newtons (275 lbs)
0.152 m (6 inch) level drop

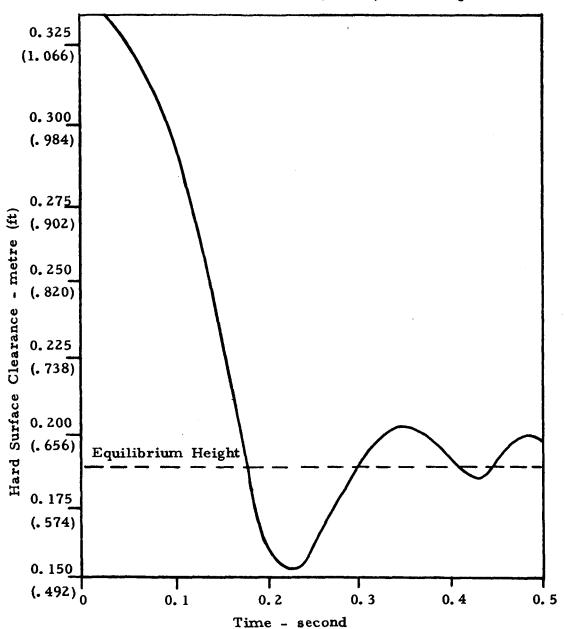

Time History of Cushion Motion

Figure 10

# Static cushion load 1220 newtons (275 lbs) 0.152 m (6 inch) level drop

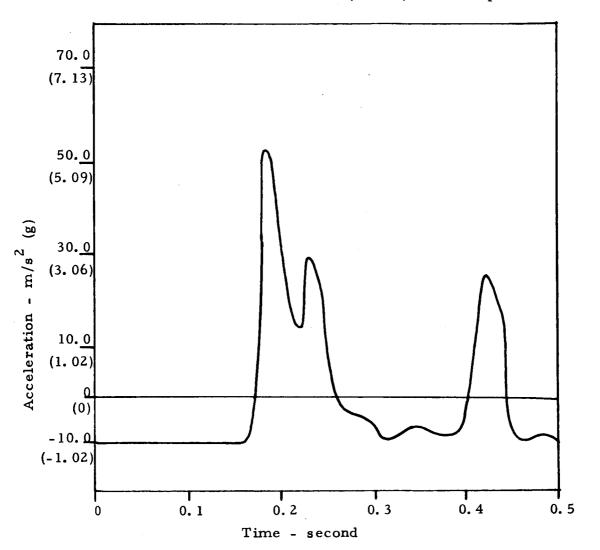

Time History of Acceleration

Figure 11

Static cushion load 1220 newtons (275 lbs)
0.152 m (6 inch) level drop

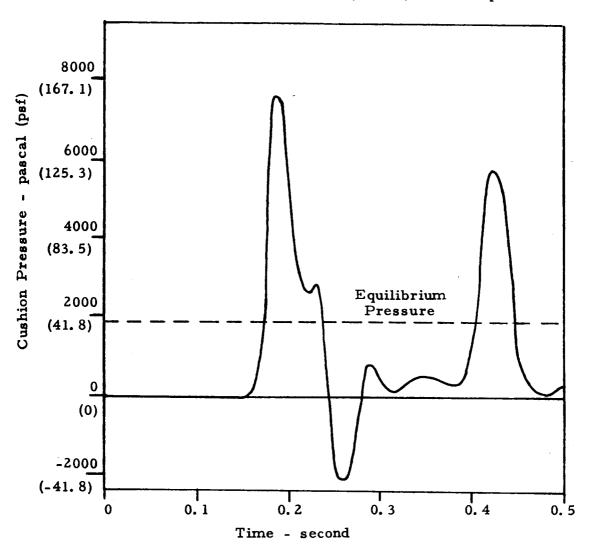

Time History of Cushion Pressure

Figure 12

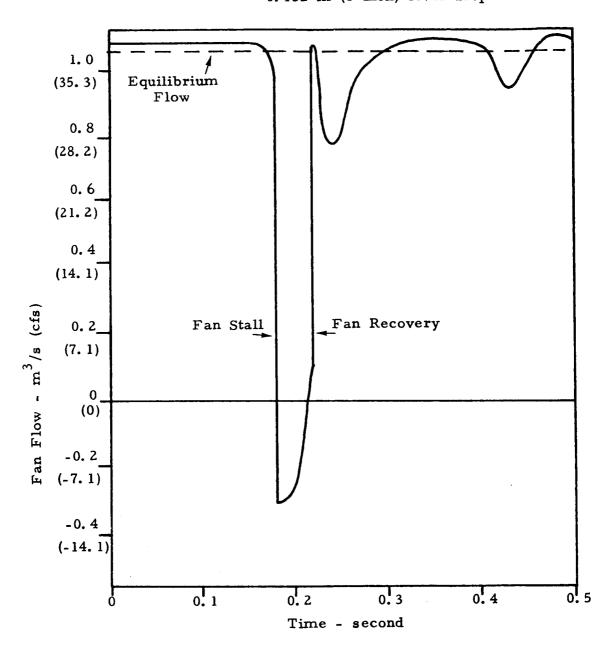

Time History of Fan Flow
Figure 13

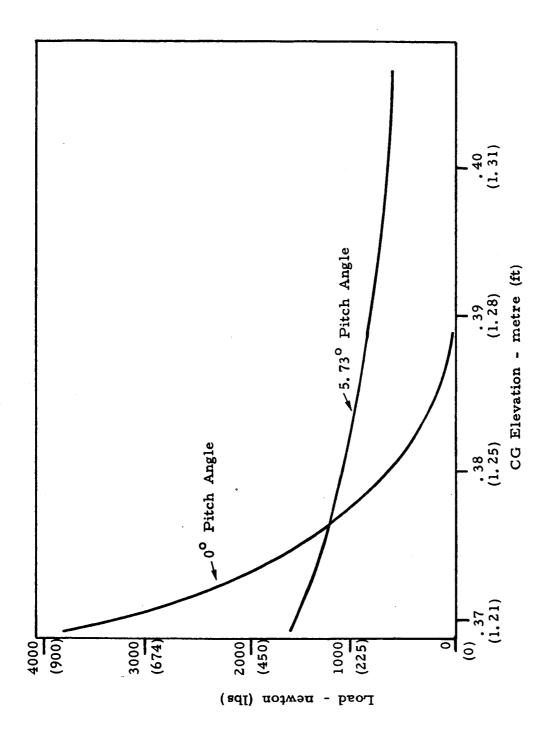

Figure 14. ACLS Static Characteristics

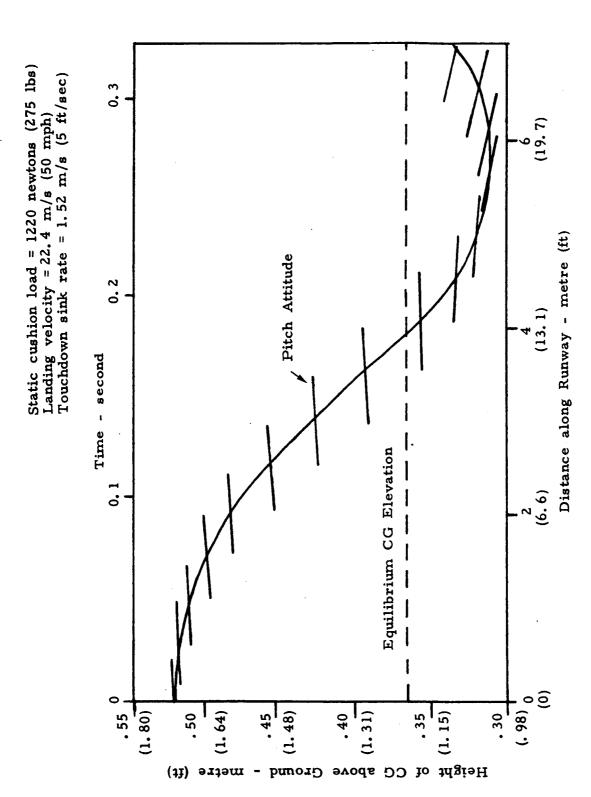

Figure 15. Cushion Motion during Landing Impact

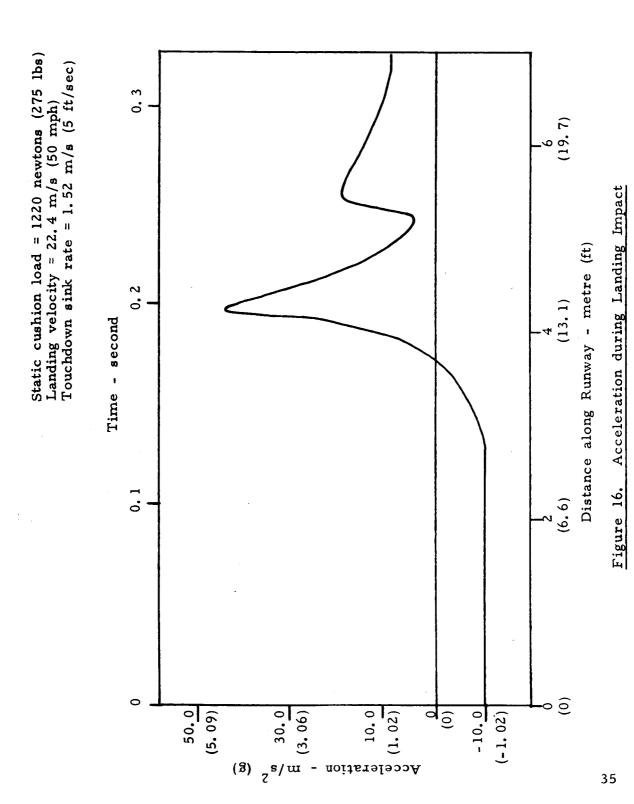

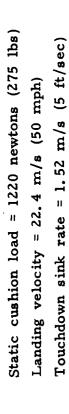

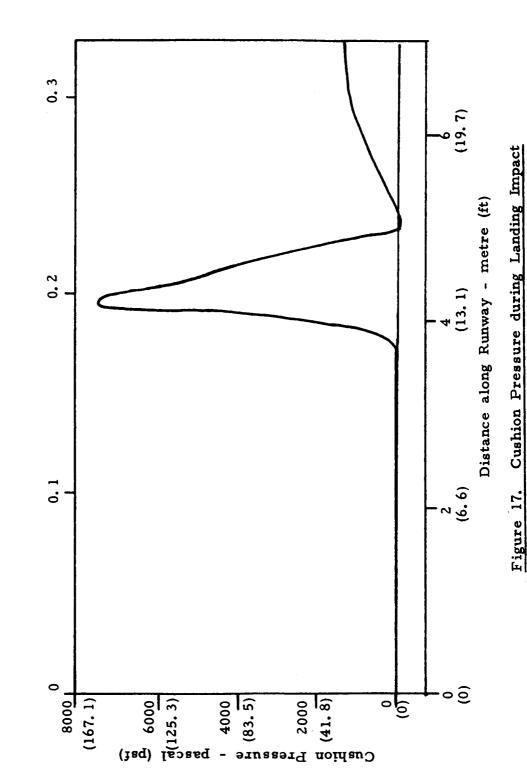

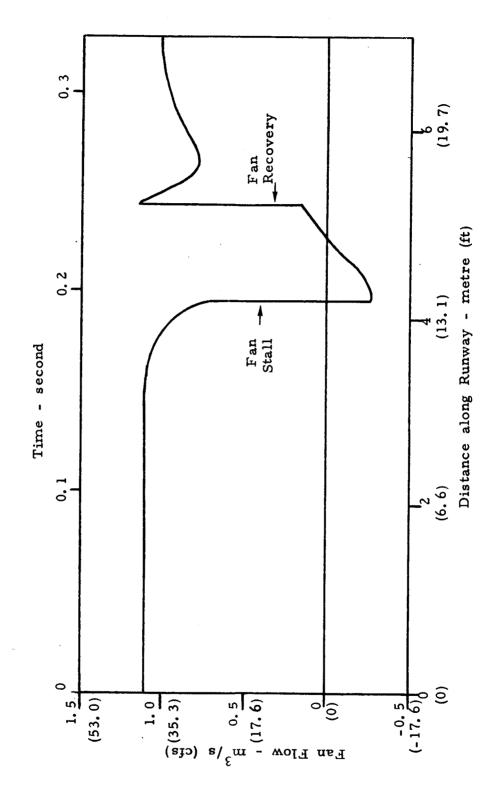

Figure 18. Fan Flow during Landing Impact

Figure 18 shows the time history of heave-pitch motion caused by landing impact. Initially, the cushion has a positive angle of attack. As it touches the ground, a clockwise torque acts upon it and causes the nose to pitch down. This torque arises because the rear of the cushion touches the runway before the front. After touchdown, the cushion begins to recover, and the heave and pitch motions begin to damp out.

Figures 16, 17 and 18 show the acceleration, cushion pressure and flow during landing. The pressure and acceleration build up as the aircraft descends. The increasing cushion pressure, however, causes the fan to stall, which reduces its output, and subsequently decreases the pressure and acceleration. As the pressure drops below the stall pressure, the fan recovers and the pressure and acceleration build up to a second peak, and then approach their respective equilibrium values.

## 3.3 Obstacle Crossing Simulation

The obstacle crossing simulation has been carried out for a static load of 1220 newtons (275 lbs). Prior to obstacle impact, the aircraft is assumed to be moving straight and level, with a velocity of 22.4 m/s (50 mph). The obstacle is represented by a rectangular cleat 0.4 m (1.3 ft) long and 89 mm (3.5 in) high. The simulation results are shown in Figures 19 through 22.

The time history of heave-pitch motion (Figure 19) shows that the aircraft (cushion) begins to pitch forward (clockwise) as the cushion first impacts the obstacle. This is because the friction force due to obstacle contact and the unbalanced (vertical) pressure force acting on the rear trunk give rise to a clockwise torque about the cg. The entry of the obstacle into the cushion also causes the cushion and trunk pressure force components to increase, which results in an upward heave motion of the aircraft. The upward motion continues

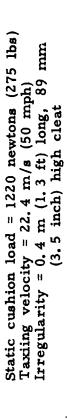

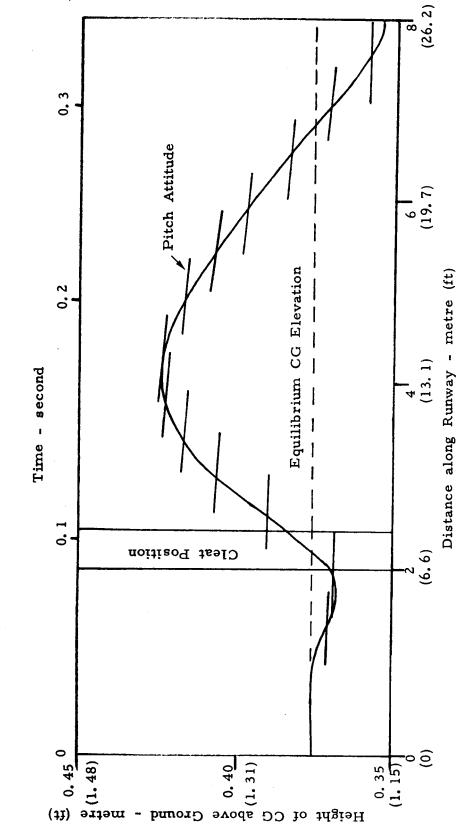

Figure 19. Cushion Motion during Taxi over Irregularity

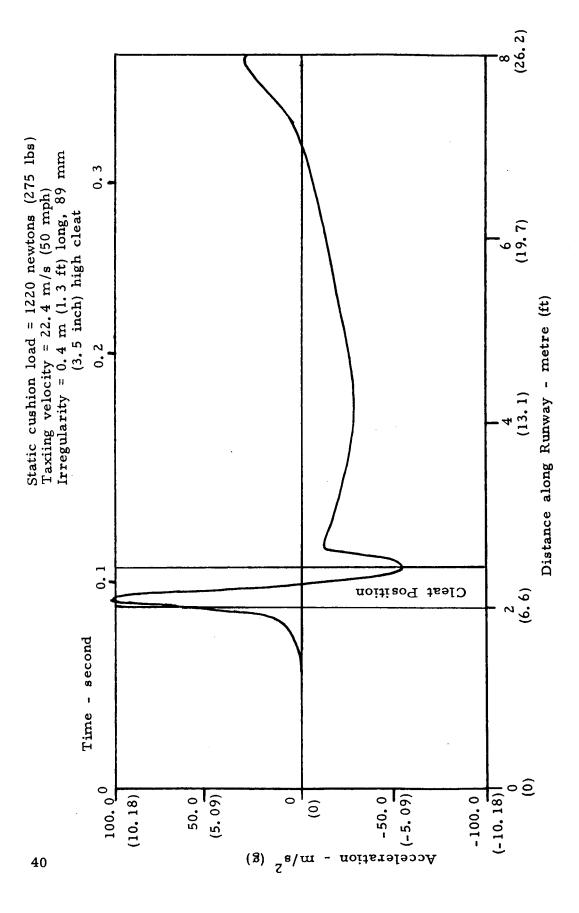

Figur 20. Acceleration during Taxi Over Irregularity

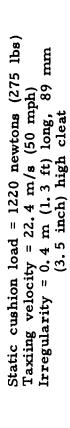

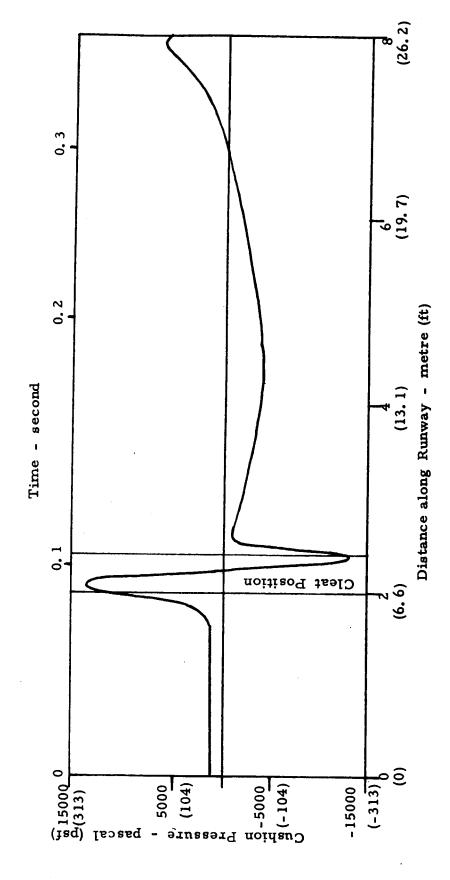

Figure 21. Cushion Pressure during Taxi Over Irregularity

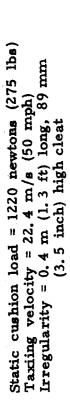

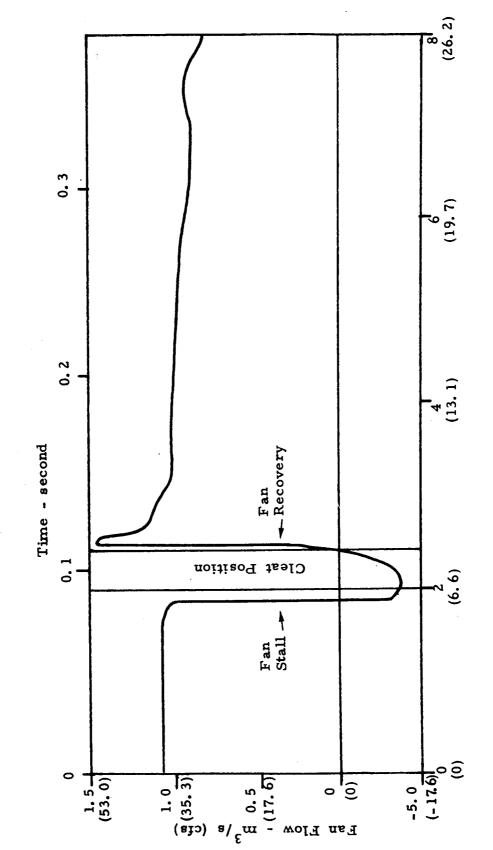

Figure 22. Fan Flow during Taxi Over Irregularity

until after the trunk leaves the ground. The upward force components then vanish, and the aircraft begins to descend. The initial pitching torque causes the pitch angle to build up to a maximum of about 7°, when the leading edge of the cushion contacts the ground and provides the restoring torque that causes the pitch disturbance to die out. The heave disturbance also begins to damp out.

Figures 20, 21 and 22 show the accelerations, cushion pressure and flow while crossing the obstacle. Initially, as the cushion impacts the obstacle, the pressure and heave acceleration build up. The increasing cushion pressure, however, causes the fan to stall, which reduces its output and subsequently decreases the pressure and acceleration. As the pressure drops below the stall pressure, the fan recovers, and the pressures and accelerations reach another peak at the second bounce, and then approach their equilibrium values.

#### 4. Conclusion

The effort described in this report has been directed at developing fundamental analytical models of the heave and the heave-pitch motion of Air Cushion Landing Gear. These models have been implemented in a computer program delivered to NASA. The program is capable of simulating the dynamic heave and heave-pitch behavior (aircraft g loading and motion, trunk deflection, pressures, etc.) of an ACLS-equipped aircraft caused by landing impact and taxi over an irregular runway, using input data such as aircraft weight, ACLS geometry, fan characteristics, runway surface profile, etc. Three types of illustrative simulations have been carried out to demonstrate the capabilities of the program. The illustrative results show how drop tests, landing impact and rough runway operation can be simulated.

In the next phase of this program, a coupled heave-pitch-roll analysis will be developed. Also, experimental verification and refinement of the analysis using test data obtained at NASA-Langley with a model cushion will be performed. After the program capabilities have been verified, more extensive simulations are planned, to investigate a variety of potentially attractive cushion configurations and to develop guidelines for improved ACLS designs.

#### APPENDIX A - PROGRAM ORGANIZATION AND USE

The overall structure of the computer program developed for simulating the heave-pitch dynamics of the air cushion landing systems is described in this Appendix, along with instructions on its usage. Appendices B, D, E and F described various aspects of the program in greater details.

# A. 1 Program Organization

The ACLS heave-pitch model is simulated as follows:

- (a) The input data is read in.
- (b) Initial geometry calculations are carried out.
- (c) The static characteristics are computed and printed.
- (d) The initial conditions for the dynamic simulation are determined.
- (e) The state equations are integrated numerically to determine the time history of ACLS pressure and motion following landing impact.

The computer program that simulates ACLS heave-pitch dynamics is listed in Appendix E. The flow diagram is shown in Figure A. 1, and the computing sequence is described below.

# (a) Data Input and Conversion

Initially, subroutine PROGIO is called which reads the input data cards through five other subroutines. Each card contains alphanumeric data which includes the name of each parameter, its value,

and dimension. The input parameters are printed directly after they are read. Some of the less frequently altered parameters are specified directly in the main program. The input data is then converted, in this case, to ft-lb-sec units prior to the computations.

#### (b) Initial Geometry Calculations

Subroutine TRUNK calculates the trunk shape parameters (radii of curvature, subtended angles, etc.) from the input parameters  $\ell$ ,  $\ell$ , a, b, d and  $\ell$ s (see Figure 1). Subroutine SEGMNT divides the trunk into a (user specified) number of segments and calculates the segment center distance from the center of the cushion. Subroutine SHAPE1 then calculates the trunk cross section area, trunk volume, cushion area, trunk-to-cushion orifice area, trunk-to-atmosphere orifice area, and distance of the center of cushion pressure for each segment, when the trunk is out of ground contact.

These three subroutines, TRUNK, SEGMENT and SHAPE1, are called only once in the program. The values of areas and volumes assessed by SHAPE1 are independent of ACLS motion. Another subroutine, SHAPE2, is called in the program whenever updated values of areas and volumes are required.

#### (c) Static Characteristics

Subroutine FLOW1 is called next. This subroutine calculates the static characteristics, i.e., the height of the aircraft center of gravity from the ground, pitch angle, gap area, plenum, trunk and cushion pressures, and total flow for various combinations of aircraft load and position of the center of gravity. This is accomplished by calling six subroutines; COORDN, PROFILE, CLRNCE, SHAPE2, FORCE and CMPCRV. The first four subroutines calculate the required areas and volumes of the ACLS for a particular combination of CG height and pitch angle. Subroutine FORCE calculates the torque and load developed

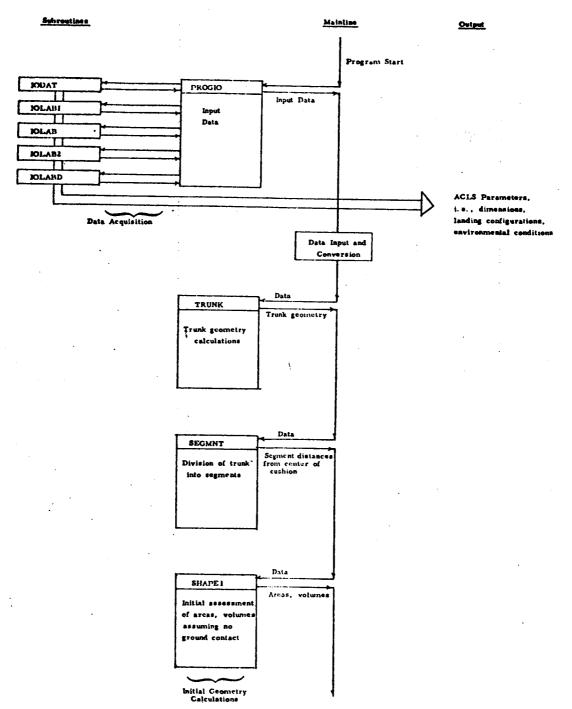

Figure A. 1 Program Flow Diagram - Initialization (Continued on next page)

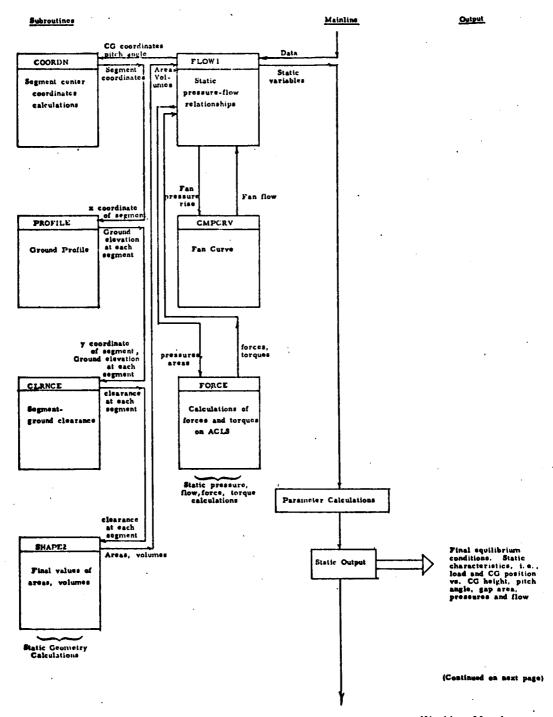

Figure A. 1 (Continued). Program Flow Diagram - Static Part

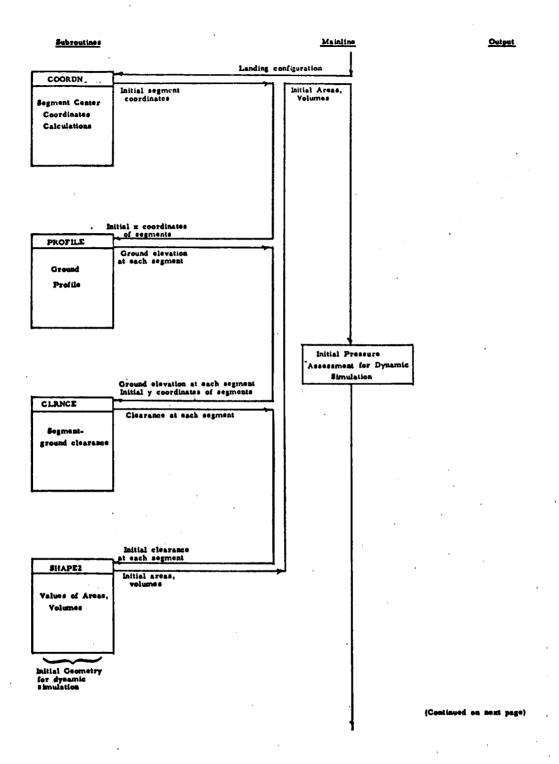

Figure A. 1 (Continued). Program Flow Diagram - Initial Conditions

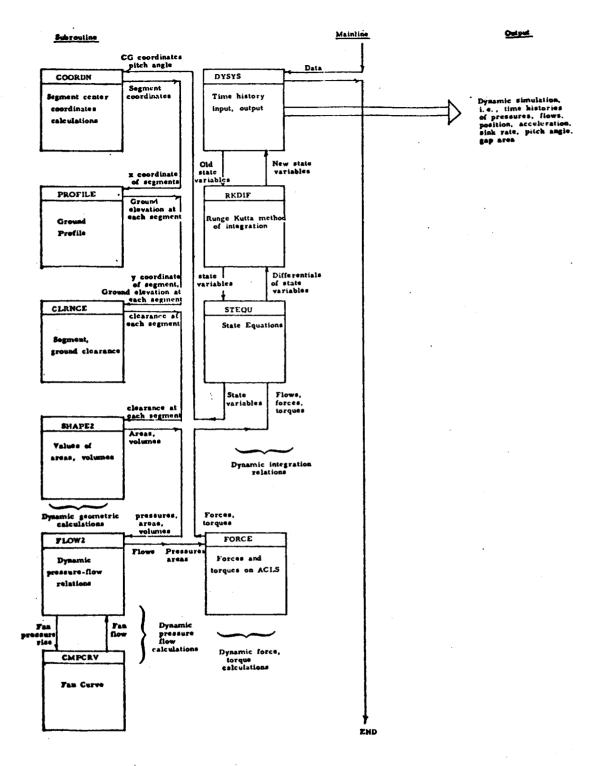

Figure A. 1 (Concluded). Program Flow Diagram - Dynamic Part

by the particular configuration and CMPCRV supplies the fan characteristics to FLOW1.

The static characteristics are used to determine the final equilibrium values of the aircraft CG height above the ground, pitch angle, areas, volumes, pressures, flows and stiffness for the input value of aircraft weight and CG position. The static characteristics (10 values) and the final equilibrium values are then printed.

# (d) <u>Initial Conditions</u>

Initial values of the state variables are needed to start the Runge-Kutta integration in the dynamic simulation. The initial values of CG coordinates, pitch angle, sink rate, horizontal velocity and pitch (rotational) velocity are supplied by the user. Subroutines COORDN, PROFILE, CLRNCE and SHAPE2 are called to determine the initial cushion and trunk geometry. Then the initial values of the cushion pressure, trunk pressure and plenum pressure are calculated from the static characteristics, computed as described in (c) above.

# (e) Integration of State Equations

The dynamic simulation is coordinated by subroutine DYSYS. DYSYS calls subroutine RKDIF at each time step - RKDIF starts with the values of the seven state variables (plenum, trunk and cushion pressure, CG height, sink rate, pitch angle and pitch velocity) at a given time (t), and calculates new values of these variables at time (t+dt) by numerical integration using the Runge-Kutta method. The new values are obtained from derivations of the state variables at time t, and at intermediate times between t and t+dt. The calculation of derivatives is carried out in subroutine STEQU. STEQU contains the basic differential equations of pressure and motion of the ACLS. In order to calculate the derivatives, STEQU requires values of flows, forces and torques for the given values of the state variables. This is

accomplished by calling subroutines COORDN, PROFILE, CLRNCE, SHAPE2, FLOW2 and FORCE, in that order. The first four subroutines calculate the various trunk and cushion areas and volumes corresponding to the ACLS orientation at a particular instant of time. From this data, subroutine FLOW2 determines the various flows through the ACLS. Subroutine CMPCRV supplies FLOW2 with data on the pressure-flow fan characteristics. Finally, subroutine FORCE calculates the forces and torques acting on the aircraft cg using the values of the appropriate pressures and areas supplied by STEQU and SHAPE2 respectively.

The above procedure is repeated for each time increment, and output values of pressures, flows, motion, etc., are printed at appropriate (user specified) intervals. The program terminates when the simulation time equals the user supplied time limit.

#### A.2 Program Use

#### A. 2. 1 Input Data Format

Input data is supplied to the program in three ways.

- (a) By data cards that are read in after program compilation (i.e., through the READ statement).
- (b) By data specifications that are included within the program (i.e., through DATA and other specification statements).
- (c) Through Subroutine PROFILE which is used to specify ground profile information.

Method (a) is used primarily to specify the parameters that are design variables and/or are likely to be frequently changed (aircraft weight, initial sink rate, initial pitch angle, etc.). Method (b) is used primarily for parameters which are likely to be changed less frequently (discharge coefficients, polytropic exponent, etc.). The format for specifying these two types of input data are given below. The input data are in English units.

The profile description essentially consists of supplying values of ground elevation  $Y_g(i)$  corresponding to segment i (Eq. (19), Appendix C). This can be accomplished in one of several ways, e.g., using function subprograms, data cards, etc., depending on user preference and form in which the data is available.

#### A. 2. 1. 1 Data Cards

The following data cards are required to execute the program. Most cards have an alphanumeric input format. The numerical values are placed within the 'F', 'I' or 'E' fields. The 'A' fields are used to provide parameter names and units, and other legends for user convenience.

| Card No.                                                                                                    |      | Contents                                                                    |       |        | Format |  |
|----------------------------------------------------------------------------------------------------|------|-----------------------------------------------------------------------------|-------|--------|--------|--|
|                                                                                                    | 1-7  | Header cards                                                                | 80A1  |        |        |  |
| e de la companya de la companya de l |      | (The user can print a heading using these cards)                            |       |        |        |  |
|                                                                                                    |      | Aircraft Parameters                                                         |       |        |        |  |
|                                                                                                    | 8    | Aircraft weight (lbs)                                                       | 30A1, | F10.4, | 10A1   |  |
| ***                                                                                                    | 9    | Aircraft pitch inertia about CG (slug ft <sup>2</sup> )                     | 30A1, | F10.4, | 10A1   |  |
|                                                                                                    | 10   | Horizontal distance of CG from geometric center of cushion, CC (ft)         | 30A1, | F10.4, | 10A1   |  |
| •                                                                                                    | 11   | Vertical distance of CG from geometric center of cushion, GG (ft)           | 30A1, | F10.4, | 10A1   |  |
|                                                                                                    | 12   | Heave drag coefficient, C <sub>D</sub>                                      | 30A1, | F10.4, | 10A1   |  |
| •                                                                                                    | 13   | Heave drag area, A <sub>ph</sub> (ft <sup>2</sup> )                         | 30A1, | F10.4, | 10A1   |  |
|                                                                                                    | ,    | Trunk Parameters                                                            |       |        |        |  |
| . ** - s                                                                                                    | 14   | Header card                                                                 | 80A1  |        |        |  |
|                                                                                                    | 15   | Straight section length of cushion, $L_s$ (ft)                              | 30A1, | F10.4, | 10A1   |  |
|                                                                                                    | 16   | Distance between inner trunk attachment points, d (ft)                      | 30A1, | F10.4, | 10A1   |  |
|                                                                                                    | 17 . | Horizontal distance between inner and outer trunk attachment points, a (ft) | 30A1, | F10.4, | 10A1   |  |
| ŧ.                                                                                                    | 18   | Vertical distance between inner and outer trunk attachment points, b (ft)   | 30A1, | F10.4, | 10A1   |  |
|                                                                                                    | 19   | Peripheral length of trunk cross section, $\ell$ (ft)                       | 30A1, | F10.4, | 10A1   |  |
|                                                                                                    | 20   | Inflated trunk height (no load), h (ft)                                     | 30A1, | F10.4, | 10A1   |  |
|                                                                                                    | 21   | Number of trunk crifice rows, Nr                                            | 30A1, | 15     |        |  |
|                                                                                                    | 22   | Number of trunk orifices per row, Nh                                        | 30A1, | 15     |        |  |

| Card No. | Contents                                                                                 | F                   | ormat       |                   |
|----------|------------------------------------------------------------------------------------------|---------------------|-------------|-------------------|
| 23       | Area of each trunk orifice, Ah (in2)                                                     | 30A1,               | F10. 4,     | 10A1              |
| 24       | Spacing between trunk orifice rows, Sh (ft)                                              | 30 <b>A</b> 1,      | F10. 4,     | 10A1              |
| 25       | Header card                                                                              | 80A1                | •<br>•<br>• | $\mathcal{A}^{*}$ |
| 26       | Peripheral distance between inner trunk attachment point and first row of holes,  L (ft) | 30 <sub>,</sub> A1, | F10. 4,     | 10A1              |
|          | Air Supply Parameters                                                                    |                     |             |                   |
| 27-28    | Header cards                                                                             | 80A1                |             |                   |
| 29       | Plenum-to-cushion orifice area, Aplch (ft <sup>2</sup> )                                 | 30A1,               | F10. 4,     | 10A1              |
| 30       | Plenum-to-trunk orifice area,<br>A <sub>pltk</sub> (ft <sup>2</sup> )                    | 30A1,               | F10.4,      | 10A1              |
| 31       | Plenum-to-atmosphere orifice area,  A plat (ft <sup>2</sup> )                            | 30A1,               | F10.4,      | 10A1              |
| 32       | Fan inlet orifice area, A <sub>atfn</sub> (ft <sup>2</sup> )<br>(See Note 1)             | 30A1,               | F10.4,      | 10A1              |
| 33       | Plenum volume, V <sub>plm</sub> (ft <sup>3</sup> )                                       | 30A1,               | F10. 4,     | 10A1              |
| 34       | Dead cushion volume, V <sub>chd</sub> (ft <sup>3</sup> )                                 | 30A1,               | F10.4,      | 10A1              |
|          | Landing Approach Parameters                                                              |                     | •           |                   |
| 35       | Header card                                                                              | 80A1                |             |                   |
| 36       | Initial X coordinate of CG, XCGI (ft)                                                    | 30A1,               | F10.4,      | 10A1              |
| 37       | Initial Y coordinate of CG, YCGI (ft)                                                    | 30A1,               | F10.4,      | 10A1              |
| 38       | Initial pitch angle, PHII (degrees)                                                      | 30A1,               | F10.4,      | 10A1              |
| 39       | Initial horizontal velocity, VELXI (ft/sec)                                              | 30A1,               | F10. 4,     | 10A1              |
| 40       | Initial sink rate, SINKRT (ft/sec)                                                       | 30A1,               | F10.4,      | 10A1              |
| 41       | Initial pitch velocity, DPHI (degrees/sec)                                               | 30A1,               | F10.4,      | 10A1              |

| Card No. | Contents                                  |                     |       | Format |      |  |
|----------|-------------------------------------------|---------------------|-------|--------|------|--|
|          | Environmental Conditions                  |                     |       |        |      |  |
| 42       | Header card                               |                     | 80A1  |        |      |  |
| 43       | Absolute atmospheric pressure, Pa         | t <sup>(psia)</sup> | 30A1, | F10.4, | 10A1 |  |
| 44       | Ambient temperature (°F)                  |                     | 30A1, | F10.4, | 10A1 |  |
|          | Fan Characteristics                       |                     |       |        |      |  |
| 45       | Fan curve polynomial coefficient*         | $\alpha_{o}$        | 40A1, | E10.3  |      |  |
| 46       | n '                                       | $\alpha_1$          | 40A1, | E10.3  |      |  |
| 47       | 11                                        | $\alpha_2$          | 40A1, | E10.3  |      |  |
| 48       | II .                                      | $\alpha_3$          | 40A1, | E10.3  |      |  |
| 49       | 11                                        | $\alpha_{4}$        | 40A1, | E10.3  |      |  |
| 50       | и                                         | βο                  | 40A1, | E10.3  |      |  |
| 51       | 11                                        | $\beta_1$           | 40A1, | E10.3  |      |  |
| 52       | 11                                        | $\beta_2$           | 40A1, | E10.3  |      |  |
| 53       | 11                                        | $\beta_3$           | 40A1, | E10.3  |      |  |
| 54       | . 11                                      | $\beta_4$           | 40A1, | E10.3  |      |  |
| 55       | Maximum unstalled fan pressure ri         | se, QP1             | 40A1, | E10.3  |      |  |
| 56       | Minimum stalled fan pressure rise         | , QP2               | 40A1, | E10.3  |      |  |
| 57       | Minimum unstalled flow, QP3               |                     | 40A1, | E10.3  |      |  |
| 58       | Maximum unstalled flow, QP4               |                     | 40A1, | E10.3  |      |  |
| 59       | Maximum stalled flow, QP5                 |                     | 40A1, | E10.3  |      |  |
|          | Integration and Print Control Para        | meters              |       |        |      |  |
| 60       | Integration time step, DTIME (sec         | :)                  | 40Al, | E10.3  |      |  |
| 61       | Simulation time limit, FTIME (see         | c)                  | 40A1, | E10.3  |      |  |
| 62       | Number of time steps between printing, MM |                     | 40A1, | 15     |      |  |

<sup>\*</sup>See Figure 7 for explanation of symbols on cards 45-59.

| Card No. | Contents                                                      | Format   |  |  |
|----------|---------------------------------------------------------------|----------|--|--|
|          | Trunk Segment Parameters                                      |          |  |  |
| 63       | Number of straight sections in one-fourth of the periphery, M | 40A1, I5 |  |  |
| 64       | Number of curved sections in one-fourth of the periphery, N   | 40A1, I5 |  |  |

Note 1. Care must be taken to choose the proper area for the fan upstream orifice. When the orifice is far enough upstream so that it is not affected by the fan inlet flow field, the effective orifice area can be found from geometry. When the upstream orifice is close to the fan inlet (e.g., partial inlet blockage), the flow patterns in the fan inlet will affect the orifice characteristics, and the effective orifice area must be found from measurements of the flow and pressure drop. For values of Aatfn larger than 1 ft<sup>2</sup>, the simulation is carried out with an unrestricted fan inlet (no upstream orifice). The value 1 ft<sup>2</sup> is chosen arbitrarily and it can be altered, if necessary, by changing Statement No. 76 in Subroutine FLOW2 on page 177.

#### A. 2. 1. 2 Internal Data

The internal data are specified at the beginning of the main program (see line marked 'DATA ACQUISITION', Page 149, Appendix E). They are as follows.

| CPA  | - | Discharge coefficient, plenum-to-<br>atmosphere orifice |
|------|---|---------------------------------------------------------|
| CAF  | - | Discharge coefficient, fan inlet orifice                |
| CPC  | - | Discharge coefficient, plenum-to-cushion orifice        |
| CPT  | - | Discharge coefficient, plenum-to-trunk orifice          |
| CTC  | - | Discharge coefficient, trunk-to-cushion orifice         |
| CGAP | - | Discharge coefficient of clearance gap                  |

| CTA   | - | Discharge coefficient, trunk-to-atmosphere orifice                        |
|-------|---|---------------------------------------------------------------------------|
| CKK   | - | Polytropic expansion exponent                                             |
| GEC   | - | Ground effect coefficient (See Note 1)                                    |
| ZETA  | - | Trunk damping ratio (See Note 2)                                          |
| PERTK | - | Trunk orifice blockage parameter (See Note 3)                             |
| PERCH | - | Cushion exit seal parameter (See Note 3)                                  |
| U     | - | Ground-trunk friction coefficient (See Note 4)                            |
| DECCL | - | Aircraft horizontal deceleration rate (ft/sec <sup>2</sup> ) (See Note 5) |

Note 1. When the ACLS is high above the ground, the cushion pressure (gage) will be zero. Although simulation of the full dynamic model will predict this condition, significant computing economy can be achieved by simplifying the full model at large heights by assuming zero cushion pressure rather than obtaining this same result through solution of the differential equation of cushion pressure. The ground effect coefficient is the factor which determines the ground effect area (cushion-to-atmosphere gap) above which the cushion pressure is set equal to zero rather than computed from the full ACLS simulation. The ground effect gap area, Agapg, is determined from the ground effect coefficient as follows

$$A_{gapg} = (GEC) A_{gapl}$$

where A gap is the equilibrium gap area found from the static load-deflection characteristic. Initial simulations with GEC = 10 have given satisfactory results. Larger values will require smaller integration time steps, and involve more computation. Smaller values may allow larger

time steps, but can lead to starting transients when the ACLS comes into ground effect.

Note 2. The trunk damping ratio zeta,  $\xi$ , is a nondimensional measure of trunk damping. The damping coefficient for each segment,  $\overline{B}_z$ , [Assumption (f) in Section 2.2] is obtained from the damping ratio as follows

$$\overline{B}_z = 2\zeta \sqrt{\text{Heave Stiffness x Mass}/4(M+N)}$$

This assumes that the damping force is equally divided amongst all trunk segments. Test data and dimensional analysis will provide the basis for estimating the trunk damping ratio. Initial data indicates that the damping ratio will be in the range of 0.05 - 0.1.

Note 3. During ground contact, the trunk orifices nominally covered by the ground will not be completely blocked, and the cushion will not be perfectly sealed, because of ground irregularities, trunk ribs and imperfections and brake pads. Therefore, some small flow will leak out the cushion to the atmosphere and through the covered trunk orifices even during ground contact. PERTK and PERCH are measures of the trunk and cushion leakage areas during ground contact. PERTK is the fraction of the trunk orifice area that is blocked during ground contact. example, PERTK = .85 signifies that 85% of the area of the trunk orifices in ground contact is blocked, and the leakage flow occurs through the unblocked 15% of the orifice area. PERCH is the ratio of the cushion leakage area during ground contact to the equilibrium clearance gap area. For example, PERCH = .15 signifies that during ground contact, 15% of the equilibrium clearance gap area remains unblocked.

Typically, when the brake pads are not deployed, PERTK will be about .85 - .9 and PERCH will be about .1 - .15 (i.e., 85-90% blockage in both cases). When the brake pads are deployed, the blockage will be reduced, and appropriate values for PERTK and PERCH can be estimated from pad geometry.

Note 4. The trunk-ground friction coefficient is required to calculate the pitching torque due to friction force. It depends on many factors, including the brake pads and/or trunk material characteristics, ground surface characteristics, etc. For simulations carried out thus far, the friction coefficient has been assumed to lie in the range of 0.4 to 0.5.

Note 5. In this simulation, the aircraft is assumed to decelerate, in a horizontal direction, at a constant (user selected) rate.

# A. 2. 2 Program Output

The output printout provides the following data. (See Appendix F.)

#### 1. The Input Parameters

Aircraft weight and pitch inertia, location of cg, initial approach parameters (sink rate, etc.), ACLS configuration, etc.

### 2. Final Equilibrium Conditions

(These are the conditions that exist after the landing dynamics have damped out.)

Height of CG

Pitch Angle

Cushion Perimeter

Cushion Volume Trunk Volume Gap Area, Cushion-atmosphere Cushion Area Trunk Contact Area Orifice Area, Trunk-atmosphere Orifice Area, Trunk-cushion Cushion Pressure (gage) Trunk Pressure (gage) Plenum Pressure (gage) Total Volume Air Flow Total Volume Cushion Flow Volume Flow, Plenum to Cushion Volume Flow, Plenum to Trunk Volume Flow, Trunk to Cushion Volume Flow, Trunk to Atmosphere Volume Flow, Plenum to Atmosphere Stall Margin (See Note 1) Heave Stiffness Pitch Stiffness Theoretical Fan Power

# 3. Static Characteristics

The height of the center of gravity above the ground, pitch angle, air gap area, cushion and trunk pressures and total flow for various combinations of force and torque loads (i.e., for various weights and offset distances from the center of the cushion).

# 4. Dynamic Simulation

Evaluation of the following variables at successive intervals of time during aircraft approach, touchdown and taxi.

Acceleration (vertical)

Velocity (sink rate)

CG Height (Y coordinate of cg) (from reference X axis)

X coordinate of CG

Trunk Pressure (gage)

Cushion Pressure (gage)

Fan Volume Flow

Pitch Angle

Trunk-to-Cushion Volume Flow

Trunk-to-Atmosphere Volume Flow

Cushion-to-Atmosphere Volume Flow

Gap Area (clearance area between trunk and ground)

Note 1. The fan stall margin is the maximum percentage rise in fan pressure that can occur without fan stall. This parameter is a measure of the ability of the system to absorb dynamic impact without fan stall. When the stall margin is below 5% (i.e., impact stall likely), the statement 'FAN CRITICALLY STABLE' appears in the program output.

## A. 2.3 Premature Program Termination

Premature program termination can occur under the following conditions:

- (a) When the input parameters do not allow feasible solutions to be obtained. For instance, when the aircraft weight cannot be supported due to insufficient output from the fan.
- (b) When the integration time increment DTIME is chosen too large, and causes numerical instabilities during the solution of the differential equations.

#### A. 2. 3. 1 Diagnostic Messages

When input parameter values do not allow a feasible solution, one of the following diagnostic statements is printed prior to program termination.

#### 1. 'INFEASIBLE TRUNK GEOMETRY'

This message indicates that the geometrical trunk parameters a, b, *l* and h are such that a feasible solution for the trunk shape cannot be obtained - i.e., a real curve joining the trunk attachment points, and having length *l* and height h cannot be found.

#### 2. 'INFEASIBLE CONFIGURATION'

This message indicates that the ACLS configuration specified by the user is infeasible.

The means to correct this situation include:

- (a) Reduced load
- (b) Increased fan output
- (c) Reduced plenum bleed area

#### 3. 'CHANGE VALUE OF XTOL'

In the rare case that this message appears, the situation is remedied by increasing the iteration tolerance value XTOL.

#### A. 2. 3. 2 Numerical Instability

When the user supplied integration time step DTIME is too large, the Runge Kutta integration scheme will not converge, and the program will terminate due to field overflow. In such cases, a smaller time step will eliminate the problem. Initial results indicate that for typical ACLS configurations and operating conditions, time steps less than about  $5 \times 10^{-4}$  sec give satisfactory results.

# A. 2. 4 Heave Simulation

The heave-pitch simulation program can be adapted for simulating just the heave motion by assuming a very high value for aircraft pitch inertia (say,  $10^{10}$  slug ft<sup>2</sup>). The pitch inertia data are supplied by card No. 9, as described in Section A. 2. 1. 1. Initial pitch angle and pitch velocity (Card No. 38 and 41, respectively) should be zero, while simulating just the heave motion.

# APPENDIX B - PRINCIPAL PROGRAM NOMENCLATURE\*

The symbols used in the analysis and the corresponding computer program variable names are defined below. All program variables are computed in the appropriate ft-lb-sec units except where indicated to the contrary.

| Symbol                         | Program<br>Variable Name | Explanation                                                                          |
|--------------------------------|--------------------------|--------------------------------------------------------------------------------------|
| a                              | A                        | Horizontal distance between inner and outer trunk attachment points                  |
| A <sub>1</sub> -A <sub>9</sub> | A1-A9                    | Area of trunk sectors used in volume computations                                    |
| ${\tt A_{atfn}}$               | AATFN                    | Fan inlet orifice area                                                               |
| -                              | ACCEL                    | Aircraft acceleration (positive upwards)                                             |
| Ach                            | ACH                      | Cushion area                                                                         |
| A <sub>chi</sub> (i)           | ACHI(I)                  | I value of cushion area (i.e., with<br>no ground contact) of ith segment             |
| A <sub>chr</sub> (i)           | ACHR(I)                  | R value of cushion area (i.e., decrement due to ground contact) of ith segment       |
| <del>-</del> .                 | ADIF                     | Gap area above ground effect gap area                                                |
| $^{ m A}_{ m gap}$             | AGAP                     | Clearance gap area                                                                   |
| Agape                          | AGAPE                    | Equilibrium gap area                                                                 |
| A <sub>gapi</sub> (i)          | AGAPI(I)                 | I value of clearance gap area (i.e., with no ground contact) of ith segment          |
| -                              | AGAPP(I)                 | Iterated gap area                                                                    |
| Agapr(i)                       | AGAPR(I)                 | R value of clearance gap area (i.e., decrement due to ground contact) of ith segment |
|                                | AGAPS(I)                 | Static values of AGAP                                                                |
| A <sub>h</sub>                 | AH                       | Area of trunk orifice                                                                |

<sup>\*</sup>Nomenclature is listed alphabetically by symbols. Therefore some program variable names do not appear alphabetically.

| Symbol                 | Program Variable Name | Explanation                                                            |
|------------------------|-----------------------|------------------------------------------------------------------------|
| A <sub>leak</sub>      | ALEAK                 | Minimum clearance gap area (caused by brake pads, imperfections, etc.) |
| $^{ m A}_{ m ph}$      | PHA                   | Heave drag area of cushion                                             |
| $^{ m A}_{ m plat}$    | APLAT                 | Plenum-to-atmosphere orifice area                                      |
| ${	t A}_{	t plch}$     | APLCH                 | Plenum-to-cushion orifice area                                         |
| ${f A}_{f pltk}$       | APLTK                 | Plenum-to-trunk orifice area                                           |
| ${f A}_{f t k}$        | ATK                   | Trunk cross sectional area                                             |
| A <sub>tki</sub> (i)   | ATKI(I)               | I value of trunk cross sectional area of ith segment                   |
| A <sub>tkr</sub> (i)   | ATKR(I)               | R value of trunk cross sectional area of ith segment                   |
| A <sub>tkat</sub>      | ATKAT                 | Trunk-to-atmosphere orifice area                                       |
| A <sub>tkati</sub> (i) | ATKATI(I)             | I value of trunk-to-atmosphere orifice area of ith segment             |
| A <sub>tkatr</sub> (i) | ATKATR(I)             | R value of trunk-to-atmosphere orifice area of ith segment             |
| A <sub>tkch</sub>      | ATKCH                 | Trunk-to-cushion orifice area                                          |
| A <sub>tkchi</sub> (i) | ATKCHI(I)             | I value of trunk-to-cushion orifice area of ith segment                |
| A <sub>tkchr</sub> (i) | ATKCHR(I)             | R value of trunk-to-cushion orifice area of ith segment                |
| A <sub>tkcn</sub>      | ATKCN                 | Trunk-ground contact area                                              |
| $A_{tkcni}(i)$         | ATKCNI(I)             | I value of trunk-ground contact area of ith segment                    |
| A <sub>tkcnr</sub> (i) | ATKCNR(I)             | R value of trunk-ground contact area of ith segment                    |
| -                      | ATOL                  | Tolerance for gap area iteration                                       |
| ъ                      | В                     | Vertical distance between trunk attachment points                      |

| Symbol                               | Program Variable Name | Explanation                                               |
|--------------------------------------|-----------------------|-----------------------------------------------------------|
| $\mathtt{B}_{\mathbf{z}}$            | DAMPC                 | Trunk damping constant                                    |
| $\overline{\mathtt{B}}_{\mathbf{z}}$ | -                     | Damping constant for each trunk segment                   |
| $C_{\mathbf{af}}$                    | CAF                   | Discharge coefficient of atmosphere-<br>to-fan orifice    |
| CC                                   | CC                    | Horizontal distance of CG from center of cushion          |
| -                                    | CCI                   | User supplied value of CC                                 |
| <u>.</u>                             | CCS(I)                | Values of CC used in the static computations              |
| $^{\circ}\mathbf{C_{D}}$             | HDC                   | Heave drag coefficient                                    |
| Cenf                                 | CENF                  | Distance of center of aerodynamic heave drag area from CG |
| Cgap                                 | CGAP                  | Discharge coefficient of clearance gap                    |
| Cpa                                  | CPA                   | Discharge coefficient of plenum-to-<br>atmosphere orifice |
| C <sub>pc</sub>                      | CPC                   | Discharge coefficient of plenum-to-<br>cushion orifice    |
| C <sub>pt</sub>                      | CPT                   | Discharge coefficient of plenum-to-<br>trunk orifice      |
| C <sub>ta</sub>                      | CTA                   | Discharge coefficient of trunk-to-<br>atmosphere orifice  |
| C <sub>tc</sub>                      | CTC                   | Discharge coefficient of trunk-to-<br>cushion orifice     |
| đ                                    | D .                   | Distance between trunk attachment points                  |
| -                                    | DECCL                 | Braking deceleration                                      |
| $^{\tt del}_{\bf x}$                 | DELX                  | Width of straight trunk segment (along aircraft axis)     |
| . 🕶                                  | DER(I)                | Derivatives of state variables                            |

| Symbol         | Program Variable Name | Explanation                                                                                                    |
|----------------|-----------------------|----------------------------------------------------------------------------------------------------|
| -              | DPHI                  | Pitch (angular) velocity                                                                                                |
| -              | DPHII                 | Initial pitch velocity                                                                                                  |
| -              | DTIME                 | Time step dt                                                                                                    |
|                | DVCH                  | Time derivative of cushion volume                                                                                       |
| -              | DVTK                  | Time derivative of trunk volume                                                                                         |
| -              | DY(I)                 | Derivatives of state variables                                                                                          |
| _              | FORCD                 | Aerodynamic drag force                                                                                                  |
| Forcn          | FORCN                 | Total vertical pressure force transmitted to aircraft                                                                   |
| -              | FORCNS(I)             | Static values of FORCN                                                                                                  |
| Forct          | FORCT                 | Trunk damping force                                                                                                    |
| -              | FTIME                 | Simulation time limit                                                                                                   |
| -              | GEC                   | Ground effect coefficient                                                                                               |
| GG             | GG                    | Vertical distance of CG from center of cushion                                                                          |
| -              | HP                    | Theoretical fan power                                                                                                   |
| <sup>h</sup> y | НҮ                    | Equilibrium height of trunk cross section                                                                               |
| -              | ICASE                 | Element number of iteration closest to the given gap area. ICASE = 0 if configuration infeasible.                       |
| -              | ICLN                  | Used to suppress error message of CLRNCE during iteration of FLOW1                                                      |
| -              | ICON                  | Controls storage of static characteristic values in FLOW1.                                                              |
| -              | ICREST                | ICREST = 2 if configuration load and position within tolerance to aircraft weight and CG position. ICREST = 1 otherwise |

| Symbol         | Program<br>Variable Name | Explanation                                                                                                    |
|----------------|--------------------------|----------------------------------------------------------------------------------------------------|
| -              | ID                       | ID = 0 after first entry in ground effect region. ID = 1, cushion out of ground effect (initially)                 |
| -              | IDID                     | IDID = 0 if any configuration of iteration 1 in FLOW1 infeasible. IDID = 1 otherwise                               |
|                | DIF                      | Same as ICASE                                                                                                    |
| -              | IFAN                     | IFAN = 0 for unstalled fan operation<br>IFAN = 1 for stalled fan operation                                         |
| -              | шт                       | Element number in static character-<br>istic                                                                       |
| Inert          | INERT                    | Pitch moment of inertia of aircraft about CG                                                                       |
| -              | IODIN                    | Indicator of number of passes through iteration 1 of FLOW1                                                         |
| -              | IPCT                     | IPCT = 0 if PCH > PTK<br>IPCT = 1 if PCH 	< PTK                                                                    |
| -              | IPHI                     | Y element number of two dimensional array of iteration 1 grid in FLOW1                                             |
| -              | IPN                      | Indicator of number of passes through iteration 2 of FLOW1                                                         |
| -              | IPP                      | IPP = 0 for combined trunk, plenum dynamics, IPP = 1 separate trunk, plenum dynamics                               |
| -              | IPREST                   | IPREST = 2 if actual gap area and iterated gap area within tolerance IPREST = 1 if parameters not within tolerance |
|                | IQ                       | Used to effect gradual change in cushion flow model after ground effect zone entry                                 |
| -,             | IRST                     | Counter used to prevent endless iteration in FLOW1                                                                 |
| <del>-</del> . | IS                       | IS = IXCG of the best iteration grid point                                                                         |

| Symbol             | Program<br>Variable Name | Explanation                                                                     |
|--------------------|--------------------------|---------------------------------------------------------------------------------|
| -                  | ISAVE                    | Same as ICASE                                                                   |
| -                  | ISHAPE                   | ISHAPE = 0 if trunk inflation impossible ISHAPE = 1 if trunk inflation possible |
| -                  | IYCG                     | X element number of two dimensional array of iteration 1 grid in FLOW1          |
| -                  | JS                       | JS = IPHI of the best iteration grid point                                      |
| l                  | L                        | Peripheral trunk length                                                         |
| <sup>1</sup> 1     | Ll                       | Trunk length, outer attachment to horizontal tangent                            |
| <b>1</b> 2         | L2                       | Trunk length, inner attachment to horizontal tangent                            |
| <b>l</b> p         | LP                       | Peripheral distance from inner trunk attachment to first row of orifices        |
| $^{ m L}_{ m s}$   | LS                       | Straight section length of cushion                                              |
| M                  | M                        | Number of straight trunk segments in one quarter of trunk periphery             |
| M <sub>a</sub>     | MASS                     | Mass supported by ACLS (slugs)                                                  |
| -                  | MM                       | Number of steps before printing                                                 |
| N                  | N                        | Number of curved trunk segments in one quarter of trunk periphery               |
| ${ m N}_{ m h}$    | NH                       | Number of trunk orifices per row                                                |
| -                  | NQ                       | Determines number of steps in which gap model change takes place                |
| $N_{\mathbf{r}}$   | NR                       | Number of rows of trunk orifices                                                |
| $P_{at}$           | PAT                      | Atmospheric pressure, absolute                                                  |
| ${	t P}_{	t atfn}$ | PATFN                    | Fan inlet pressure, gage                                                        |
| $P_{ch}$           | PCH                      | Cushion pressure, gage                                                          |

| Symbol            | Program Variable Name | Explanation                                                          |
|-------------------|-----------------------|----------------------------------------------------------------------|
| -                 | PCHS(I)               | Static values of PCH, gage                                           |
| -                 | PEN(J)                | Iteration value of PATFN                                             |
| Perch             | PERCH                 | Determines air gap seal imperfection                                 |
| Per <sub>tk</sub> | PERTK                 | Factor that determines flow area of trunk orifices in ground contact |
| P <sub>fan</sub>  | PFAN                  | Fan pressure rise                                                    |
| -                 | PFANS(J)              | Iterative values of PFAN                                             |
| -                 | PHIDELT               | Increment in pitch angle                                             |
| -                 | РНП                   | Initial value of pitch angle                                         |
| -                 | PHIS(I)               | Static values of pitch angle                                         |
| -                 | PHISTRT               | Initial value of pitch angle in iteration 1 of FLOW1                 |
| -                 | PHISTOP               | Final value of pitch angle in iteration 1 of FLOW1                   |
| -                 | PINC                  | Increment in PFAN after first feasible configuration                 |
| <del>-</del> .    | PINCI                 | Increment in PFAN before first feasible configuration                |
| P <sub>plm</sub>  | PPLM                  | Plenum pressure, gage                                                |
| -                 | PPLMS(I)              | Static values of PPLM, gage                                          |
| · -               | PSTART                | Starting value of PFAN for iteration                                 |
| -                 | PSTOP                 | Last value of PFAN in iteration                                      |
| P <sub>tk</sub>   | PTK                   | Trunk pressure, gage                                                 |
| -                 | PTKS(I)               | Static values of PTK, gage                                           |
| •                 | PTOL                  | Tolerance for pressure and force iteration                           |
| Qchat             | QCHAT                 | Cushion-to-atmosphere flow (cfs)                                     |

| Symbol                          | Program<br>Variable Name | Explanation                                            |
|---------------------------------|--------------------------|--------------------------------------------------------|
| $Q_{\mathtt{fan}}$              | QFAN                     | Fan flow (cfs)                                         |
| -                               | QFANS(I)                 | Static values of QFAN                                  |
| $Q_{	ext{fnpl}}$                | QFNPL                    | Fan-to-plenum flow (cfs)                               |
| -                               | QP1-QP5                  | Stall, recovery and other points on fan characteristic |
| Q <sub>plat</sub>               | QPLAT                    | Bleed flow (cfs)                                       |
| Q <sub>plch</sub>               | QPLCH                    | Plenum-to-cushion flow (cfs)                           |
| Q <sub>pltk</sub>               | QPLTK                    | Plenum-to-trunk flow (cfs)                             |
| Q <sub>tkat</sub>               | QTKAT                    | Trunk-to-atmosphere flow (cfs)                         |
| $Q_{	ext{tkch}}$                | QTKCH                    | Trunk-to-cushion flow (cfs)                            |
| -                               | RTOL                     | Tolerance for R <sub>2</sub> iteration                 |
| R <sub>1</sub>                  | R1                       | Outer radius of curvature of trunk                     |
| R <sub>2</sub>                  | R2                       | Inner radius of curvature of trunk                     |
| s                               | S                        | Peripheral length of cushion                           |
| -                               | SC                       | Stall margin                                           |
| $\mathtt{s}_{\mathtt{h}}$       | SH                       | Trunk orifice row spacing                              |
| -                               | SINKRT                   | Aircraft velocity (positive upward)                    |
| -                               | SINPH2                   | Sin $\phi_2$                                           |
| -                               | SINPHR                   | R <sub>2</sub> Sin $\phi_2$                            |
| T <sub>cp</sub>                 | -                        | Cushion pressure torque component                      |
| $^{\mathrm{T}}_{\mathbf{df}}$   | -                        | Torque due to drag force                               |
| -                               | TEMPAT                   | Ambient temperature                                    |
| t                               | TIME                     | Time                                                   |
| $^{\mathrm{T}}{}_{\mathrm{tp}}$ | -                        | Trunk pressure torque component                        |

| Symbol                         | Program Variable Name | Explanation                                                         |
|--------------------------------|-----------------------|---------------------------------------------------------------------|
| Torf                           | TORF                  | Trunk-ground contact friction torque                                |
| Torn                           | TORN                  | Pressure torque                                                     |
| -                              | TORQ                  | = TORN + TORF                                                       |
| Torqt                          | TORQT                 | Trunk damping torque                                                |
| ${f v}_{{f ch}}$               | VCH                   | Total cushion volume                                                |
| $v_{\mathtt{chd}}$             | VCHD                  | Cushion dead volume                                                 |
| $v_{chi}^{(i)}$                | VCHI(I)               | I value of cushion volume of ith segment                            |
| $V_{chr}^{(i)}$                | VCHR(I)               | R value of cushion volume of ith segment                            |
| -                              | VCHS                  | VCH at time t-dt                                                    |
| -                              | VELX                  | Forward velocity of the aircraft                                    |
| -                              | VELXI                 | Initial forward velocity                                            |
| ${ m v}_{ m plm}$              | VPLM                  | Plenum volume                                                       |
| ${ m v}_{ m tk}$               | VTK                   | Trunk volume                                                        |
| V <sub>tki</sub> (i)           | VTKI(I)               | I value of trunk volume of ith segment                              |
| V <sub>tkr</sub> (i)           | VTKR(I)               | R value of trunk volume of ith segment                              |
| <b>-</b> ,                     | VTKS                  | VTK at time t-dt                                                    |
| x                              | x                     | Variable used in trunk area calculations                            |
| x <sub>1</sub> -x <sub>9</sub> | X1-X9                 | X-coordinates of centroids of trunk cross sectional area components |
| X <sub>12</sub>                | X12                   | X coordinate of trunk area components (A1-A2)                       |
| X <sub>cc</sub>                | XCC                   | X-coordinate of center of cushion (CC)                              |
| Xcg                            | XCG                   | X-coordinate of CG                                                  |

| Symbol              | Program Variable Name | Explanation                                                   |
|---------------------|-----------------------|---------------------------------------------------------------|
| -                   | XCGI                  | Initial XCG                                                   |
| X <sub>ch</sub> (i) | XCH(I)                | Distance of center of cushion pressure of ith segment from CC |
| x <sub>cr</sub>     | XCR                   | X-coordinate of trunk area components (A6-A7)                 |
| X <sub>cx</sub> (i) | XCX(I)                | Distance of center of ith segment from CC                     |
| x <sub>e</sub>      | XE                    | X-coordinate of centroid of total trunk cross section area    |
| Xer                 | XER                   | $X$ -coordinate of centroid of area $A_{tkr}^{(i)}$           |
| <b>xh</b> (i)       | XH(I)                 | X-coordinate of center of ith segment                         |
| $X_{tk}^{(i)}$      | XTK(I)                | Distance of center of trunk pressure of ith segment from CC   |
| •                   | XTOL                  | Tolerance for iteration 1 of FLOW1                            |
| •                   | Y(I)                  | State variables (see below)                                   |
| -                   | Y(1)                  | Plenum pressure, gage                                         |
| •                   | Y(2)                  | Cushion pressure, gage                                        |
| • ·                 | Y(3)                  | Trunk pressure, gage                                          |
| -                   | Y(4)                  | Vertical aircraft velocity                                    |
| -                   | Y(5)                  | Vertical aircraft displacement                                |
| -                   | Y(6)                  | Pitch (angular) velocity                                      |
| •                   | Y(7)                  | Pitch angle                                                   |
| Ycc                 | YCC                   | Y-coordinate of center of cushion (CG)                        |
| Ycg                 | YCG                   | Y-coordinate of CG                                            |
| •                   | YCGDELT               | Increment in YCG                                              |

| Symbol                  | Program Variable Name | Explanation                                                     |
|-------------------------|-----------------------|-----------------------------------------------------------------|
| -                       | YCGI                  | Initial value of YCG                                            |
| -                       | YCGS(I)               | Static values of YCG                                            |
| -                       | YCGSTOP               | Final value of YCG in iteration 1 of FLOW1                      |
| <del>-</del>            | YCGSTRT               | Initial value of YCG in iteration 1 of FLOW1                    |
| -                       | YDIF                  | = ADIF/S                                                        |
| Y <sub>g</sub> (i)      | YG(I)                 | Ground elevation corresponding to ith segment                   |
| Y <sub>gh</sub> (i)     | YGH(I)                | Hard surface clearance for ith segment                          |
| Y <sub>h</sub> (i)      | YH(I)                 | Y-coordinate of center of ith segment                           |
| -                       | ZCC(I, J)             | Value of CC for point (I, J) in iteration 1 of FLOW1            |
| -                       | ZWT(I, J)             | Value of FORCN for point (I, J) in iteration 1 of FLOW1         |
| $\alpha_0$ - $\alpha_4$ | AL0-AL4               | Polynomial coefficients of fan curve                            |
| β                       | BETA                  | Angle subtended by curved segment of the trunk                  |
| $\beta_0^{-\beta}_4$    | B0-B4                 | Polynomial coefficients of fan curve                            |
| δ (i)                   | DELTA(I)              | Angular position of ith curved segment                          |
| K                       | CKK                   | Polytropic expansion constant                                   |
| φ                       | PHI                   | Pitch angle. Positive anticlockwise                             |
| $^{\phi}_{1}$           | PHII                  | Angle subtended by outer trunk segment (atmosphere side)        |
| <sup>ф</sup> 2          | PHI2                  | Angle subtended by inner trunk segment (cushion side)           |
| <sup>ф</sup> 3          | РНІ3                  | Angle subtended by cushion side of trunk deformation (Figure 6) |
|                         |                       |                                                                 |

| Symbol | Variable Name | Explanation                                                        |
|--------|---------------|--------------------------------------------------------------------|
| φ<br>4 | PHI4          | Angle subtended by atmosphere side of trunk deformation (Figure 6) |
| ρ      | RHO           | Air density (slugs/ft <sup>3</sup> )                               |
| μ      | U             | Coefficient of friction between the trunk and the ground           |
| ζ      | ZETA          | Trunk damping ratio                                                |

#### APPENDIX C - DETAILED HEAVE-PITCH MODEL ANALYSIS

#### C. 1 Introduction

The heave-pitch model incorporated in the program is divided into two parts - the static relationships and the dynamic model.

The static relationships evaluate the geometric parameters, pressures and flows for the ACLS in equilibrium. They provide static design data, and also determine the initial conditions for the dynamic simulation.

The dynamic model predicts the time histories of ACLS pressures and flows and aircraft motion during approach, touchdown and taxi.

### C.2 The Static Model

The static relations can be divided into two categories:

- (a) Geometric relations, summarized in C. 2. 1 and C. 2. 2.
- (b) Pressure-flow-force-torque relations, summarized in C.2.3.

#### C. 2. 1 Trunk Crossectional Shape

From trunk geometry (Figure 6),

$$\mathbf{R}_{1} \, \boldsymbol{\phi}_{1} = \boldsymbol{\ell}_{1} \tag{1}$$

$$R_2 \stackrel{\phi}{=} = \ell_2 \tag{2}$$

$$\boldsymbol{l}_1 + \boldsymbol{l}_2 = \boldsymbol{l} \tag{3}$$

$$\cos \phi_2 = \frac{R_2 - h_y}{R_2} \tag{4}$$

$$R_1 Cos(\phi_1 - 90^0) + R_2 Sin \phi_2 = a$$
 (5)

$$R_1 Sin(\phi_1 - 90^\circ) - (h_v - R_1) = b$$
 (6)

The six unknown trunk configuration parameters  $l_1$ ,  $l_2$ ,  $R_1$ ,  $R_2$ ,  $\phi_1$  and  $\phi_2$  can be obtained by solving Equations (1) through (6) simultaneously, in terms of the known trunk parameters a, b, h, and  $\ell$ 

# C.2.2 Segmented Trunk Analysis

The orifice areas and cushion and trunk volumes, for a particular trunk orientation, are calculated as follows:

The trunk is divided into a number of segments. Then for a given trunk orientation, areas and volumes are calculated independently for each segment. The areas and volumes are divided into two components - the i component and the r component. The i values are calculated assuming that the trunk segment under consideration is out of ground contact. The r values represent the changes of the segment areas and volumes due to trunk-ground contact. The segment areas and volumes are found by subtracting the respective r values from the i values. The total areas and volumes are determined by combining the areas and volumes for each segment. For example

$$v_{tk} = \sum_{\substack{each\\ segment}} \left( v_{tki}(i) - v_{tkr}(i) \right)$$

whe re

V<sub>tk</sub> = total trunk volume

V<sub>tki</sub>(i) = i value of trunk volume for ith segment

V<sub>thr</sub>(i) = r value of trunk volume for ith segment

(V<sub>tkr</sub>(i) = 0 if ith segment is not in ground contact.)

The trunk is symmetric about axes AA and BB (Fig. 2). Since roll motion is not considered and the ground profile is assumed to be two dimensional, only the right half of the trunk needs to be analyzed. The results of the left half will be similar. The right side of the trunk can be divided into four sections; two curved sections, each subtending 90° at the center of curvature and two straight sections, on each side of axis AA. The curved sections are divided into N segments each, and the straight sections are divided into M segments each. Thus the complete trunk is divided into 4(N+M) segments. (See Figure 2.)

The following assumption is made in deriving the areas and volumes for each segment:

The ground under any particular segment is considered parallel to the hard surface, and at an elevation corresponding to the ground profile at the segment center projection (as shown in Figure 3). This assumption represents the ground surface and the hard structure of the cushion by a series of short, parallel sections which, when chosen sufficiently small, closely approximate the actual ground profile and hard surface orientation.

In order to find the elevation of the segment center and the ground, the following five quantities are required.

- (a) The coordinates of the CG;  $Y_{cg}$ ,  $X_{cg}$
- (b) The pitch angle,  $\phi$

- (c) The position of the CG with respect to the cushion center.
- (d) The distance of the segment center from the cushion center,  $X_{CX}(i)$ ; i = 1, 2(M+N)
- (e) The ground profile, Yg(i) as a function of Xh(i).

### C. 2. 2. 1 Hard Surface Clearance

Figure 3 shows the various parameters involved in calculation of the hard surface clearance for each segment.

. For a given trunk orientation,  $X_{cg}$ ,  $Y_{cg}$  and  $\phi$  are known. From Figure 3,

$$X_{cc} = X_{cg} + GG \sin \phi - CC \cos \phi$$
 (7)

$$Y_{cc} = Y_{cg} - GG \cos \phi - CC \sin \phi$$
 (8)

From Figure 2

$$X_{cx}(i) = -\left[\frac{L_s}{2} + \left(\frac{d}{2} + R_2 \sin \phi_2\right) \cos \delta(i)\right]$$

for 
$$1 \le i \le N$$
 (9)

where 
$$\delta(i) = (i-1)\beta + \frac{\beta}{2}$$
 (10)

and 
$$\beta = \frac{90^{\circ}}{N}$$
 (11)

$$X_{cx}(i) = -\left[\frac{L_g}{2} - (i-1-N) del_x - del_x/2\right]$$
 (12)

for  $N < i \le M+N$ 

where

$$del_{x} = L_{s}/(2M) \tag{13}$$

$$X_{cx}(i) = (i-N-M-1) del_{x} + del_{x}/2$$
 (14)

for  $M+N < i \le N+2M$ 

and finally

$$X_{cx}(i) = \frac{L_s}{2} + (\frac{d}{2} + R_2 \sin \phi_2) \sin \delta (i-N-2M)$$
 (15)

for  $N+2M < i \le 2N+2M$ 

and ô(i) is given by Eq. (10).

$$X_{h}(i) = X_{cc} + X_{cx}(i) \cos \phi$$
 (16)

$$Y_{h}(i) = Y_{cc} + X_{cx}(i) \sin \phi$$
 (17)

i = 1, 2M + 2N

Since the ground profile is available in the following form,

$$Y_g = f(X_g) \tag{18}$$

substitution of the coordinates gives

$$Y_{g}(i) = f\left(X_{h}(i) + Y_{h}(i) \tan \phi\right)$$

$$i = 1, 2M + 2N$$
(19)

Finally, the hard surface clearance for the

ith segment is:

$$Y_{gh}(i) = Y_{h}(i)/Cos\phi - Y_{g}(i) Cos\phi$$
 (20)  
 $i = 1, 2M+2N$ 

### C. 2. 2. 2 Areas and Volumes

### C. 2. 2. 2. 1 Calculation of I Values

As explained in Section C. 2. 2, i values of areas and volumes for a segment are calculated assuming that the segment is out of ground contact. The trunk sectors are shown in Figure 6a. From geometry, the trunk cross sectional area  $A_{tki}(i)$  is given by

$$A_{tki}(i) = A_1 - A_2 + A_3 - A_4 + A_5$$
 (21)

where

$$A_{1} = \frac{\phi_{2}}{2} R_{2}^{2}$$

$$A_{2} = \frac{(R_{2}-h_{y})}{2} R_{2} \sin \phi_{2}$$

$$A_{3} = \frac{\phi_{1}R_{1}^{2}}{2}$$

$$A_{4} = \frac{Xb}{2}$$

and 
$$X = \frac{b(a-R_2Sin\phi_2)}{b+h_y-R_1}$$

 $A_5 = \frac{(a-R_2Sin\phi_2-X)(h_y-R_1)}{2}$ 

The trunk volume depends on the

position of the segment.

$$V_{tki}(i) = del_x A_{tki}(i)$$
 (22)  
for N < i < N+2M

and

$$V_{tki}(i) = \beta \left(\frac{d}{2} + X_e\right) A_{tki}(i)$$

$$for i \leq N$$

$$or i > N+2M$$
(23)

where  $X_e$  is the horizontal distance of the centroid of the area  $A_{tki}$  from the inner trunk attachment point (X-coordinate of centroid).  $X_e$  is calculated as follows

$$X_{e} = \frac{A_{1}X_{1} - A_{2}X_{2} + A_{3}X_{3} - A_{4}X_{4} + A_{5}X_{5}}{A_{tki}(i)}$$

where  $X_1$ ,  $X_2$ , etc., are the X coordinates of the centroids of the areas  $A_1$ ,  $A_2$ , etc., respectively.

$$X_{1} = R_{2} \sin \phi_{2} - 4 \sin^{2} (\phi_{2}/2) R_{2}/3\phi_{2}$$

$$X_{2} = 0.6667 R_{2} \sin \phi_{2}$$

$$X_{3} = R_{2} \sin \phi_{2} + 4 \sin^{2} (\phi_{1}/2) R_{1}/3\phi_{1}$$

$$X_{4} = a - 0.333X$$

$$X_{5} = R_{2} \sin \phi_{2} + 0.333(a - R_{2} \sin \phi_{2} - X)$$

given by

$$A_{chi}(i) = \left(\frac{d}{2} + R_2 \sin \phi_2\right) del_{x}$$
 (24)

for N < i < N+2M

$$A_{chi}(i) = \left(\frac{d}{2} + R_2 \sin \phi_2\right)^2 \frac{\beta}{2}$$
 (25)

for 
$$i \leq N$$

or 
$$i > N+2M$$

To calculate the trunk-to-cushion flow area, it is necessary to know the number of trunk holes inside the cushion. From Figures 1 and 6, the number of rows of holes communicating with the cushion is given by the integer value of  $(l_2-l_p/S_h)+1$ . The trunk-to-cushion flow area is thus given by

$$A_{tkchi}(i) = integer \left[ \frac{l_2 - l_p}{S_h} + 1 \right] N_h A_h \cdot \frac{del_x}{S}$$
 (26)

where 
$$S = \text{cushion periphery}$$
  
=  $2L_s + 2\pi(\frac{d}{2} + R_2 \sin \phi_2)$  (27)

and

$$A_{tkchi}(i) = integer \left[ \frac{\ell_2 - \ell_p}{S_h} + 1 \right] N_h A_h$$

$$\times \frac{\beta(\frac{d}{2} + R_2 \sin \phi_2)}{S} \tag{28}$$

for 
$$i \leq N$$
  
or  $i > N+2M$ 

area is given by

$$A_{tkati}(i) = N_r A_h N_h \cdot \frac{del_x}{S} - A_{tkchi}(i)$$
for N < i \le N+2M

and

$$A_{tkati}(i) = N_r A_h N_h \cdot \frac{\beta \left(\frac{d}{2} + R_2 \sin \phi_2\right)}{S} - A_{tkchi}(i) \quad (30)$$

for 
$$i \leq N$$

or 
$$i > N+2M$$

The cushion-to-atmosphere flow

area is given by

$$A_{gapi}^{(i)} = (Y_{gh}^{(i)-h}y) del_{x}$$
 (31)

for 
$$N < i \le N+2M$$

where  $Y_{gh}(i)$  is calculated from Equation (20), and

$$A_{gapi}(i) = (Y_{gh}(i)-h_y) \beta(\frac{d}{2} + R_2 \sin \phi_2)$$
 (32)

for 
$$i \leq N$$

or 
$$i > N+2M$$

Finally, the cushion volume is

given by

$$V_{chi}(i) = Y_{gh}(i) \left(\frac{d}{2} + R_2 \sin \phi_2\right) del_x - (A_1 - A_2) del_x$$
 (33)

for 
$$N < i \le N+2M$$
 85

and

$$V_{chi}(i) = Y_{gh}(i) \frac{\beta}{2} \left(\frac{d}{2} + R_2 \sin \phi_2\right)^2$$

$$- \beta \left(\frac{d}{2} + X_{12}\right) (A_1 - A_2)$$
(34)

where

$$x_{12} = \frac{x_1 A_1 - x_2 A_2}{A_1 - A_2}$$

for 
$$i \leq N$$
  
or  $i > N+2M$ .

#### C. 2. 2. 2. Calculation of R Values

The r values represent the changes

in areas and volumes due to trunk-ground contact. Ground contact occurs when  $Y_{gh}(i) < h$  (see Figure 3). With ground contact, the r values are calculated as follows. The trunk cross sectional area  $A_{tkr}(i)$  is given by

$$A_{tkr}(i) = A_6 - A_7 + A_8 - A_9$$
 (35)

where A<sub>6</sub>, A<sub>7</sub>, etc., are the areas of the sectors shown in Figure 6b.

$$A_{6} = \frac{R_{2}^{2}}{2} \phi_{3}$$

$$A_{7} = \frac{\left(R_{2}^{-h}y^{+Y}gh^{(i)}\right)}{2} R_{2}Sin\phi_{3}$$

$$A_{8} = \frac{R_{1}^{2}\phi_{4}}{2}$$

$$A_{9} = \frac{\left(R_{1}^{-h}y^{+Y}gh^{(i)}\right)}{2} R_{1}Sin\phi_{4}$$

$$\phi_3 = \cos^{-1} \frac{R_2 - (h_y - Y_{gh}(i))}{R_2}$$

and

$$\phi_4 = \cos^{-1} \frac{R_1 - (h_y - Y_{gh}(i))}{R_1}$$

The r value of the trunk volume

V<sub>tkr</sub>(i) is calculated as follows

$$V_{tkr}(i) = A_{tkr}(i) del_{x}$$

$$for N < i \le N+2M$$

$$V_{tkr}(i) = \beta(\frac{d}{2} + X_{er}) A_{tkr}(i)$$

$$for i \le N$$

$$or i > N+2M$$
(36)

where X<sub>er</sub> is the X-coordinate of the centroid of area A<sub>tkr</sub>(i)

$$X_{er} = \frac{A_{\xi}X_{\xi} - A_{7}X_{7} + A_{\xi}X_{\xi} - A_{7}X_{7}}{A_{tkr}}$$

and  $X_6$ ,  $X_7$ , etc., are X coordinates of the areas  $A_6$ ,  $A_7$ , etc., respectively

$$X_{6} = R_{2} \sin \phi_{2} - 4 \sin^{2} (\phi_{3}/2) R_{2}/3\phi_{3}$$

$$X_{7} = R_{2} \sin \phi_{2} - 0.333 R_{2} \sin \phi_{3}$$

$$X_{8} = R_{2} \sin \phi_{2} + 4 \sin^{2} (\phi_{4}/2) R_{1}/3\phi_{4}$$

$$X_{9} = R_{2} \sin \phi_{2} + 0.333 R_{1} \sin \phi_{4}$$

given by

$$A_{chr}(i) = del_{x} R_{2}Sin\phi_{3}$$
for N < i < N+2M

and

$$A_{chr}(i) = \frac{\beta}{2} \left( \left( \frac{d}{2} + R_2 \sin \phi_2 \right)^2 - \left( \frac{d}{2} + R_2 \sin \phi_2 - R_2 \sin \phi_3 \right)^2 \right)$$

$$for i \leq N$$

$$or i > N+2M$$
(38)

The number of trunk orifice rows communicating with the cushion is given by the integer value of

$$\left[\frac{\ell_2 - \ell_p - \phi_3 R_2}{S_h}\right] + 1$$

The r value of the area of the trunk orifices communicating with the cushion is given by

$$A_{tkchr}(i) = A_{tkchi}(i) - integer \left[ \frac{\ell_2 - \ell_p - \phi_3 R_2}{S_h} + 1 \right] N_h A_h$$

$$\cdot \frac{del_x}{S}$$
for  $N < i \le N+2M$ 
(39)

and

$$A_{tkchr}(i) = A_{tkchi}(i) - integer \left[ \frac{\ell_2 - \ell_p - \phi_3 R_2}{S_h} + 1 \right] N_h A_h$$

$$\frac{\beta(\frac{d}{2} + R_2 Sin\phi_2)}{S_h}$$
(40)

for 
$$i \leq N$$
  
 $i > N+2M$ 

Similarly, the number of orifice rows communicating with the atmosphere is given by the integer value of

$$\left[\frac{\ell_{1}-\left(\ell_{p}+\left(N_{p}-1\right)S_{h}\right)\right)-\phi_{4}R_{1}}{S_{h}}\right]+1$$

The r value of the trunk-to-atmosphere area is thus

$$A_{tkatr}(i) = A_{tkati}(i) - integer \left[ \frac{\ell_1 - \left( \ell_p + (N_r - 1) S_h \right) - \phi_4 R_1}{S_h} + 1 \right] N_h A_h$$

$$\cdot \frac{del_x}{S}$$
(41)

for 
$$N < i \le N+2M$$

and

$$A_{tkatr}(i) = A_{tkati}(i) - integer \left[ \frac{l_1 - \left(l - \left(l_p + (N_r - 1) S_h\right)\right) - \phi_4 R_1}{S_h} + 1 \right] N_h A_h$$

$$\cdot \frac{\beta(\frac{d}{2} + R_2 Sin\phi_2)}{S} \tag{42}$$

for 
$$i \le N$$
  
or  $i > N+2M$  89

Equations (39) through (42) give

the r values that correspond to a perfect seal during ground contact; i.e., when the trunk orifices and clearance gap are completely blocked. However, due to ground irregularities, trunk ribs and imperfections, brake pads, etc., the seal will not be perfect and the actual r values will thus be smaller than those found from Equations (39) through (42). These reduced r values are related to the perfect seal values through blockage factors as follows.

$$A_{tkchr}(i) = A_{tkchr}(i)$$
 x Per<sub>tk</sub> (43)

$$A_{tkatr}(i) = A_{tkatr}(i)$$
 x Per<sub>tk</sub> perfect seal (44)

where Pertk is the blockage factor (less than unity) that depends on the trunk orifice sealing characteristic during ground contact.

The cushion clearance gap area

is given by

$$A_{gapr}(i) = A_{gapi}(i)$$
 (45)

The cushion volume r value is

given by

$$V_{chr}(i) = - del_{x} (A_6 - A_7)$$
 (46)

for 
$$N < i \le N+2M$$

$$V_{chr}(i) = -\beta(\frac{d}{2} + X_{cr})(A_6 - A_7)$$
 (47)

for 
$$i \leq N$$
  
 $i > N+2M$ 

where

$$x_{cr} = \frac{A_6 X_6 - A_7 X_7}{A_6 - A_7}$$

Finally, the trunk-ground contact

area is given by

$$A_{tkcn}(i) = (R_2 Sin\phi_3 + R_1 Sin\phi_4) del_x$$

$$for N < i \le N+2M$$
(48)

$$A_{tken}(i) = \frac{\beta}{2} \left( \left( \frac{d}{2} + R_2 Sin\phi_2 + R_1 Sin\phi_4 \right)^2 - \left( \frac{d}{2} + R_2 Sin\phi_2 - R_2 Sin\phi_3 \right)^2 \right)$$

$$(49)$$

for 
$$i \leq N$$
  
or  $i > N+2M$ 

The values of  $V_{tk}$ ,  $A_{ch}$ ,  $A_{tkch}$ ,  $A_{tkat}$ ,  $V_{ch}$  and  $A_{gap}$  for the full trunk and cushion are obtained by subtracting the r values from the i values for each segment and summing them over all the segments.

$$v_{tk} = 2 \sum_{i=1}^{2(N+M)} \left[ v_{tki}(i) - v_{tkr}(i) \right]$$
 (50)

$$A_{ch} = 2 \sum_{i=1}^{2(N+M)} \left[ A_{chi}(i) - A_{chr}(i) \right]$$
 (51)

$$A_{tkch} = 2 \sum_{i=1}^{2(N+M)} \left[ A_{tkchi}(i) - A_{tkchr}(i) \right]$$
 (52)

$$A_{tkat} = 2 \sum_{i=1}^{2(N+M)} \left[ A_{tkati}(i) - A_{tkatr}(i) \right]$$
 (53)

$$v_{ch} = 2 \sum_{i=1}^{2(N+M)} \left[ v_{chi}(i) - v_{chr}(i) \right] + v_{chd}$$
 (54)

where V is the dead (inactive) cushion volume and

$$A_{gap} = 2 \sum_{i=1}^{2(N+M)} \left[ A_{gapi}(i) - A_{gapr}(i) \right]$$
 (55)

The factor 2 in the above equations is included, because the expressions in brackets have been calculated for one-half of the (symmetrical) trunk. The r values are zero when ground contact does not occur, i.e.,  $Y_{gh}(i) > h$ . Otherwise they are calculated from Equations (35) through (47).

Due to ground irregularities, trunk imperfections, brake pads, etc., the cushion seal during ground contact will not be perfect (i.e.,  $A_{\rm gap} \neq 0$ ). Therefore, a minimum value of  $A_{\rm gap}$  is defined such that in ground contact,  $A_{\rm gap} = A_{\rm leak}$  is related to the equilibrium gap area through the cushion blockage factor, as shown below.

$$A_{leak} = Per_{ch} A_{gape}$$
 (56)

where A gape is the equilibrium gap area and Per ch is the cushion blockage factor.

### C.2.2.3 Center of Pressure

The distances of the centers of pressure of each segment from the center of the cushion are required in order to estimate torques acting on the ACLS. The positions of the centers of pressure depend on whether the segment is in ground contact or not.

92

### C. 2. 3. 1 Segment Out of Ground Contact

Such a situation exists for the ith segment when  $Y_{gh}(i) \geq h$ . Since it is assumed that the pressures inside the trunk and the cushion are uniform, the pressure centers of a segment will coincide with respective centroids of the projected area.

As can be seen from Figures 2 and 4, the center of pressure for the ith segment of the cushion,  $X_{ch}(i)$  is

$$X_{ch}(i) = -\frac{L_s}{2} - \frac{4}{3\beta} \left(\frac{d}{2} + R_2 \operatorname{Sin}\phi_2\right)$$

$$\cdot \operatorname{Cos}\left((i-1)\beta + \beta/2\right) \operatorname{Sin}(\beta/2) \tag{57}$$

for i < N

$$X_{ch}(i) = X_{cx}(i)$$
 (58)

for N < i < N+2M

and

$$X_{ch}(i) = \frac{L_s}{2} + \frac{4}{3\beta} \left( \frac{d}{2} + R_2 Sin\phi_2 \right)$$
•  $Sin \left( (i-N-2M-1)\beta + \beta/2 \right) Sin(\beta/2)$  (59)

for 
$$i > N+2M$$

# C. 2. 2. 3. 2 Segment in Ground Contact

Figure 4 shows the parameters needed to calculate the distances of the center of the cushion pressure  $X_{ch}(i)$  and the center of trunk pressure  $X_{tk}(i)$  for the ith segment in ground contact. From geometry,

for 
$$i < N$$
,

$$X_{ch}(i) = -\frac{L_s}{2} - \frac{4}{3\beta} \left( \frac{d}{2} + R_2 Sin\phi_2 - R_2 Sin\phi_3 \right)$$

$$Cos \left( (i-1)\beta + \beta/2 \right) Sin(\beta/2)$$
(60)

$$X_{tk}(i) = -\frac{L}{2} - XX2 Cos((i-1)\beta + \beta/2)$$
 (61)

where

$$XX2 = \frac{4}{3} \frac{\sin(\beta/2)}{\beta} \frac{(RR^3 - RR1^3)}{(RR^2 - RR1^2)}$$

$$RR = \frac{d}{2} + R_2 Sin\phi_2 + R_1 Sin\phi_4$$

and

$$RR1 = \frac{d}{2} + R_2 Sin\phi_2 - R_2 Sin\phi_3$$

For 
$$N < i \le N+2M$$

$$X_{ch}(i) = X_{cx}(i)$$
 (62)

$$X_{tk}(i) = X_{CX}(i)$$
 (63)

Finally, for i > N+2M

$$X_{ch}(i) = \frac{L_s}{2} + \frac{4}{3\beta} (\frac{d}{2} + R_2 Sin\phi_2 - R_2 Sin\phi_3)$$

$$Sin((i-N-2M-1)\beta + \beta/2) Sin(\beta/2)$$
 (64)

and

$$X_{tk}(i) = \frac{L_s}{2} + XX2 \sin((i-N-2M-1)\beta + \beta/2)$$
 (65)

where XX2 is obtained from Eq. (61).

### C. 2. 3 Pressure-Flow-Force-Torque Relations

The flow diagram of the cushion is shown in Figure C. 1.

The flow through the upstream fan orifice is given by

$$Q_{fan} = A_{atfn} C_{af} \sqrt{\frac{-2 P_{atfn}}{\rho}}$$
 (66)

where

Qfan = volume flow through the fan

A atfn = orifice area, atmosphere to fan inlet

Caf = fan inlet orifice discharge coefficient

Patfn = fan entrance pressure (negative, gage)

 $\rho$  = air density

The fan pressure rise, Pfan, is given by

$$P_{fan} = P_{plm} - P_{atfn}$$
 (67)

where

The fan flow is obtained from the fan characteristics, and is a function of the fan pressure rise.

$$Q_{fan} = f(P_{fan}) \tag{68}$$

The remaining flows are found as follows.

$$Q_{\text{plat}} = A_{\text{plat}} C_{\text{pa}} \sqrt{\frac{2 P_{\text{plm}}}{\rho}}$$
 (69)

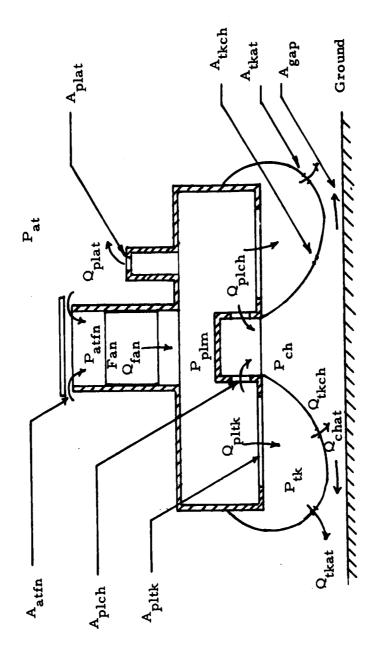

igure C 1. Fluid Flow Through ACLS

where

Q<sub>plat</sub> - bleed flow rate

A<sub>plat</sub> - bleed area

C - bleed discharge coefficient

$$Q_{\text{fnpl}} = Q_{\text{fan}} - Q_{\text{plat}} \tag{70}$$

where

 $Q_{\text{fnpl}}$  - fan-to-plenum flow rate

$$Q_{\text{fnpl}} = Q_{\text{plch}} + Q_{\text{pltk}} \tag{71}$$

where

Q<sub>plch</sub> - plenum-to-cushion flow rate

Q<sub>pltk</sub> - plenum-to-trunk flow rate

$$Q_{plch} = A_{plch} C_{pc} \sqrt{\frac{2(P_{plm}^{-}P_{ch})}{\rho}}$$
 (72)

where

Pch - cushion pressure (gage)

A<sub>plch</sub> - plenum-to-cushion orifice area

$$Q_{\text{pltk}} = A_{\text{pltk}} C_{\text{pt}} \sqrt{\frac{2(P_{\text{plm}} - P_{\text{tk}})}{\rho}}$$
 (73)

where

P<sub>tk</sub> - trunk pressure (gage)

A pltk - plenum-to-trunk orifice area

$$Q_{\text{pltk}} = Q_{\text{tkch}} + Q_{\text{tkat}}$$
 (74)

where

 $Q_{tkch}$  - trunk-to-cushion flow rate

Qtkat - trunk-to-atmosphere flow rate

$$Q_{tkch} = A_{tkch} C_{tc} \sqrt{\frac{2(P_{tk}^{-}P_{ch})}{\rho}}$$
 (75)

$$Q_{tkat} = A_{tkat} C_{ta} \sqrt{\frac{2 P_{tk}}{\rho}}$$
 (76)

$$Q_{chat} = Q_{plch} + Q_{tkch}$$
 (77)

where

Qchat - cushion-to-atmosphere flow rate

$$Q_{chat} = A_{gap} C_{gap} \sqrt{\frac{2 P_{ch}}{\rho}}$$
 (78)

The static (vertical) force developed by the cushion is determined from a force balance.

Force = 
$$(P_{ch} A_{ch} + P_{tk} A_{tkcn}) Cos\phi$$
 (79)

where

Pch - cushion pressure, gage

$$A_{ch}$$
 - cushion area =  $2 \sum_{i=1}^{2(M+N)} \left(A_{chi}(i) - A_{chr}(i)\right)$ 

Ptk - trunk pressure, gage

$$A_{tkcn}$$
 - trunk-ground contact area =  $2\sum_{i=1}^{2(M+N)} A_{tkcn}(i)$ 

From Figure 4, Torn, the torque developed by the cushion and trunk pressure, is given by

Torn = 
$$\sum_{i=1}^{2(M+N)} 2P_{ch} \left(A_{chi}(i) - A_{chr}(i)\right) \left(X_{ch}(i) - CC\right)$$

$$+2P_{tk}\left(A_{tkcn}(i)\right)\left(X_{tk}(i) - CC\right)$$
 (80)

where the i values of the areas, and the center of pressure distances are given by Equations (24), (25), (37), (38), (48), (49), and (57) through (65).

Under equilibrium conditions, the total cushion force equals the aircraft weight, and the torque is given by the product of the weight and the distance between the CG and the geometric center of the cushion. Under this equilibrium loading, the aircraft orients itself at a particular  $X_{cg}$ ,  $Y_{cg}$  and  $\varphi$ . If ground profile and  $X_{cg}$  are known, variables  $Y_{cg}$  and  $\varphi$  uniquely define the aircraft and ACLS position, and define the variables  $A_{chi}(i)$ ,  $A_{chr}(i)$ ,  $A_{tkcn}(i)$ ,  $A_{chr}(i)$  and  $A_{tkcn}(i)$ . Thus,

$$A_{chi}(i) = f_{li} (Y_{cg}, \phi)$$
 (81)

$$A_{chr}(i) = f_{2i} (Y_{cg}, \phi)$$
 (82)

$$A_{tken}(i) = f_{3i} (Y_{cg}, \phi)$$
 (83)

$$X_{ch}(i) = f_{4i} (Y_{cg}, \phi)$$
 (84)

and

$$X_{tk}(i) = f_{5i} (Y_{cg}, \phi)$$
 (85)

Thus, for the static solution, Equations (66) through (85) can be solved to determine the pressures, flows, areas, etc.,  $Q_{fan}$ ,  $Q_{plat}$ ,  $Q_{fnpl}$ ,  $Q_{plch}$ ,  $Q_{pltk}$ ,  $Q_{tkat}$ ,  $Q_{tkch}$ ,  $Q_{chat}$ ,  $P_{atfn}$ ,  $P_{fan}$ ,  $P_{plm}$ ,  $P_{tk}$ ,  $P_{ch}$ ,  $P_{ch$ 

The heave stiffness can be found from the slope of the load-deflection characteristic.

$$Stif_{ycg} = -\frac{\Delta Forcn}{\Delta Y_{cg}}$$
 (86)

where

 $\Delta Forcn$  - change in normal force  $\Delta Y_{\mbox{\footnotesize cg}}$  - change in CG elevation

Similarly, the pitch stiffness is found from the torquerotation characteristic,

$$Stif_{phi} = -\frac{\Delta Torn}{\Delta \Phi}$$
 (87)

where

 $\Delta Torn$  - change in torque due to change in  $\underline{location}$  of load with respect to CG

and

 $\Delta \phi$  - change in pitch angle.

### C. 3 The Dynamic Model

The dynamic behavior of the ACLS is determined from the simultaneous solution of the equations describing the body dynamics and fluid mechanics of the cushion.

## C. 3. 1 Body Dynamics

#### C. 3. 1. 1 Force Balance

During dynamic motion, the forces acting on the ACLS consist of:

- (a) The cushion pressure force (Pch Ach) Cos¢
- (b) The trunk pressure force during trunkground contact (P<sub>tk</sub> A<sub>tkcn</sub>) Cosφ
- (c) The aircraft weight (Mag)

- (d) The aerodynamic drag (1/2 C<sub>D</sub> · A<sub>ph</sub> · ρv<sup>2</sup>), where C<sub>D</sub> is the heave drag coefficient, A<sub>ph</sub> is the projected heave area and v is the heave velocity, dY<sub>cg</sub>/dt.
- (e) The trunk damping force during trunkground contact, Forct, given by

Forct = 
$$2\sum_{i=1}^{2(M+N)}$$
 Forct(i)

where

Forct(i) = 
$$\frac{B_z}{4(M+N)}$$
  $\left(\frac{dY_{cg}}{dt} + \frac{d\phi}{dt} \left(X_{cx}(i)-CC\right)\right)$ 

if segment is in ground contact.

The basic equation of motion is then found from Newton's law as follows.

$$M_{a} \frac{dY^{2}}{dt^{2}} = (P_{ch} A_{ch} + P_{tk} A_{tkcn}) Cos\phi - M_{a}g$$

$$- 1/2 C_{D} A_{ph} \rho \left(\frac{dY_{cg}}{dt}\right)^{2} - Forct$$
 (88)

# C. 3. 1. 2 Torque Balance

The torques acting about the CG of the aircraft consist of

(a) The cushion pressure torque

$$T_{cp} = 2 \sum_{i=1}^{2(M+N)} P_{ch} \left( A_{chi}(i) - A_{chr}(i) \right) \left( X_{ch}(i) - CC \right)$$

(b) The trunk pressure torque

$$T_{tp} = 2 \sum_{i=1}^{2(M+N)} P_{tk} \left(A_{tkcn}(i)\right) \left(X_{tk}(i)-CC\right)$$

(c) The torque due to ground friction

Torf = -2 
$$\sum_{i=1}^{2(M+N)} P_{tk} \left(A_{tkcn}(i)\right) \mu \left(Y_{gh}(i)+GG\right)$$

where  $\mu$  is the coefficient of friction between the trunk and the ground.

(d) The torque due to aerodynamic drag force

$$T_{df} = 1/2 C_D A_{ph} \rho \left(\frac{dY_{cg}}{dt}\right)^2 C_{enf}$$

where C enf is the horizontal distance of the center of the aerodynamic drag force from the CG.

(e) The torque due to trunk damping, Torqt

Torqt = 
$$2\sum_{i=1}^{2(M+N)} Torqt(i)$$

where

Torqt(i) = 
$$\frac{B_z}{4(M+N)}$$
  $\left(\frac{dY_{cg}}{dt} + \frac{d\phi}{dt} \left(X_{cx}(i)-CC\right)\right)\left(X_{tk}(i)-CC\right)$ 

if the segment is in ground contact

= 0, if the segment is not in ground contact

A torque balance about the CG then gives

Inert • 
$$\frac{d^2\phi}{dt^2} = T_{cp} + T_{tp} + T_{orf} + T_{df} - T_{orqt}$$
 (89)

where Inert is the pitch moment of inertia about the CG.

# C. 3. 2 Fluid Mechanics

# (a) Plenum

The fluid system consists of three interconnected chambers; plenum, trunk and cushion; fluid resistances and a fan. From the polytropic pressure-density relation,

$$\frac{(P_{plm}^{+}P_{at})}{\rho_{plm}^{K}} = constant$$
 (90)

Taking time derivatives,

$$\frac{dP_{plm}}{dt} = \frac{K (P_{plm} + P_{at})}{\rho_{plm}} \frac{d \rho_{plm}}{dt}$$
(91)

Conservation of mass in the plenum requires that

$$\frac{d}{dt} \left( \rho_{\text{plm}} V_{\text{plm}} \right) = \rho_{\text{fnpl}} Q_{\text{fnpl}} - \rho_{\text{plm}} Q_{\text{plch}} - \rho_{\text{plm}} Q_{\text{pltk}}$$
(92)

From Equations (91) and (92)

$$\frac{d P_{plm}}{dt} = \frac{K (P_{plm}^{+P} + P_{at})}{\rho_{plm} V_{plm}} \left[ \rho_{fnpl} Q_{fnpl} - \rho_{plm} Q_{plch} - \rho_{plm} Q_{pltk} \right]$$
(93)

Substituting  $\rho_{\rm plm} \simeq \rho_{\rm fnpl} = \rho$  (mean density), the dynamic flow continuity equation for the plenum is as follows.

$$\frac{d P_{plm}}{dt} = \frac{K(P_{plm}^{+P}at)}{V_{plm}} \left[ Q_{fnpl} - Q_{plch} - Q_{pltk} \right]$$
 (94)

### (b) Cushion

The continuity equation for the cushion is similar to Equation (94), with an additional term to include the rate of change of cushion volume due to motion.

$$\frac{d P_{ch}}{dt} = \frac{K (P_{ch} + P_{at})}{V_{ch}} \left[ Q_{plch} + Q_{tkch} - Q_{chat} - \frac{d V_{ch}}{dt} \right]$$
(95)

where

$$\frac{d P_{tk}}{dt} = \frac{K (P_{tk} + P_{at})}{V_{tk}} \left[ Q_{pltk} - Q_{tkch} - Q_{tkat} - \frac{d V_{tk}}{dt} \right]$$
 (96)

Equations (88), (89), (94), (95) and (96) define the dynamic heave model of the ACLS. The flows, areas, volumes and lengths needed to evaluate these equations are found from the relationships derived in Section C.2.

# C. 4 Analytical Simplifications

The analysis described above has been developed for a general ACLS configuration. In using this analysis, several situations exist when the general relationsips can be simplified without loss of accuracy. These exist, for example, when some of the (user supplied) orifice areas are so large that the pressure drop across them is negligible, and need not be included in the computations. The program automatically determines the cases when such simplifications are possible, and modifies the basic analytical model accordingly to eliminate unnecessary computation. The modifications to the basic analysis are described below.

- (a) When the cushion is high above the ground, the cushion pressure is equal to the atmospheric pressure. Although this result can be obtained from computation of Equation (78), significant computing reductions are achieved by assuming P<sub>ch</sub> = 0 and dP<sub>ch</sub>/dt = 0 (without computation) when the height is very large (i.e., prior to the landing impact). Thus, at the beginning of the simulation, when the cushion-to-atmosphere gap is more than the ground effect gap\*, the right-hand side of Equation (78) is not computed, but is set equal to zero. When the cushion enters the ground effect region (i.e., gap less than ground effect gap), the above constraint on Equation (78) is removed.
- (b) When the trunk-to-plenum orifice is large i.e., the pressure drop is less than 2% of the upstream pressure the plenum and trunk are treated as a single chamber, and Equations (94) and (96) are combined into a single equation.

$$\frac{d}{dt} P_{plm} = \frac{d}{dt} P_{tk} = \frac{K (P_{plm}^{+P} at)}{(V_{plm}^{+} V_{tk})} \left( Q_{fnpl} - Q_{plch} - Q_{tkch} - Q_{tkat} - \frac{d}{dt} V_{tk} \right)$$
(97)

(c) During dynamic operation, when the sharp peaks in cushion pressure occur, the force on the trunk membrane at the cushion-trunk interface will reverse (i.e., the computations of Equations (95) and (96) will indicate P<sub>ch</sub> > P<sub>tk</sub>. In such cases, trunk motion will tend to equalize the pressure difference, and this is included in the analysis by treating the trunk and cushion as a single chamber,

<sup>\*</sup>Gap at which the cushion pressure begins to increase above atmospheric pressure. This gap is specified by the user.

with P<sub>ch</sub> = P<sub>tk</sub>, and combining Equations (95) and (96) into a single equation.

$$\frac{d}{dt} P_{tk} = \frac{d}{dt} P_{ch} = \frac{K(P_{tk}^{+}P_{at})}{V_{tk}^{+}V_{ch}} \left(Q_{pltk} + Q_{plch} - Q_{tkat} - Q_{chat} - \frac{d}{dt} V_{ch} - \frac{d}{dt} V_{tk}\right)$$
(98)

(d) For the duration of time when situations (b) and (c) above exist simultaneously, the plenum, trunk and cushion are treated as a single chamber (P<sub>ch</sub> = P<sub>tk</sub> = P<sub>plm</sub>) and Equations (94), (95) and (96) are combined into a single equation.

$$\frac{\mathbf{d}}{\mathbf{dt}} \quad \mathbf{P}_{\mathbf{plm}} = \frac{\mathbf{d}}{\mathbf{dt}} \quad \mathbf{P}_{\mathbf{tk}} = \frac{\mathbf{d}}{\mathbf{dt}} \quad \mathbf{P}_{\mathbf{ch}} = \frac{\mathbf{K}(\mathbf{P}_{\mathbf{plm}}^{+} \mathbf{P}_{\mathbf{at}}^{+})}{(\mathbf{V}_{\mathbf{plm}}^{+} \mathbf{V}_{\mathbf{ch}}^{+} \mathbf{V}_{\mathbf{tk}}^{+})}$$

$$\left( \mathbf{Q}_{\mathbf{fnpl}} - \mathbf{Q}_{\mathbf{tkat}} - \mathbf{Q}_{\mathbf{chat}} - \frac{\mathbf{d}}{\mathbf{dt}} \quad \mathbf{V}_{\mathbf{ch}} - \frac{\mathbf{d}}{\mathbf{dt}} \quad \mathbf{V}_{\mathbf{tk}} \right)$$
(99)

### APPENDIX D - SUBROUTINE DESCRIPTIONS

A flow chart of the overall program is shown in Figure A. 1 and discussed in Appendix A. Detailed descriptions of the main program and subroutines are given below.

# D. 1 Main Program

The main program coordinates the static and dynamic simulation, carries out the data conversion, prints the static characteristics and determines the initial conditions. Internally supplied data (discharge coefficients, etc.) are read in directly. Other data are read in through subroutine PROGIO, which also prints out the data.

The data conversion section of the program converts trunk orifice area (AH) from in 2 to ft 2, mass from lbs to slugs, initial pitch angle (PHII) from degrees to radians, initial angular velocity (DPHII) from degrees per second to radians per second, and atmospheric pressure (PAT) from psi to psf. Density (RHO) is calculated from the atmospheric temperature. IFAN is set equal to zero to start the program with unstalled fan operation.

Subroutine TRUNK is called next to calculate the equilibrium shape of the trunk. ISHAPE is set equal to zero if the trunk configuration is infeasible and the program is terminated. Subroutine SEGMT divides the trunk into segments. Calculation of the distance of each segment center from the cushion center and assessment of the trunk and cushion areas and volumes (i values) associated with each segment is accomplished by calling subroutine SHAPE1.

The static characteristics of the ACLS are determined by calling subroutine FLOW1. ISAVE is set to zero if the configuration is considered infeasible (i.e., the static flow equations do not have feasible solutions). The equilibrium values of the variables (pressures, flows, etc.) for the given ACLS loading, along with the values at different load levels and load positions are printed.

The variable IPP is set to zero if the difference between the equilibrium trunk and plenum pressure is less than 2%. In such a situation, the computations are carried out by modeling the plenum and trunk as a single chamber with uniform pressure.

Initial conditions for the given landing configuration are either:

- (a) Supplied by the user, i.e., XCGI, YCGI, PHII, VELXI, SINKRT and DPHI; or
- (b) Calculated by calling subroutines COORDN, PROFILE, CLRNCE and SHAPE2, e.g., AGAP, VCH, VTK, etc.; or
- (c) Estimated by interpretation from the static characteristics, i.e., PCH, PTK and PPLM.

The initial PCH is assumed to be 0 (psfg) if the initial gap area is more than the ground effect gap area. The parameter NQ, used in subroutine STEQU, controls the transition from the zero cushion pressure constraint as the ACLS moves into ground effect.

Finally, the dynamic simulation, Subroutine DYSYS, is called to carry out the numerical integration for the state equations, and determine the pressures, flows, motion, etc. of the ACLS as a function of time.

## D. 2 SEGMNT

Subroutine SEGMNT divides the trunk into 4(M+N) segments. The values of M and N are specified by the user. The straight section of the trunk is divided into 4M segments (see Figure 2), and the circular part of the trunk is divided into 4N segments. Since the trunk is symmetrical about axis BB, and since roll motion is not considered in this model, only the right half of the trunk is analyzed. The results for the left half of the trunk are found from a mirror image of the right half.

The distance of the center of each segment from the cushion center is calculated, using Equations (9) through (15), and stored in array XCX(I).

# D. 3 TRUNK

Subroutine TRUNK calculates the trunk shape parameters R1, R2, L1, L2, PHII and PHI2 from the user supplied parameters A, B, L and HY, as shown in Figure D. 1.

Calculation of R1, R2, L1, L2, PHII and PHI2 requires iteration. The iteration procedure is as follows:

(i) Initial guess, R2 = 
$$\sqrt{\left(\frac{A}{2}\right)^2 + HY^2}$$

(ii) PHI2 = 
$$Cos^{-1} \frac{R2-HY}{R2}$$

(iii) R1 = 
$$\frac{(A-R2 \sin(PHI2))^2 + (B+HY)^2}{2(B+HY)}$$

(iv) 
$$PHI1 = Cos^{-1} \frac{R1-B-HY}{R1}$$

$$(\mathbf{v}) \qquad \qquad \dot{L} = L - PHI1*R1$$

(vi) 
$$R2S = L2/PHI2$$

R2S is compared with R2. If the difference is more than the tolerance RTOL, a new value of R2 (R2 =  $\frac{R2+R2S}{2}$ ) is assumed and the procedure repeated until ABS(R2-R2S) < RTOL. For infeasible configurations, the iteration is stopped after 50 steps and the program is terminated.

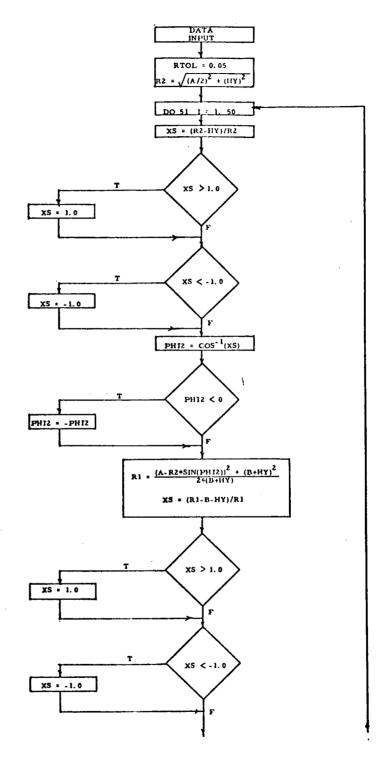

Figure D. 1. Flow Diagram of TRUNK

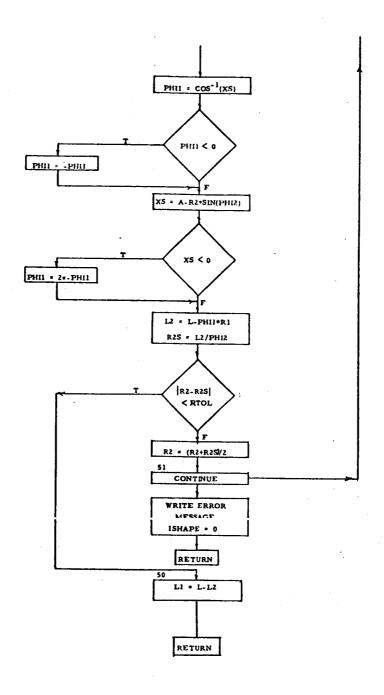

Figure D. 1 (Concluded). Flow Diagram of TRUNK

#### D.4 SHAPE1

The flow diagram for the subroutine SHAPE1 is shown in Figure D.2. SHAPE1 calculates the peripheral length S and i-values of the areas and volumes (per segment) listed below.

Trunk cross section area (ATKI(I))

Trunk volume (VTKI(I))

Cushion area (ACHI(I))

Trunk-to-cushion flow area (ATKCHI(I))

Trunk-to-atmosphere flow area (ATKATI(I)).

The above parameters are calculated from Equations (21) through (30) of Appendix C. The contact area ATKCNI(I) is set equal to zero since ground contact is not considered in SHAPE1.

## D. 5 COORDN

Subroutine COORDN calculates coordinates of the center of the cushion (XCC, YCC) from the coordinates of the CG (XCG, YCG) and the pitch angle (PHI) using Equations (7) and (8). The X and Y coordinates of the center of each segment are then calculated using Equations (16) and (17).

#### D. 6 PROFILE

Subroutine PROFILE contains the user supplied ground elevation coordinates. The subroutine then calculates the elevation of the ground at the projection of the segment center for each segment and stores it in the array YG(I).

#### D. 7 CLRNCE

Subroutine CLRNCE obtains the values of the Y coordinates of the segment centers, YH(I), from subroutine COORDN and the ground elevation

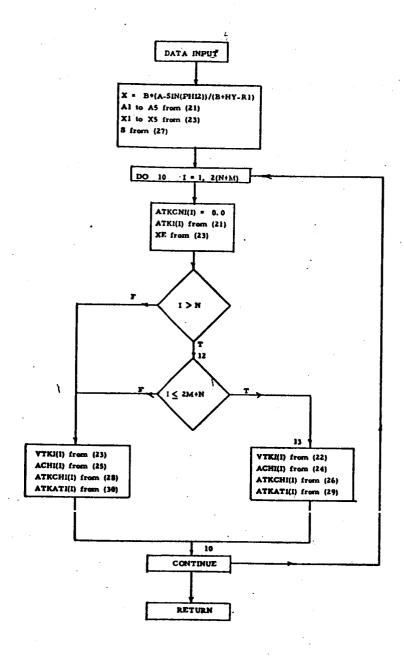

Figure D. 2. Flow Diagram of SHAPE1

corresponding to each segment, YG(I), from subroutine PROFILE, and calculates the hard surface clearance for each segment, YGH(I), using Equation (20).

## D. 8 SHAPE2

Subroutine SHAPE2 determines various areas, volumes and center of pressure locations for each trunk segment from the hard surface clearance YGH(I). Those areas and volumes that have already been calculated in SHAPE1 are not recalculated.

The subroutine is divided into three parts, as shown in Figure D. 3.

Part 1: In Part 1, i values of cushion volume VCHI(I) and cushion-to-atmosphere gap area AGAPI(I) are determined from Equations (31) through (34). These values have not been calculated in SHAPE1, since they depend on trunk orientation, which varies with hard surface height.

Part 2: In Part 2, initially it is determined whether ground-trunk contact for a particular segment has been made, i.e., whether YGH(I) < HY. If ground contact has occurred, r-values of the areas and volumes are calculated, which account for the decrements in the area and volume parameters due to the contact. Equations (35) through (49) are used to calculate the r-values. If a segment is not in ground contact, the r-values are set equal to zero. In either case, the location of the centers of pressure (cushion and trunk) for a segment with respect to the cushion center, XCH(I) and XTK(I) respectively, are calculated from Equations (60) through (65).

Part 3: In Part 3, the r-values of different areas and volumes of the segments are combined, and subtracted from the i-values, as shown in Equations (50) through (55).

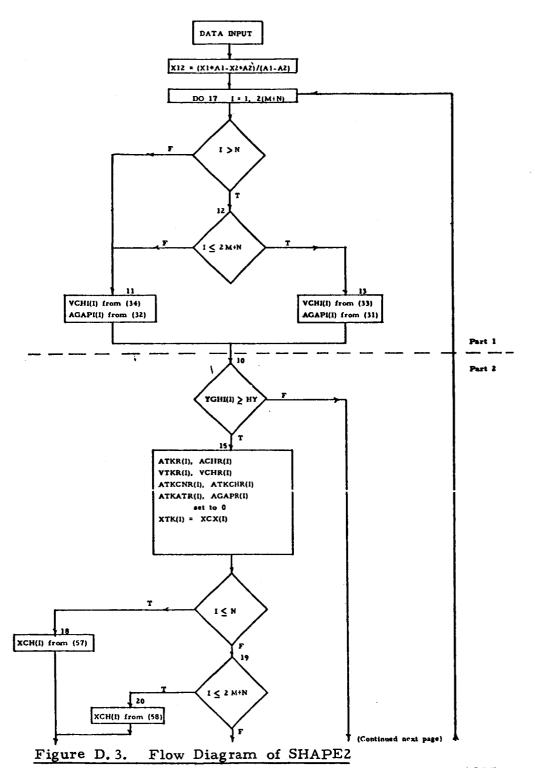

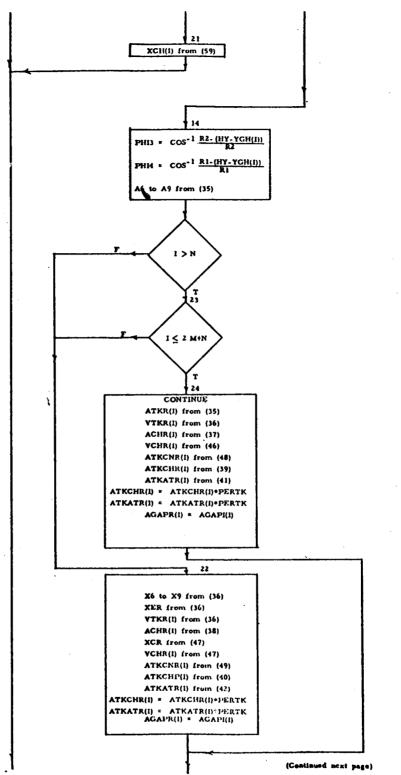

Figure D. 3 (Continued). Flow Diagram of SHAPE2

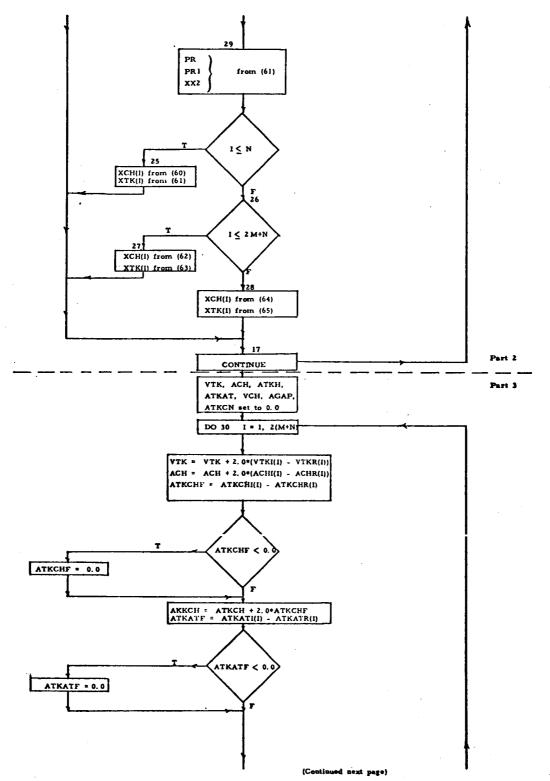

Figure D. 3 (Continued) Flow Diagram of SHAPE2

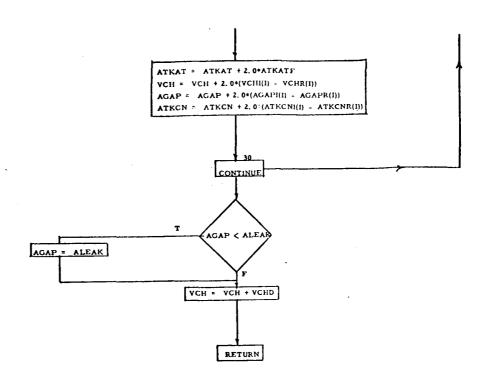

Figure D. 3 (Concluded). Flow Diagram of SHAPE2

### D. 9 FORCE

The flow diagram of subroutine FORCE is shown in Figure D. 4. The following forces and torques are calculated in this subroutine.

- (a) FORCN: The normal pressure force is obtained by multiplying the cushion pressure and the trunk pressure by the respective areas and taking the vertical component.
- (b) TORN: The pressure force calculated for each segment is multiplied by the moment arm (i.e., the distance between the centers of pressure and the CG).
- force is assumed to be equally divided amongst the trunk segment is calculated as shown in C. 3. 1. 1 (e).
- (d) TORQT: Torque generated by FORCT is calculated by multiplying the individual segment damping force by the center of pressure moment arm.
- (e) TORF: The contact friction torque is calculated by taking the product of the normal trunk pressure force, coefficient of trunk-ground friction, and vertical distance of the trunk contact zone from the CG. The variable TORQ is set equal to the sum of the torques TORN and TORF.

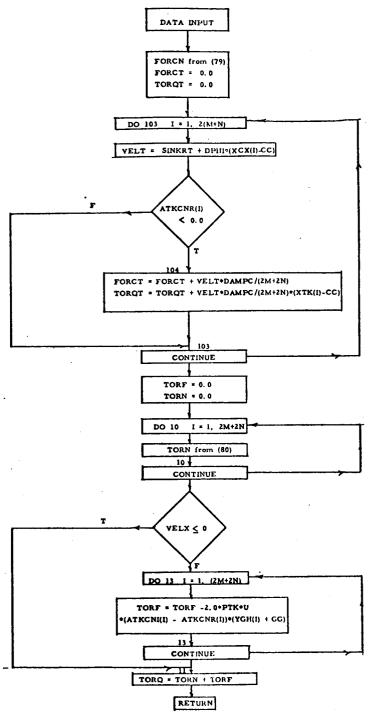

Figure D. 4. Flow Diagram of FORCE

## D. 10 FLOW1

Subroutine FLOW1 calculates the static performance characteristics of the ACLS. The height of the CG above the ground (YCG), pitch angle (PHI), cushion-to-atmosphere gap area (AGAP), and plenum, trunk and cushion pressures and flows are calculated for a range of loads and load CG positions including specifically the user supplied aircraft weight and CG position.

# D. 10. 1 Summary

The subroutine essentially consists of three nested iteration loops, as shown in Figure D.5.

- (i) Iteration 1: In Iteration 1, values of YCG and PHI are iterated until the ACLS load and torque equal (within a given tolerance) the aircraft weight and the static torque due to CG offset.
- (ii) Iteration 2: This iteration determines the various pressures and flows associated with the fan. plenum, trunk and cushion. It iterates the value of PFAN until the air gap required to satisfy the orifice pressure-flow relations is within a given tolerance of the air gap calculated by geometry.
- (iii) Iteration 3: This iteration is required (within Iteration 2) to determine the values of cushion pressure which satisfy the orifice pressureflow relations.

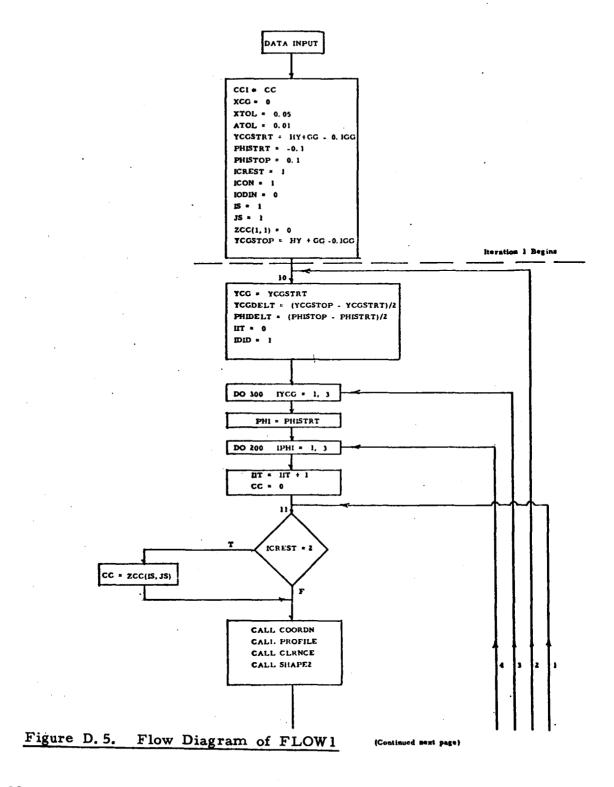

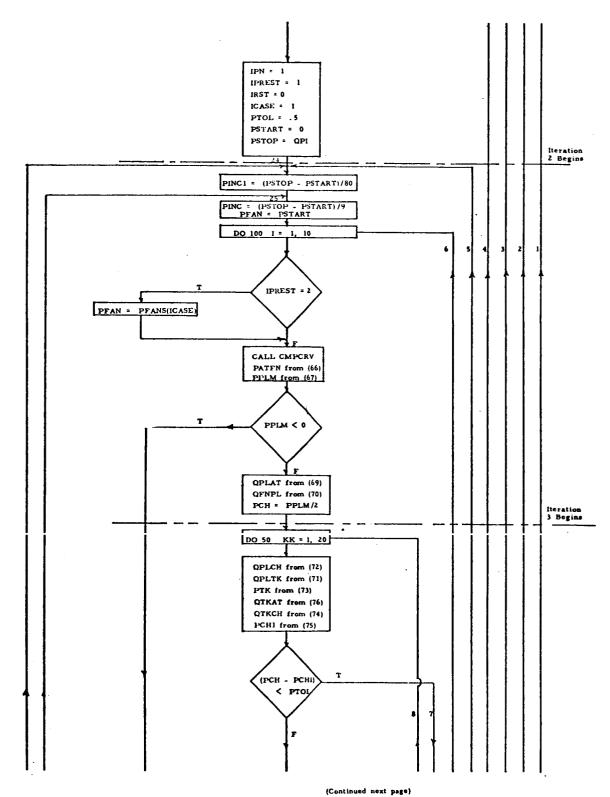

Figure D. 5 (Continued). Flow Diagram of FLOW1

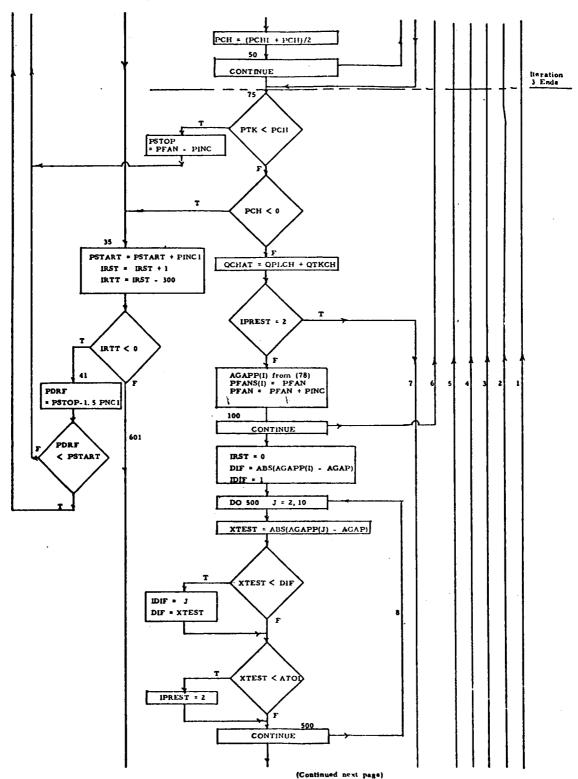

Figure D. 5 (Continued). Flow Diagram of FLOW1

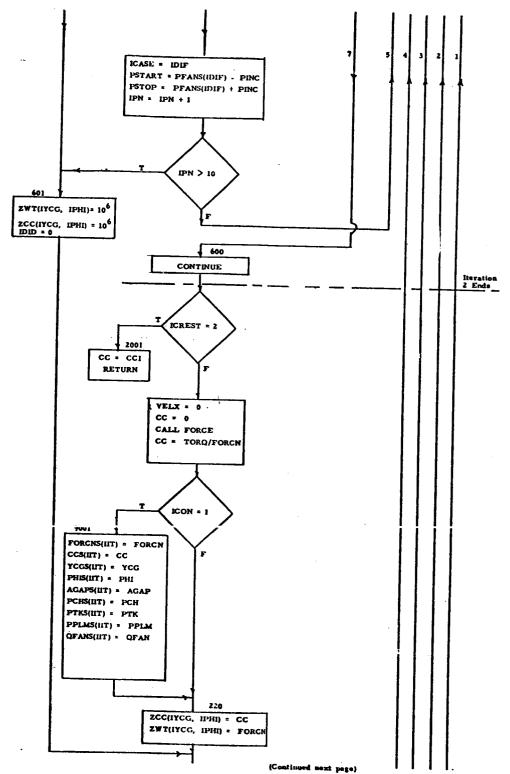

Figure D. 5 (Continued). Flow Diagram of FLOW1

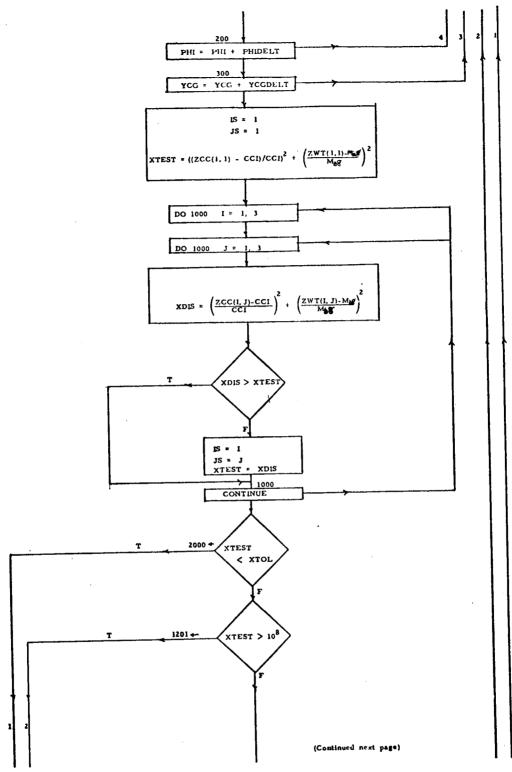

Figure D. 5 (Continued). Flow Diagram of FLOW1

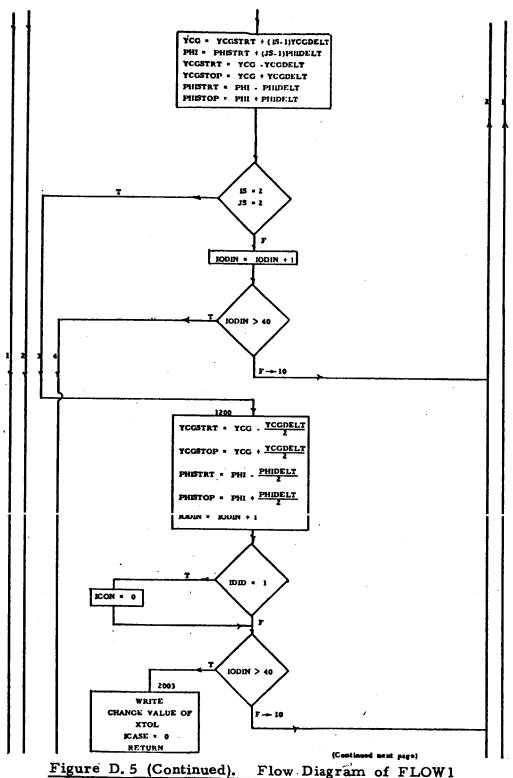

Flow Diagram of FLOW1

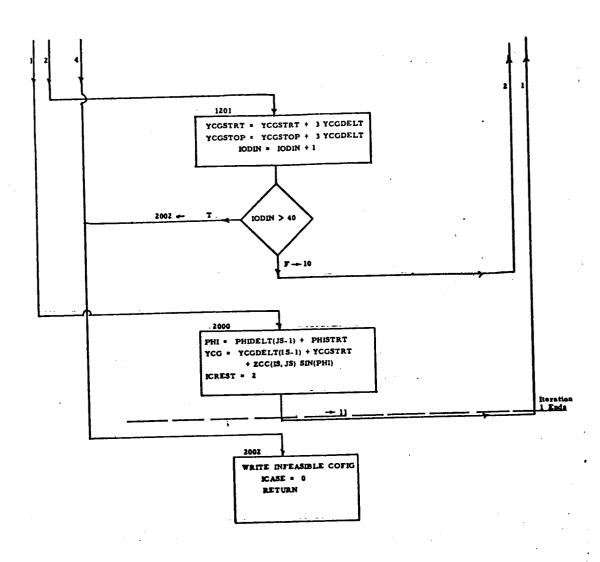

Figure D. 5 (Concluded). Flow Diagram of FLOW1

The subroutine begins by assuming a grid of YCG, PHI values to initialize Iteration 1. The values of pressures and contact areas are calculated for the assumed values of YCG and PHI using Iterations 2 and 3. Subroutine FORCE is called next to determine the force and torque developed by the configuration under consideration. The CG offset corresponding to this torque is determined, and from this, a quadratic index of the difference between the ACLS force and aircraft weight, and the assumed and actual CG offset is formed. If the smallest quadratic index in the previous grid is larger than the acceptable tolerance value, a new grid of YCG and PHI is formed and the procedure is repeated. Otherwise, the iteration is terminated after the calculations are repeated once more to obtain the final equilibrium values. The values of the performance variables for an acceptable grid are stored along with the final equilibrium values and transferred to the Main Program for printout.

## D. 10. 2 Details

### D. 10. 2. 1 Iteration 1

## D. 10. 2. 1. 1 Initialization

The initial YCG, PHI grid is formed as shown in Figure D. 6. The first value of YCG in this grid (YCGSTRT) is chosen equal to (HY+GG-0.1). The last value (YCGSTOP) is chosen equal to (HY+GG+0.1). Similarly, PHISTRT = -0.1 (radians) and PHISTOP = 0.1. An initial grid of nine points is thus formed, as shown in Figure D. 6.

#### D. 10. 2. 1. 2 Calculations

Subroutines COORDN, PROFILE, CLRNCE and SHAPE2 are called to determine the various areas and volumes associated with a particular grid point. Iterations 2 and 3 are then used to determine the various pressures and flows through the ACLS. If the configuration under consideration does not generate a positive value of

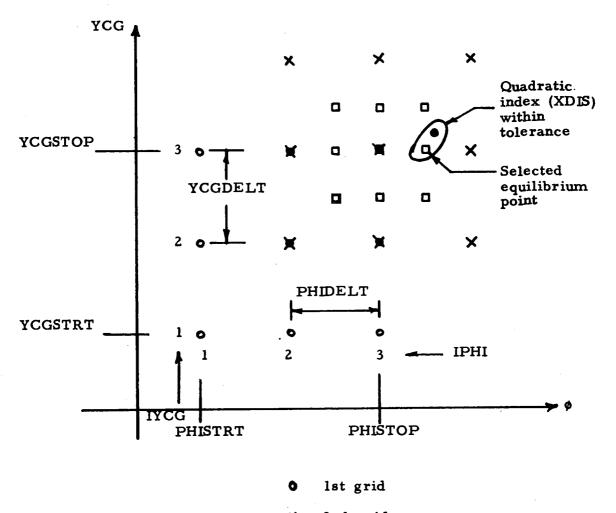

- ✗ 2nd grid
- □ 3rd grid
- Equilibrium value

XDIS minimum for (3,3) in 1st grid

XDIS minimum for (2,2) in 2nd grid

XDIS minimum for (2,3) in 3rd grid and < XTOL.

Figure D. 6. Grid Generation for FLOW1 Iteration

plenum or cushion pressure for any feasible point on the fan curve, it is considered infeasible and the computations are carried out for the next grid point. For all feasible grid points, the normal force FORCN and torque about the center of the cushion, TORQ, are determined. The distance of the CG from the center of the cushion, CC, is also calculated by dividing the torque by the force. FORCN and CC for a particular grid point are stored in two dimensional arrays, ZWT(IYCG, IPHI) and ZCC(IYCG, IPHI) respectively. For infeasible configurations, ZWT and ZCC are assigned a high value (=  $10^6$ ) for subsequent detection and elimination. The values of load, CC, YCG, PHI, AGAP, PCH, PTK and QFAN are also stored in arrays (static characteristics).

## D. 10. 2. 1. 3 Grid Point Evaluation

After the arrays ZCC and ZWT are formed for all nine points of the grid, the points are tested to determine which point comes closest to the actual values of ACLS load and CG location (stored as CCI).

A quadratic index is formed to determine the proximity of the calculated grid point from the physical value.

$$XDIS = \left(\frac{ZWT(I, J) - MASS*32.2}{MASS*32.2}\right)^{2} + \left(\frac{ZCC(I, J) - CCI}{CCI}\right)^{2}$$

out for all the feasible grid points. From this, the minimum value of XDIS, corresponding to a particular grid point, designated (IS, JS), is set equal to XTEST. If XTEST is within the iteration tolerance limit XTOL, the grid point (IS, JS) is taken as the equilibrium solution, and ICREST is assigned a value 2. The calculations are then repeated once more to determine updated values of YCG and PHI corresponding to the grid point (IS, JS), and the iteration is terminated. The values of YCG and PHI so found are returned to the Main Program.

If, however, XTEST > XTOL, a new grid is formed by observing the following rules.

- (a) If grid point (IS, JS) is not the midpoint, as in Grid 1 (Fig. D. 6), the grid is moved such that it does become a midpoint, as shown in Grid 2.
- (b) If the grid point (IS, JS) is the midpoint, the new grid is shrunk in size, so that each side is half that of the original grid and the midpoint remains unchanged. The transfer from Grid 2 to Grid 3 in Figure D. 6 illustrates this situation.
- (c) If none of the points in the original grid is feasible, a new grid is formed with higher values of YCGSTRT and YCGSTOP, but without changing the values of PHI.

The procedure is then repeated as before until XDIS < XTOL. If after 40 iterations a solution cannot be found, the program terminates with an error message.

#### D. 10. 2. 2 Iterations 2 and 3

Iterations 2 and 3 find the value of PFAN such that the cushion-to-atmosphere gap area satisfying the orifice pressure-flow relations is equal (within a given tolerance) to the gap area generated by SHAPE2 in Iteration 1.

#### The procedure is as follows.

(a) Initially, two fan pressure rise increment values PINC and PINC1 are defined. PINC1 is used to converge rapidly to the first feasible configuration, starting from PFAN = 0. Thereafter, PINC is used to determine the static characteristics for 10 values of PFAN.

- (b) QFAN is found from PFAN by calling subroutine CMPCRV (fan characteristics).
- (c) PATFN is determined from Equation (66).
- (d) PPLM is found from Equation (67). The value of PPLM is checked. If it is negative, the configuration is infeasible, PSTART is assumed to be PSTART + PINC1 and the process is restarted.
- (e) QPLAT is found using Equation (69).
- (f) QFNPL is found using Equation (70).

Iteration 3 is set up next to evaluate PCH. This is summarized in steps (g) through (n).

- (g) Initially PCH is assumed to be equal to PPLM/2.
- (h) QPLCH is found using Equation (72).
- (i) QPLTK is found using Equation (71).
- (j) PTK is found using Equation (73).
- (k) QTKAT is found using Equation (76).
- (1) QTKCH is found from Equation (74).
- (m) PCHI is determined from Equation (75).
- (n) PCHI found in (m) is compared with initially guessed PCH. If the difference is less than PTOL, the iteration is assumed to be complete. Otherwise, a new value of PCH =  $\frac{PCH+PCHI}{2}$  is assumed and the process repeated from step (h).

- (o) If PCH is found to be negative, PSTART is assumed to be equal to PSTART + PINC1 and the process repeated from the beginning (Step (a)).
  - (i) In case the new value of PSTART is just one step from PSTOP, a new value of PINC1 is defined as PSTOP-PSTART (final), so that the search for feasible configurations can be continued all the way to PSTOP.
  - (ii) If a feasible configuration is not found within the full flow range of the fan, the calculations are performed for the next grid point.
- (p) If PCH > PTK, a new value of PSTOP is found, PSTOP = PFAN-PINC, and the procedure is repeated from the beginning (Step (a)).
- (q) QCHAT is found using Equation (77).
- (r) AGAPP(I) is found using Equation (78).
- (s) PFAN is stored as PFANS(I).

The above procedure is repeated until 10 values of AGAPP(I) corresponding to 10 values of PFAN are found. Then the iteration value of AGAPP closest to the value of AGAP generated by SHAPE2 is found. This value is designated as AGAPP(IDIF). If the difference between these values is less than ATOL, the iteration is complete; and updated values for the pressures, flows, and areas are calculated for the fan pressure value, PFAN(IDIF). If, however, AGAPP(IDIF)-AGAP > ATOL, new values of PFAN are chosen and the iteration is repeated from Step (a). The new initial value is set equal to PFANS(IDIF-1), and the new final value is set equal to PFANS(IDIF+1). If, after 10 attempts, the iteration has not converged, the grid point in question is considered infeasible, and the calculations are then carried out for the next grid point.

## D. 11 DYSYS

Subroutine DYSYS, shown in Figure D.7, coordinates the dynamic simulation and calls the various subroutines. Initially, DYSYS calls STEQU to set up initial values of the derivatives of the state variables. Then it calls RKDIF to get new values of the variables at the next time step. The values are printed after every MM (user supplied) time steps.

DYSYS also carries out the following steps:

- (a) It determines the values of DVCH, DVTK, VELX and XCG.
- (b) It sets the value of the fan control parameter IFAN.

  This parameter is used by the fan subroutine CMPCRV to select the appropriate fan characteristic (IFAN = 0, unstalled operation; IFAN = 1, stalled operation). IFAN is set as follows

QFAN < QP5 ; IFAN = 1 QFAN > QP3 ; IFAN = 0

(c) It sets the trunk inflation parameter IPCT, which determines whether the cushion and trunk behave as two connected chambers or as a single independent chamber (See Appendix C). When PCH > PTK, the trunk membrane moves to equalize the trunk and cushion pressures. Thus for PCH > PTK, IPCT is set equal to zero and the computation is carried out (in STEQU) by considering a single chamber for the (combined) trunk and cushion. When PCH \leq PTK, the trunk remains in its normal inflated shape. In this case, IPCT = 1.

## D. 12 RKDIF

RKDIF is the numerical integration subroutine which calculates the values of the state variables at time t+dt, given the values at time t, using a 4th order Runge Kutta method. The integration scheme is summarized below.

(a) The iteration procedure starts with the values of the state variables y<sub>1</sub>, y<sub>2</sub>, etc., at time t.

$$y_i(t)$$
 i = 1, n

(b) The slopes Dy<sub>i</sub>(t) are then determined from y<sub>i</sub>(t) by calling STEQU.

$$Dy_i(t) = dy_i(t)/dt$$

(c) The values  $y_{il}$  at time  $t + \frac{dt}{2}$  are then determined,

$$y_{il} = y_i + Dy_i \cdot dt/2$$

- (d) The slopes  $Dy_{il}(t + dt/2)$  are then determined by calling STEQU and using the values of  $y_{il}$  found in (c) above.
- (e) The values  $y_{i2}$  at time t + dt/2 are then determined  $y_{i2} = y_i + Dy_{i1} \cdot dt/2$
- (f) The slopes  $Dy_{i2}$  (t + dt/2) are then determined from STEQU using the values of  $y_{i2}$  found in (e) above.
- (g) The values  $y_{i3}$  at time t + dt are then determined  $y_{i3} = y_i + D_{vi2}$  dt

- (h) The slopes  $Dy_{i3}$  at time t + dt are then determined from STEQU using the values of  $y_{i3}$  found in (g) above.
- (i) Finally, the values of the state variables at time t + dt are found as follows

$$y_{i}(t+dt) = y_{i}(t) + (Dy_{i} + 2Dy_{i1} + 2Dy_{i2} + Dy_{i3}) dt/6$$

During each integration step (i.e., to advance from t to t + dt), STEQU is needed four times to determine the slopes (b, d, f, g above). The fifth call for STEQU in DYSYS is to check whether PCH exceeds PTK.

### D. 13 STEQU

The flow diagram for subroutine STEQU is shown in Figure D. 8. STEQU determines the values of the derivatives of the state variables by substituting the state variables in the state equations. Besides the seven state variables, PPLM, PCH, PTK, YCG, SINKRT, PHI and DPHI, the state equations need values of other variables (such as flows, forces, torques, areas and volumes) which are determined from the state variables.

The areas and volumes for the given state variables are obtained by calling subroutines COORDN, PROFILE, CLRNCE and SHAPE2. The flows are obtained from subroutine FLOW2 and the forces and torques from subroutine FORCE.

The appropriate dynamic equations are chosen depending on which one of the five conditions below prevails.

- (a) Normal operation, Equations (94), (95) and (96).
- (b) When the pressure drop across the trunk orifice is negligible (<2%), Equations (94) and (96) are replaced by Equation (97).

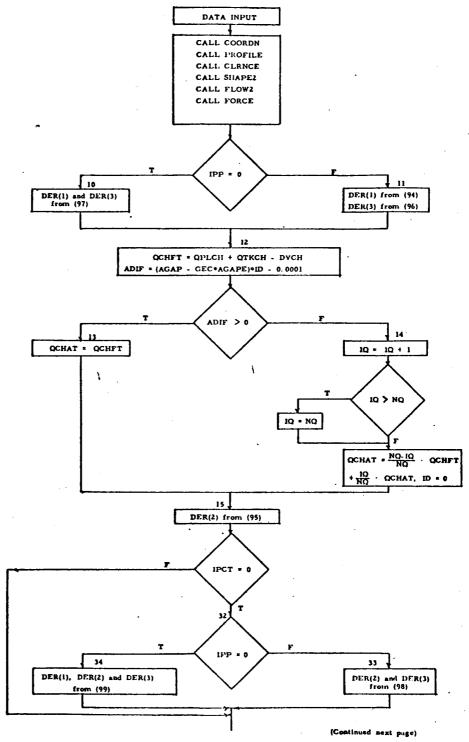

Figure D. 8. Flow Diagram of STEQU

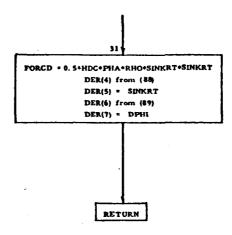

Figure D. 8 (Concluded). Flow Diagram of STEQU

- (c) ACLS above ground effect zone i.e., PCH = 0, and DER(2) = dP<sub>ch</sub>/dt = 0. (Right hand side of Equation (95) set equal to zero.) When the cushion enters the ground effect zone, the above constraints on cushion pressure are removed, and dP<sub>ch</sub>/dt is changed in NQ steps from zero to the value found from Equation (95).
- (d) When PCH > PTK, the cushion and trunk are combined, and the value of IPCT is set to 0 in DYSYS. For IPCT = 0, Equations (95) and (96) are replaced by Equation (98).
- (e) If both conditions (b) and (d) exist simultaneously, the plenum, trunk and cushion are combined and Equations (94), (95) and (96) are replaced by (99).

Forces and torques due to aerodynamic drag are also calculated in STEQU and included in the respective state equations.

## D. 14 FLOW 2

Subroutine FLOW2 calculates the flows through the various orifices from the pressures (PCH, PTK, PPLM) and the cushion-to-atmosphere gap area (AGAP), as shown in Figure D. 9. The subroutine solves the 10 pressure-flow equations, Equations (66) through (70), (72), (73), (75), (76) and (78) for the 10 unknowns, QFAN, QPLAT, QFNPL, QPLCH, QPLTK, QTKAT, QTKCH, QCHAT, PATFN and PFAN. The solution procedure is as follows:

- (a) QPLTK is calculated from Equation (73).
- (b) QPLCH is calculated from Equation (72).
- (c) QTKCH is calculated from Equation (75).

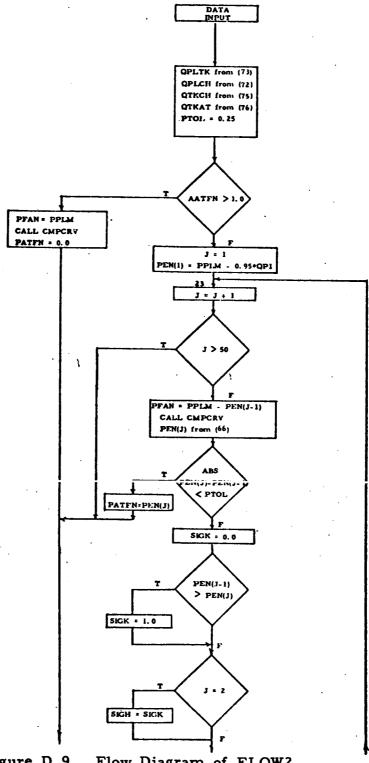

Figure D. 9. Flow Diagram of FLOW2

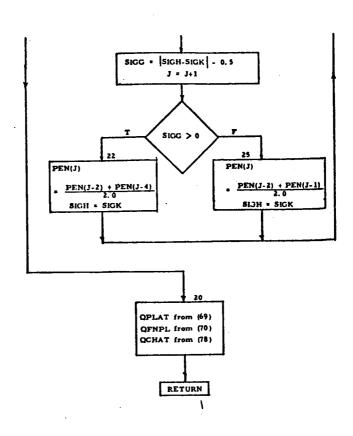

Figure D. 9 (Concluded). Flow Diagram of FLOW2

- (d) QTKAT is calculated from Equation (76).
- (e) If the upstream orifice drop is not included in the model (i.e., AATFN > 1 sq ft), PATFN = 0, PFAN = PPLM, and QFAN is determined from the fan subroutine CMPCPV. If the upstream resistance is included (AATFN ≤ 1 ft²), an iteration is carried out to determine PATFN, as described in steps (f) through (i) below.
- (f) An initial value of PFAN is chosen and represented by the variable PEN(J).
- (g) PFAN is determined from Equation (67).
- (h) QFAN is determined from the fan subroutine CMPCRV.
- (i) A new value of PEN, PEN(J+1), is found using Equation (66). If the difference between PEN(J) and PEN(J+1) is less than PTOL, PATFN is set equal to PEN(J+1). Otherwise a new value, PEN(J+2) is determined and the procedure repeated from step (h). The new value PEN(J+2) is selected as PEN(J)+PEN(J+1), if the sign of PEN(J)-PEN(J+1) is the same as the sign of PEN(J)-PEN(J+1). Otherwise PEN(J+2) is selected as PEN(J)+PEN(J-2). This iteration scheme was chosen to bring about rapid convergence.
- (j) QPLAT is determined from Equation (69).
- (k) QFNPL is determined from Equation (70).
- (1) QCHAT is determined from Equation (78).

### D. 15 CMPCRV

Subroutine CMPCRV determines the fan flow (QFAN) for a given fan pressure rise (PFAN).

The fan characteristics (see Figure 7) consist of two curves - the unstalled characteristic and a stalled characteristic. Both curves have been expressed in terms of 4th order polynomials. The polynomial coefficients and the pressures and flows indicating the curve limits of Figure 7 are supplied by the user.

The region of operation is determined by QFAN. If QFAN is calculated to be less than QP5, IFAN is set equal to 1 and the fan operates in stall. If QFAN is more than QP3, IFAN is set to 0 and the fan operates in the unstalled region. If QFAN lies between QP3 and QP5, IFAN is set equal to its previous value, and the fan continues to operate in the stall or unstalled region, depending on the region in which it was operating previously. IFAN is determined in DYSYS and is transferred to CMPCRV through COMMON.

# APPENDIX E - PROGRAM LISTING

| •        |
|----------|
| ۴        |
| •        |
| 10       |
| ō        |
| <u> </u> |
| ě        |

|        | PROGRAM FMAZ. (IMPUT.OUTPUT.TAPESALNPUT.JAPEAROUTPUT)                                                                                                    |
|--------|----------------------------------------------------------------------------------------------------|
|        |                                                                                                    |
|        | C ACLA VARIABLE NAME (SYMBOL) NOMENCLATURE                                                                                                    |
|        | C COMPSESSOR (FAN) CURVE COEFFIC                                                                                                    |
|        |                                                                                                    |
|        | DIKAH PELON TRUNK TO COTKIN PELON TRUNK TO COTKIN TO COTKIN TO COT |
|        | SEOVETAIC VARIABLES  YOUTH SEGMENT CLEMBANCE FT HY THINK HEIGHT FT                                                                                                    |
|        | C LS - SIME CONTENT OF ACLS FILE - NIST BEING TRINGS FILE C L - LENGTH OF TRUNK PERIMETER FILE - NIST TO FIRST ROW HOLES FIT C S - SEPARATION OF HOLE ROWS FILE - NIST TO FIRST ROW HOLES FIT C S - SEPARATION OF HOLE ROWS FILE - NIST TO FIRST ROW FILE ROWS FILE - NIST FIRST ROW FILE ROWS FILE - NIST FIRST ROW FILE ROWS FILE - NIST FIRST ROW FILE ROWS FILE - NIST FIRST ROW FILE ROWS FILE - NIST FIRST ROW FILE ROWS FILE - NIST FIRST ROW FILE ROWS FILE - NIST FIRST ROW FILE ROWS FILE - NIST FIRST ROW FILE ROWS FILE - NIST FIRST ROW FILE ROWS FILE - NIST FIRST ROW FILE ROWS FILE - NIST FIRST ROW FILE - NIST FIRST ROW FIRST ROW FILE - NIST FIRST ROW FILE - NIST FIRST ROW FILE - NIST FIRST ROW FILE - NIST FIRST ROW FILE - NIST FIRST ROW FILE - NI |
|        | AREA AND VOLINE VARIABLES APLAN AREA PLENUM - CUSHION SOFT APLAN AREA PLENUM - CUSHION SOFT ATKET - AREA TRUNK TO ATMOS SOFT ATKET - AREA TRUNK TO SOFT ACH - AREA OF CUSHION SOFT ACH - AREA OF CUSHION SOFT APLA - AREA PLENUM TO ATMOS SO FT APLAT - AREA PLENUM TO ATMOS SO FT                                                                                                    |
|        | ORIENTALION VARIABLES YOU - Y COURON OF CG FT YOU - A COORDY OF CG FT PHI - FITCH ANGLE MADIAN                                                                                                    |
|        | C section and section and a section and a se |
| i      | ¥Ic                                                                                                    |
| £00000 | C FOHMON/PARA/PERIK.ALEAK.ABADE COMMON/ARFA/AAIFN, APLAT.AAPLET.AAFAT.AATKCM.ABAR.ATK.ACMA. 1 ATKCN.VCH.VTK.VPLK.VCHO                                                                                                    |
| 600000 |                                                                                                    |
| 600000 | CONTROL ALD ALIVALS AL 30 ALA 000 001 002 003 004 0001 0000 0004                                                                                                    |

RUN VFRSION 2.3 --PSRL LEVEL 373--

| 000003 1 2 000003 C ATMAN                                                                                                    |                                                                                                    | 08/05/74                                                                                                    |
|----------------------------------------------------------------------------------------------------|----------------------------------------------------------------------------------------------------|----------------------------------------------------------------------------------------------------|
| 3 1 2 3 1 3 1 3 1 3 1 3 1 3 1 3 1 3 1 3                                                                                                    | **************************************                                                                                                    |                                                                                                    |
| S C NYM                                                                                                    | COMMON SHAPE VEHI (100) + VCHI (101) + AGAPI (100) + AGAPI (100) + ATKR (100) + ATKR (100) + ATK |                                                                                                    |
| ں ں                                                                                                    | Z-AIRCNK(100).VTK1(100).VTKR(100).ACPL(10A).ACPK(10A).ATKCHR(100).<br>Z-AIRCNK/FLUID/OFAN.OPLAT.OPLCH.O.LTK.OTKAT.OTKCH:OCHAT.PATFN.PAT                                                                                                    |                                                                                                    |
| ر د                                                                                                    | C. STATE VARIABLES. COMMON: /STATE/PPLM.PCH.PTK.STNK 4T.* YCG. NFM1. BHI                                                                                                    |                                                                                                    |
|                                                                                                    | PARALTO PARALTERS.                                                                                                    |                                                                                                    |
|                                                                                                    | DIA P                                                                                                    |                                                                                                    |
| E00000                                                                                                    | COMPONICENTIAL VELXION OF THE COMPONICENT OF THE COMPONICENT OF THE CO |                                                                                                    |
| C STATE                                                                                                    | TAN CLARACTER INTO ARRAY ATATO CLARACTER INTO ARRAY FORMOUS DAMACTER INTO ARRAY                                                                                                    |                                                                                                    |
|                                                                                                    | NS (20) • PFA                                                                                                    |                                                                                                    |
|                                                                                                    | INTO WELL-TONO                                                                                                    |                                                                                                    |
| U                                                                                                    |                                                                                                    |                                                                                                    |
| C DATA                                                                                                    | MINISTRATOR AND AND AND AND AND AND AND AND AND AND                                                                                                    |                                                                                                    |
| ļ                                                                                                    | TALL PHORIO                                                                                                    |                                                                                                    |
|                                                                                                    |                                                                                                    |                                                                                                    |
|                                                                                                    | AND AND THE REAL PROPERTY OF THE PROPERTY OF THE PROPERTY OF T |                                                                                                    |
|                                                                                                    | 7.5.1.0.2.15.0.2.15.0.2.15.0.2.15.0.2.15.0.2.15.0.2.15.0.2.15.0.2.15.0.2.15.0.2.15.0.2.15.0.2.15.0.2.15.0.2.15                                                                                                    |                                                                                                    |
|                                                                                                    | DYXIXED SAG                                                                                                    | A THE RESERVE THE RESERVE TO THE RESERVE THE THE PROPERTY OF THE PROPERTY OF T |
|                                                                                                    | 77.1 **0.0.000                                                                                                    |                                                                                                    |
| •                                                                                                    |                                                                                                    |                                                                                                    |
| A T A C C                                                                                                    | **************************************                                                                                                    |                                                                                                    |
| ,                                                                                                    | PHILEPLII 03.10150.                                                                                                    |                                                                                                    |
|                                                                                                    | DP41*DPH1*3.14150/120.                                                                                                    |                                                                                                    |
|                                                                                                    | 0.000 0.000  |                                                                                                    |
| 000077                                                                                                    | DAUB1.241/(460.0+TEMPAT)                                                                                                    |                                                                                                    |
| 9                                                                                                    | ***************************************                                                                                                    |                                                                                                    |
| A                                                                                                    | TOURD TOUR OF THE PARTY OF THE PARTY OF THE  |                                                                                                    |
|                                                                                                    | FORCKS(I) and                                                                                                    |                                                                                                    |
| )<br>  Price   Price   Pr | **************************************                                                                                                    |                                                                                                    |
|                                                                                                    | CE(1) A(1A)                                                                                                    |                                                                                                    |
| 000043                                                                                                    | 0.0 1 0 1 0 0 0 0 0 0 0 0 0 0 0 0 0 0 0                                                                                                    |                                                                                                    |

| 110000   | 9175 (T) #0.                                                                                                    |                                                                                                    |                                                                                                    |
|----------|----------------------------------------------------------------------------------------------------|----------------------------------------------------------------------------------------------------|----------------------------------------------------------------------------------------------------|
| 0000     | OPANACIO                                                                                                    |                                                                                                    |                                                                                                    |
|          |                                                                                                    | ***************************************                                                                                                    |                                                                                                    |
| , you ou | C INITIAL GEOMETRY CALCULATIONS                                                                                                    |                                                                                                    |                                                                                                    |
| 00000    | ខេត                                                                                                    |                                                                                                    |                                                                                                    |
|          | =                                                                                                    |                                                                                                    |                                                                                                    |
| 00000    | CALL SEGMAT  THILLSE ACCECUENT OF ADEAC . VALUES                                                                                                    |                                                                                                    |                                                                                                    |
| 420000   | rall SHAPE!                                                                                                    |                                                                                                    |                                                                                                    |
|          |                                                                                                    |                                                                                                    |                                                                                                    |
|          |                                                                                                    | OF THE PROGRAM                                                                                                    | A CONTRACTOR OF THE PROPERTY OF THE PROPERTY O |
|          | 《中华教育》中国中华中华中华教育教育中华的教育中华的教育的中华中华的大学的大学中华的                                                                                                    |                                                                                                    |                                                                                                    |
|          | C. C. C. C. C. C. C. C. C. C. C. C. C. C                                                                                                    |                                                                                                    |                                                                                                    |
|          | Managara Tielle Salandida                                                                                                    | Make the second of the second of the second  |                                                                                                    |
| 900000   | FLEPAND.                                                                                                    |                                                                                                    |                                                                                                    |
| 150000   | OW) (ICASE)                                                                                                    |                                                                                                    |                                                                                                    |
| 000041   | 1F(IcaSE.Fo.0) 60 TO 199                                                                                                    |                                                                                                    |                                                                                                    |
| !        | C DAPAMETER CALCULATION                                                                                                    |                                                                                                    |                                                                                                    |
| 590062   | 22/N. SQUINE AURON                                                                                                    |                                                                                                    |                                                                                                    |
| 000044   | SCRABS (PFAN -0P1) / 0P1+100.                                                                                                    |                                                                                                    |                                                                                                    |
| 00000    | > になるなどものになられる。 できない アン・・・・・・・・・・・・・・・・・・・・・・・・・・・・・・・・・・・・                                                                                                    | (*) V[RO*(*) V[RO*(*) VO#/(**) V-O**(                                                                                                    |                                                                                                    |
|          | 11+3-14155/19 •                                                                                                    |                                                                                                    |                                                                                                    |
| 0.0113   | CATA YOURAGE FORCHS                                                                                                    | (#) =FQRCNS(p) ) / ABS (*CGS (*) = *** CGS (*) ) / 12.<br>(\$TIFYGG*) p. *** MASS)                                                                                                    |                                                                                                    |
|          | C WRITE FINAL EQUILIBATUM CONDITIONS AND ST<br>C CARTERINE FROM SUMBOUTINE FLOW!                                                                                                    | IM CONDITIONS AND STATIC CHARACTERISTICS                                                                                                    |                                                                                                    |
|          |                                                                                                    |                                                                                                    |                                                                                                    |
| 000122   | - 6624 - VOLTE(6-9634)<br>- 9634 - FOWNAT(4584-35H FINAL EQUILTSRIUM CONDITIONS. 97)                                                                                                    | 11.0NS/                                                                                                    |                                                                                                    |
| 003124   | 4011E(++0037)YCU                                                                                                    |                                                                                                    |                                                                                                    |
| 20.00    | 0037 FURNAT(43x+274 MEIGHT OF CG actions and Capture of Assistance as a second of Company of Assistance of Company of Company of Com | B of General and Company of the Company of the Comp |                                                                                                    |
| 000134   | OTTA (00000-14) Inch                                                                                                    |                                                                                                    |                                                                                                    |
| 000144   |                                                                                                    | B.FR.J.ZY.AH OEGREES)                                                                                                    |                                                                                                    |
| 050144   | 9050 FORMATICANOPTER CUSHION PERIMETER                                                                                                    | #+F8-3:2X,10H FT }                                                                                                    |                                                                                                    |
| 000152   | MATIE (* 9061) VCH                                                                                                    | 1                                                                                                    |                                                                                                    |
| 0.00160  | VOT 15 (6.9042) VTA                                                                                                    |                                                                                                    |                                                                                                    |
| 900144   | 9042 FRANAT (43X+27H TRUNK VOLUME                                                                                                    | ##FRe3+2X, BH CU FT )                                                                                                    |                                                                                                    |
| 000144   | ONDE FORMAT ANK DAM ADEA                                                                                                    | a.fo.3.2x.off \$0.57 )                                                                                                    |                                                                                                    |
| 1000     |                                                                                                    |                                                                                                    |                                                                                                    |

| 0   |             | 9043 F | FORMAT (43X-27H                                                                                                    | CUSHION AREA                                                                                                    |                                         | EFF8.J.ZX.AH SO FT                                           | •     |                                                                                                    |
|-----|-------------|--------|----------------------------------------------------------------------------------------------------|----------------------------------------------------------------------------------------------------|-----------------------------------------|--------------------------------------------------------------|-------|----------------------------------------------------------------------------------------------------|
| 5 6 | 0.0000      | 9.41   | FORMAT (43X-27H CONTACT AREA                                                                                                    | CONTACT ARE                                                                                                    |                                         | BOFR. 3.2X. BH SO FT                                         |       |                                                                                                    |
| 0   | 000270      | 3      | WPI IE (6,9064) ATKAT                                                                                                    | TKAT                                                                                                    |                                         |                                                              |       |                                                                                                    |
| 00  | -           | 9064 E | ORMAT (43X .27H                                                                                                    | URIFICE_AR                                                                                                    | ATRUIK-AIMOS.                           | EORMATIASX.27H URIFICE AREA TRUIK-AINOS B.FA.3.2X.RH SG FIL. |       |                                                                                                    |
| 5 6 |             | 9045   | ## 1 E 10 + 70037 # 1 KC                                                                                                    | + ORIFICE AF                                                                                                    | FORMAT (43X,27H ORIFICE AREA TRUNK-CUSH | ** FB.3:2X,6H SQ FT ,/)                                      |       |                                                                                                    |
| 6   | 1           | 1      | KR17E (5.9r39) PCH                                                                                                    | ž                                                                                                    |                                         |                                                              |       |                                                                                                    |
| 0   | .00 666330  | 61.00  | FURSTIT (ADX-044 CUSHION PAPSSUME                                                                                                    | 74 CUSHION F                                                                                                    | PFSSUIE                                 | #,F8.3,2x,9H LR/Sg FT                                        | - L   |                                                                                                    |
| 5 6 | !           | 040    | FUNKA TAMANA                                                                                                    | TH TRUNK PRESSURE                                                                                                    | Scupe                                   |                                                              |       |                                                                                                    |
| ő   |             |        | WALTE (0.0041) PPLM                                                                                                    | ¥ Jac                                                                                                    | •                                       |                                                              |       |                                                                                                    |
| ö   |             | 1100   | FURNAT (43X.27M PLENUM PREASURE                                                                                                    | TH PLENUM PA                                                                                                    | teksurt:                                | m, FB.3,2x,9H LA/SQ FT                                       |       |                                                                                                    |
| 28  | 000024A     | 6440   | TENTE (0.9042) OF AN                                                                                                    | TOTAL ATO FLOW                                                                                                    |                                         | 10 10 10 XC XC 10 10 10 10 10 10 10 10 10 10 10 10 10        |       |                                                                                                    |
| 3 6 |             |        | VD 1 1E ( 6.906 3) WCMAT                                                                                                    |                                                                                                    |                                         |                                                              |       |                                                                                                    |
| 0   | 1           | 9043   | FORMAT (43X-27H. TOTAL. CUSHION-ELON                                                                                                    | 4. TOTAL. CUS                                                                                                    | TON FLOR                                | F8.3.2X.10H. CU-FT/SEC)                                      | /SEC) |                                                                                                    |
| 0   |             |        | WF1!E(6,9044)@PLCH                                                                                                    | r.                                                                                                    | . ,                                     |                                                              |       |                                                                                                    |
| 0   |             | 4706   | FOX44T (43X+27)                                                                                                    | FLOW PLEM                                                                                                    | IN TO CUSHION                           | #+F8.3+2X+10H CU FT/SEC)                                     | /SEC) |                                                                                                    |
| 0 0 | 000277      | 0.40   | TOTAL CONTRACTOR COLL                                                                                                    | OLIK<br>4 Flow-cifns                                                                                                    | COLOR FAUNTA 1950NK                     | 1045/44 HO HOL XC.E.84.0                                     |       |                                                                                                    |
| 5 6 |             |        | 10 10 (\$400 at 241 10 a                                                                                                    | TO TO THE PARTY OF THE PARTY OF |                                         | בונסיסולטיותה כוו בו                                         |       |                                                                                                    |
| 8   | 000374 9046 |        | FORMAT (43X. 27H F                                                                                                    | FLOW TRUNK                                                                                                    | OF TRUNK TO CLISHIUM                    | F8-3-2X-10H CU FT/SEC)                                       | 'SEC) |                                                                                                    |
| 6   |             |        | WRT ! E (6.9047) OTKAT                                                                                                    | TKAT                                                                                                    |                                         | •                                                            | į     |                                                                                                    |
| S   |             | 1706   | FOMMAT (43X,27)                                                                                                    | FLOW TRUNK                                                                                                    | TO ATMOSPHEDE                           | ON-THUNK TO AIMOSPHEDE M.FB.3.2X, 10H CU FT/SEC)             | SEC)  |                                                                                                    |
| 6   | 000312      | A      | MPITE (5.9049) OPLA<br>FINALISTE STATE                                                                                                    | OPLAT                                                                                                    | ATHOSOME A                              | DU-DEFINAL TO ATROVOMENTS - 200 X 10M CL REFARES             |       | AND CAMERAGE TO A SECTION OF THE PARTY OF THE PARTY OF TH |
| è   |             |        | 0.116(0.9070)SC                                                                                                    | •                                                                                                    |                                         |                                                              |       |                                                                                                    |
| S   |             | 9070 F | H/2"XE4) LUUFU                                                                                                    | STALL MAGE                                                                                                    | 2                                       | - B.FR. 3. ZX. AH PFPCFNT)                                   |       |                                                                                                    |
| 0   |             |        | F ( SC.LT. D.C) W                                                                                                    | (ITE (6,907))                                                                                                    | FF (3C.LT. 3.C) WRITE (4.9071)          |                                                              |       |                                                                                                    |
| 0   |             | 9671 F | NAME OF ART OF STREET                                                                                                    | NAN NG-FAN                                                                                                    | CILLY STAB                              | E-+/)                                                        |       |                                                                                                    |
| 5   | 434         |        | COLUMN TO THE SECOND OF THE SECOND SECOND SE | APT CG                                                                                                    |                                         |                                                              |       |                                                                                                    |
|     | , 4 L       | i 3    | 70 1 1 1 1 1 1 1 1 1 1 1 1 1 1 1 1 1 1 1                                                                                                    | TERM SILP                                                                                                    |                                         | **************************************                       |       |                                                                                                    |
| 9   | 9.5         | 8392 F | FC4"AT (43X.27H                                                                                                    | PITCH STIFFNESS                                                                                                    |                                         | #.Fa.3.2x.14H.FT LA/DEGREE.                                  | EGREE |                                                                                                    |
|     |             | ***    | !                                                                                                    |                                                                                                    |                                         |                                                              |       |                                                                                                    |
| 8   | 060340 90   | +€06   | FURMAT (1H1)                                                                                                    |                                                                                                    |                                         |                                                              |       |                                                                                                    |
|     |             |        |                                                                                                    | ٠                                                                                                    | MECOSTATA EAS BOWER                     |                                                              |       |                                                                                                    |
| 5   |             | _      | 1//////                                                                                                    | -                                                                                                    | שר בשני בסיני                           | AL C. Y. C. T. C. C. C. C. C. C. C. C. C. C. C. C. C.        |       |                                                                                                    |
| 0   | 034A        |        | ERI (E (6.9367)                                                                                                    |                                                                                                    |                                         | 1 1 1 1 1 1 1 1 1 1 1 1 1 1 1 1 1 1 1 1                      |       |                                                                                                    |
| 8   | 000347 90   | 90A7   | FORMAT (49X, *STAT                                                                                                    | ATIC CHARAC                                                                                                    | C CHARACTERISTICS ++/)                  |                                                              |       |                                                                                                    |
| 2   |             |        | WAT IE (6,9052)                                                                                                    |                                                                                                    |                                         |                                                              |       |                                                                                                    |
| 6   | 00355. 90   | 25     | FORMAT (1X++                                                                                                    | LOAD                                                                                                    | MOFIZ CO                                | CG FLEV                                                      |       |                                                                                                    |
|     |             |        | TO LO                                                                                                    |                                                                                                    | CUSHICK PAFSAUR                         | TRUNK PRESSURE                                               | TOTAL |                                                                                                    |
|     | 324.6       | 3      | WAT 18 (6.9053)                                                                                                    |                                                                                                    |                                         |                                                              |       |                                                                                                    |
|     | 000372 90   | ç      | FORMAT CIX.                                                                                                    | (583)                                                                                                    | DISTANCE (F1)                           | (FT)                                                         |       |                                                                                                    |
|     |             |        | INEUNEES                                                                                                    | (SO FT)                                                                                                    | (LES/50 FT)                             | (LBS/SQ FT)                                                  | 700   |                                                                                                    |
|     | CELUOD      |        | AC 6944 781-9                                                                                                    |                                                                                                    |                                         |                                                              |       |                                                                                                    |
| ē   | 000374      | ā      | 81. (1) SIHa= (1) SIHa                                                                                                    | *180,/3.141                                                                                                    | •                                       |                                                              |       |                                                                                                    |
| ā   | 98037A      | X      | WAT IE (6.9055) FORCH                                                                                                    | HCNS (17 +CCS                                                                                                    | (11. YCBS (1). PM                       | S(1) • CCS(1) • YCBS(1) • PM; S(1) • A WAPR(1) • PCHS(1) •   | J.o.  |                                                                                                    |
|     |             | _      | TK9(1) , OF ANS()                                                                                                    |                                                                                                    |                                         |                                                              |       |                                                                                                    |
|     |             |        |                                                                                                    | •                                                                                                    |                                         |                                                              |       |                                                                                                    |

| RIV VER         | RUN VERSION 2.3 PSRL LEVEL 373                                                                                                    | FMA2                         |   | 08/05/74 |           |
|-----------------|----------------------------------------------------------------------------------------------------|------------------------------|---|----------|-----------|
| 000422          | <b>a</b>                                                                                                    |                              |   |          |           |
|                 | Consesses of the Control of the Control of the Cont | DATABLIC DARY OF THE DATORAN |   |          |           |
|                 |                                                                                                    |                              |   |          |           |
|                 | C INITIAL CONDITION CALCULATIONS                                                                                                    |                              |   |          | -         |
| 9000            |                                                                                                    |                              |   |          | ٠         |
| 0000424         | OTPHADS ((DIK-DPLM) /DIK) -0.00                                                                                                    |                              |   |          | <br> <br> |
| 45.4000         |                                                                                                    |                              |   |          |           |
| 0000            | *Coakcol                                                                                                    |                              |   |          |           |
| 000442          | YCOMYCGI                                                                                                    |                              |   |          |           |
| E44000          | VELASVELXI                                                                                                    |                              |   |          |           |
| 44000           | FALL CUORDN                                                                                                    |                              | - |          |           |
|                 | CALL CLANCE                                                                                                    |                              |   |          |           |
| C\$*030         | SHAPE?                                                                                                    |                              |   |          |           |
| 6000453         | TE (PHII LE PHIS(1)) IN 3                                                                                                    |                              |   |          |           |
| 0000            |                                                                                                    |                              |   |          |           |
| 599030          | IF (PHII-LE, PHIS(2)) 60 TO 3                                                                                                    |                              |   |          |           |
| 0000444         | THE CONTRACTOR OF THE CONTRACTOR OF THE CONTRACT |                              |   |          |           |
| 000475          | [#3                                                                                                    |                              |   |          |           |
| 000474          | 3 TF(YCGI.GE,YCGS(7))                                                                                                    |                              |   |          |           |
| 0.0504          | *F ( *CG1 ofE , YCGS (4) ] #1+3                                                                                                    |                              |   |          |           |
| 615000          | · (I) OTHER PARTS                                                                                                    |                              |   |          |           |
| 000014          |                                                                                                    |                              |   |          |           |
| 000517          | ANITHARADAGAPEGEC                                                                                                    |                              |   |          |           |
| 000577          | 7F (AUIT) 70.2621                                                                                                    |                              |   |          |           |
| 000524          |                                                                                                    | 2.2.YDJF))/32.2              |   |          |           |
| \$4500 <b>0</b> | VELTESINKHT+32.cmli NOMIETX/GECERGAPE/S/VEL/OTIMEN                                                                                                    |                              |   |          |           |
| 000548          | • og to                                                                                                    |                              |   |          |           |
| 000545          | 6                                                                                                    |                              |   |          |           |
| 0.0547          | 22 7080                                                                                                    |                              |   |          |           |
| 000557          | 10=1                                                                                                    |                              |   |          |           |
|                 | C DYNAMIC SIMULATION                                                                                                    |                              |   |          |           |
| 0000            |                                                                                                    |                              |   |          |           |
| 000552          | 199 CON INCE                                                                                                    |                              |   |          |           |
| 7 TO 000        | )<br>L                                                                                                    |                              |   |          |           |

| n       |
|---------|
| ~       |
| 373-    |
|         |
| _       |
| LEVEL   |
| >       |
| ₩       |
| J       |
|         |
| Ļ       |
| Œ       |
| 'n      |
| PSRL    |
| •       |
| ٠       |
| _       |
| ٠,      |
| 2.3     |
| **      |
| -       |
| 5       |
| ≃       |
| ď.      |
|         |
|         |
| α       |
| 4       |
| VFRSION |

| !              | SUPROUTINE PROGIO                                                                                                    |
|----------------|----------------------------------------------------------------------------------------------------|
|                | C DATA THEUT SUBROUTINE                                                                                                    |
| 400000         | PREAL LOLLESTON, MASS, INFR                                                                                                    |
| 200000         | FORMON COMPRESALO, ALI, ALZO ALI, ALZO ALI, ALI, ALI, ALI, ALI, ALI, ALI, ALI,                                                                                                    |
| 000000         | COMMON/ARRA/ABIEN, APLAT, APLAT, APLIK, ATRAT, ATRCH, AGAP, ATR, ACH.                                                                                                    |
| 600000         | 1 ATACN.VCM.VTR.VPLM.VCMD<br>COMMON/FLUID/OBAN.UPLAT.OPLCM.UPLTK.OTKAT.OTKCM.OCMAT.PATFN.PFAN.PAT                                                                                                    |
| 200000         | COMMON/DYNAMIC/TIME, DIME, ZIIVE, DAMPC, DER(7), IPP, MM, N, U, DECCL                                                                                                    |
| 60000          | 1.13-13-NO.1PCT-NDC.PMA.GEC                                                                                                    |
| 200000         | FOWERT TORY THO MASS DYCH, EVTT TEMPAT, LAHEL (80) , TORO, FORCN                                                                                                    |
| 00000          | CONYOL/STATE/PPLM+PTK+SIM HT+YCG+nPMI                                                                                                    |
| 20000          | FORMUNCEOVETA ARAPLED & LS. LP. SHAMH & AHANK & PHII + PHIZ & S                                                                                                    |
| 000000         | 1.01 PARTICOEFF SCORP (CPC, CPT, CTC, CGAP+CTA, CKK                                                                                                    |
|                | FOWWOWLSPARE/XCA(1(A) + XM(1AA) + YM(1AA) + YG(100) + YGH(100) + XCH(100) + XCH(1AA) + XCA(1AA) + XCA(1AA) + |
|                | C READ INFUT DATA USING FOLLOWING SUPHOUTINES                                                                                                    |
|                | í                                                                                                    |
|                | 101 - no.                                                                                                    |
|                | IODAT - REAL DATA N                                                                                                    |
| 60000          | TANK TANK TANK TANK TANK TANK TANK TANK                                                                                                    |
| 20.000         |                                                                                                    |
| 000000         | L                                                                                                    |
| 0.0000         |                                                                                                    |
| 200000         | W ( E ( 0.9005)                                                                                                    |
| 00000A         |                                                                                                    |
| 4.0000         | # # # # # # # # # # # # # # # # # # #                                                                                                    |
| 000014         | (+00°-9)3118M                                                                                                    |
| 620000         | CALL IOLAR(!)                                                                                                    |
| 420000         | FALL 101.486 (1A.S.)                                                                                                    |
| 470000         | PART (LABORCE)                                                                                                    |
| 0000           | CALL 10LARD (66)                                                                                                    |
| <b>9</b> 60000 | CALL ICLARO)                                                                                                    |
| 450000         |                                                                                                    |
| 00000          | CAL TO MA(1)                                                                                                    |
| 94000          |                                                                                                    |
| 02005n         | CALL 10LABO(0)                                                                                                    |
| 0000 C         |                                                                                                    |
| 410000         | 74L 10L480(8)                                                                                                    |
| 00000          |                                                                                                    |
| 690000         | _                                                                                                    |
|                |                                                                                                    |

| 173                 |
|---------------------|
| 2.3 PSRL LEVEL 373- |
| RUN VERSION 2       |

| RUN VER           | RUN VFRSION 2.3 SRL LEVEL 373                                                                                                    |
|-------------------|----------------------------------------------------------------------------------------------------|
|                   |                                                                                                    |
|                   |                                                                                                    |
| 000000            | REAL LOLD-LS-LP-MASS-INERT DIMENSION DELTA(100) COMMON/DYNAMIC/TIME-FTYFE, DAMPC, DER(7) - IPP-MM.N.M.U.DECCL                            |
| 200000            |                                                                                                    |
| 200000            | 1.41.42.XI.XZ.KI.KZ.KI.KO.<br>COMMON/SPACE/XCK(I(0).XH(I00).YH(I00).YH(I00).YGH(I00).XCH(I00).<br>Z XTK(I00).XCC.YCC.CC.GG.BETA.XCG.DELX |
| 400000            | DEF.   14   15   15   15   15   15   15   15                                                                                             |
|                   | PO +0 1=1+N<br>PELIA(1)=(FLUAT(1-1)+,5)+8E+A<br>POX(1)=(LS/2+0+(D/2+0+R2+SIN(PHIZ))+COS(DELIA(I)))                                       |
| - [F0000          | C STRAIGH! PART OF THUNK  C STRAIGH! PART OF THUNK  DO 40 181,41                                                                         |
| 10000             |                                                                                                    |
|                   | FILTEN-H-F<br>VCK (FLOAT (I-1) + E) 30 CONTAINS                                                                                          |
| 640000            | ייי<br>האירי                                                                                                    |
| 000000<br>0000000 |                                                                                                    |
| 0000110           |                                                                                                    |
|                   |                                                                                                    |
|                   |                                                                                                    |
|                   |                                                                                                    |
|                   |                                                                                                    |
|                   |                                                                                                    |

| ٠.                            |                           | (                             |                                |                                                  | ţ                           |           |                                                                                                    |       |        |      | `     |                      |                               |                |                                                         |                   |                                                                                                    |                     |                |                        |                 |                              |              |             |                                       |        |             |               |                                                                                                    |         |                |        |        |  |  |  |  |  |
|-------------------------------|---------------------------|-------------------------------|--------------------------------|--------------------------------------------------|-----------------------------|-----------|----------------------------------------------------------------------------------------------------|-------|--------|------|-------|----------------------|-------------------------------|----------------|---------------------------------------------------------|-------------------|----------------------------------------------------------------------------------------------------|---------------------|----------------|------------------------|-----------------|------------------------------|--------------|-------------|---------------------------------------|--------|-------------|---------------|----------------------------------------------------------------------------------------------------|---------|----------------|--------|--------|--|--|--|--|--|
| 08/05/70                      |                           |                               |                                |                                                  |                             |           | المقاطعة المستورة والمستورة والمستور |       |        |      |       |                      |                               |                |                                                         |                   |                                                                                                    |                     |                |                        |                 |                              |              |             |                                       |        |             |               |                                                                                                    |         |                |        | ·      |  |  |  |  |  |
| RUN VFRSION 2.3 SRL LEVEL 373 | CHAKOUTINE TRUNK (15HAPE) | C TRUNK GEOMETRY CALCULATIONS | REAL LILIOLOS, LP. MASS, INFRT | COMMON/GEOMET/A+8+HY+C+0+LS+LR+SHH+AMANR+PHILS+S | 1.41.42.41.42.81.82.1.1.6.2 | D10[#0.05 | C ITEG                                                                                                    |       |        |      |       | TRIXGLT-100) XGR-100 | CITATECTIO (C.C. L. C. LO) LA | (VIII) NIVENIE | D) # ( (A-R705 STUPH2) **2 + (BoHY) **2) / (2, *(BaHY)) | [&/ (AI+U+10) #SX | I P ( ) A 6.67 - 1 - 0   A 68 - 1 - 0   A 68 - 1 - 0   A 68 - 0   A 68 - 0 | IF'X5.LT1.0) XS=1.0 | (SX) SCU4#17Id | IF(PII)-LE00 PHINE-PHI | XS#A#RS+SINFIZ. | IN (XXCR.O.O. DILIBO.OONIONI | (2*L-PHI1eR) | p2>=L7/PH12 | JF (AAS (PZ-RZS) - LE. RTOL) GO TO 50 |        | 10 CONTINUE | W411F(0,9001) | GOOD! CONTRACTOR INTERNACING GROWING CONTRACTOR CONTRACTOR CONTRAC | A TOTAL | S0 1.1 at -1.2 |        | END    |  |  |  |  |  |
| RUN VERS                      |                           |                               | F0000                          | 00000                                            |                             | 00000     |                                                                                                    | 10000 | F16000 | 0000 | 10000 | 60000                | 40000                         | 45.000         | 45.000                                                  | 000047            | C 20000                                                                                                    | 00000               | 00000          | 940000                 | 00000           | F 20000                      | 140000       | 000102      | 401000                                | 000111 | 0,0113      | 000           | 0000170                                                                                                    |         | 0000           | 421000 | P21000 |  |  |  |  |  |

| _       |  |
|---------|--|
| •       |  |
| 3,3     |  |
| _       |  |
| •       |  |
|         |  |
| _1      |  |
| =       |  |
| •       |  |
| ~       |  |
| LEVEL   |  |
| _       |  |
| _       |  |
|         |  |
| _1      |  |
| =       |  |
| .=      |  |
| 'n.     |  |
| 2.      |  |
| SAL     |  |
| 7       |  |
| •       |  |
|         |  |
|         |  |
| ٠.      |  |
| ?       |  |
| ∾       |  |
|         |  |
| •       |  |
| €       |  |
| 0       |  |
| -       |  |
|         |  |
| Ζ.      |  |
| Version |  |
| •       |  |
| •       |  |
| _       |  |
|         |  |
| •       |  |

| 000002                                                                                                    |                                                                                                    |
|----------------------------------------------------------------------------------------------------|----------------------------------------------------------------------------------------------------|
| 000007   a TKCN-VCH-VTK-VTK-VTK-VTK-VTK-VTK-VTK-VTK-VTK-VTK                                                                                                    |                                                                                                    |
| ATCALVCH-VTK-   ATCALVCH-VTK-   OCOUCY   COMMON/STATE/P   OCOUCY   COMMON/STATE/P   OCOUCY   C    | - 4 OM A A                                                                                                    |
| 00007   19-10-NO-1PET   19-10-NO-1PET   19-10-  | TATKORCHO.                                                                                                    |
| COMMON/STATE P  COMMON/STATE P  COMMON/STATE P  COMMON/STATE P  A TAN (100) *ATK  A TAN (100) *ATK  A TAN (100) *CC *Y  A TAN (100) *CC *Y  A TAN (100) *CC *Y  A TAN (100) *CC *Y  A TAN (100) *CC *Y  A TAN (100) *CC *Y  A TAN (100) *CC *Y  A TAN (100) *CC *Y  A TAN (100) *CC *Y  A TAN (100) *ATK  A TAN (100) *ATK  A   | •N•M•U•DECCL                                                                                                    |
| COMMON/SILOCK/PR  COMMON/SILOCK/PR  1.0.10-02-12-12-12-12-12-12-12-12-12-12-12-12-12                                                                                                    |                                                                                                    |
|                                                                                                    |                                                                                                    |
| COMMONSTATE/P  1. A1. 42. A1. A2. A1. A2. A1. A2. A1. A2. A1. A2. A1. A2. A1. A2. A1. A2. A1. A2. A1. A2. A1. A2. A1. A2. A1. A2. A1. A2. A1. A2. A1. A2. A1. A2. A1. A2. A2. A2. A2. A2. A2. A2. A2. A2. A2                                                                                                    | U+FORCN                                                                                                    |
| 1. A1. A2. A1. A2. A1. A2. A1. A2. A1. A2. A1. A2. A1. A2. A1. A2. A1. A2. A1. A2. A1. A2. A1. A2. A1. A2. A1. A2. A1. A2. A1. A2. A1. A2. A2. A2. A2. A2. A2. A2. A2. A2. A2                                                                                                    |                                                                                                    |
| ATT (100) *ATT (100) *ATT (100)    | \$1                                                                                                    |
| ATAL(100) *ATKC   Z ATKCNR(100) *VT   Z ATKCNR(100) *VT   Z ATK(100) *VT   Z ATK(100) *VT    | The state of the state of the s |
| Z AFACRATION STATE OF THE CONTROL OF THE CONTROL OF  | 00).ATKR(100).                                                                                                    |
| TOWNOWN STATE   TOWNOWN STATE   TOWNOWN STAT    | ATKEND 1 DAY                                                                                                    |
|                                                                                                    | 000 1 1 1 1 0 0 0 0 0 0 0 0 0 0 0 0 0 0                                                                                                    |
| DZ # (2 - 5   5   5   5   5   5   5   5   5   5                                                                                                    |                                                                                                    |
| New   Zee   Zee     |                                                                                                    |
| X x x x x x x x x x x x x x x x x x x x                                                                                                    |                                                                                                    |
| A DE 187 HY 12 C OF THE A DE 187 HY 12 C OF THE A DE 187 HY 12 C OF THE A DE 187 HY 12 C OF THE A DE 187 HY 12 C OF THE A DE 187 HY 12 DE 187 HY 12 DE 187 HY 12 DE 187 HY 12 DE 187 HY 12 DE 187 HY 12 DE 187 HY 12 DE 187 HY 12 DE 187 HY 12 DE 187 HY 12 DE 187 HY 12 DE 187 HY 12 DE 187 HY 12 DE 187 HY 12 DE 187 HY 12 DE 187 HY 12 DE 187 HY 12 DE 187 HY 12 DE 187 HY 12 DE 187 HY 12 DE 187 HY 12 DE 187 HY 13 DE 187 HY 14 DE 187 HY 187 HY 187 H  |                                                                                                    |
| AST AS SIMPRES AS SIMPRES AS SIMP  |                                                                                                    |
| A 58 (4.5) INPHR-X)  X38 SINPHR-X)  X38 SINPHR-X)  X38 SINPHR-4.0  X38 SINPHR-4.0  X38 SINPHR-4.0  X48 - 1.0  X48 - 1.0  X64 - 1.0  X76 - 1.0  X76 - 1.0  X77 - 1.0  X77 - 1.0    |                                                                                                    |
| ASS (A_SINPHR-X)  YISTINPHR-ADS  X38466667851NP  X3851NPHR-ADS  X6877846666783333  X6877878787878  ATKOT (1) = 0.00  ATKOT (1) = 0.00  ATTROUGH (1) = 0.00  ATTROUGH (1) = 0.00  ATTROUGH (1) = 0.0  | THE RESERVE THE PARTY OF THE PARTY OF THE PA |
| X=0.1NPH=-1.00.000     X=0.00000000000000000000000000000000000                                                                                                    |                                                                                                    |
| X3=SINPHR4.00 X3=SINPHR4.00 YAR.00.3333333333333333333333333333333333                                                                                                    |                                                                                                    |
| X48 = 0, 333333 X X x x x x x x x x x x x x x x                                                                                                    |                                                                                                    |
| X = 1 - 3 - 3 - 3 - 3 - 3 - 3 - 3 - 3 - 3 -                                                                                                    |                                                                                                    |
| XX-21-17-17-17-17-17-17-17-17-17-17-17-17-17                                                                                                    | AMAN AND AND AND AND AND AND AND AND AND A                                                                                                    |
|                                                                                                    |                                                                                                    |
| ATKORT(1) = 0.00 ATK(1) = 0.00 ATK(1) = 0.00  |                                                                                                    |
| ATKNI(1)=0.00 ATKI(1)=0.00 YER(1ex)=0.00 YER(1ex)=0.00 YER(1ex)=0.00 YER(1ex)=0.00 ATKI(1)=0.00 ATKI(1)=0.00 ATKI(1)=0.00 C CURVED PART OF TRUNK O 10 10 C CURVED PART OF TRUNK ATKI(1)=0.00 ATKI(1)=0.00 ATKI(1)=0.0  |                                                                                                    |
| ATKI(I) = A1 + A3 + A3 + A3 + A3 + A3 + A3 + A3 +                                                                                                    |                                                                                                    |
| 12                                                                                                    | A STATE OF THE PARTY OF THE PARTY OF THE PAR |
| 12 FF(===================================                                                                                                    |                                                                                                    |
| C STRA GHI PART OF TRUE  ATCHI (1) = DELX = ATCHI (1) = DELX = ATCHI (1) = DAT (1) = DAT (1) = D  |                                                                                                    |
| 13 VIX. (1) = DELX=17<br>ATK-11 (1) = DELOAT (1) = DELOAT (1) = DELOAT (1) = DELOAT (1) = DELOAT (1) = DELOAT (1) = DETA= (1) = DETA= (1) = DATE (1) = DATE |                                                                                                    |
| 7 THI (1) = (1) THE (1) THE (1  |                                                                                                    |
| ATACHI(I) #FLOATI ATACHI(I) #FLOATI O 0 10 10 C CURVED VART OF TRUNK 11 VTK1(I) #RETA*(0) ATACHI(I) #RETA*(0) ATACHI(I) #RETA*(0)                                                                                                    |                                                                                                    |
| C CURVED PART OF TAUNK C CURVED PART OF TAUNK 11 UTK1 (1) SRETA-(0) ACH1 (1) SRETA-(0) ATKATT 11 SELOAT                                                                                                    |                                                                                                    |
| C CURVED PART OF TRUNK 11 VIKE (1) BRETA = (0/ ACKH (1) BRETA = 02 = ATKCHH (1) BRETA = 02 =                                                                                                    |                                                                                                    |
| ACHI (1) BRETA-(0)<br>ACHI (1) BRETA-02-<br>ATKCHI (1) BFLOATC                                                                                                    |                                                                                                    |
| ATKCHI (1) #FETA 020                                                                                                    |                                                                                                    |
| 7 ATKCHI(1) BFLOAT(                                                                                                    |                                                                                                    |
|                                                                                                    |                                                                                                    |
|                                                                                                    | ·                                                                                                    |
| PETON                                                                                                    |                                                                                                    |

|     | #L/50/80                        |                 |      | 3 |        |       |  |  |  |
|-----|---------------------------------|-----------------|------|---|--------|-------|--|--|--|
|     | RUN VFRSTON 203 PSRL LEVEL 373- | . Y- 000224 FND |      |   |        |       |  |  |  |
| 158 | 0 -                             | •               | ., . |   | <br>•. | <br>• |  |  |  |

AUN VFRSION 2.3 -- SRL LEVEL 373--

|   | į |
|---|---|
|   | ì |
| • | 2 |
| ٠ | õ |
| • | D |

| AE /02/02                                                                                                    |                               | ָטָר.                                                                       | 11 +                                   |   |        |  |  |  |
|----------------------------------------------------------------------------------------------------|-------------------------------|-----------------------------------------------------------------------------|----------------------------------------|---|--------|--|--|--|
| The state of the state of the s | FUN VERSION 2-3PSRL LEVEL 373 | SURKOUTINE PHOFILE C RROUIN PROFILE SURROUTINE C RROUIN PLEVATION AS A FUNC | ### ### ############################## | 5 | 0,0001 |  |  |  |

| 000002           | RUN VFRSION 2.3 == FSRL LEVEL 373.=                                                                                                    |
|------------------|----------------------------------------------------------------------------------------------------|
| 70007            | C CALCILLATION OF THUNK URDUND CLEARANCE FUR EACH SEGMENT TOPION/OVINTHE/FITH-/FITH-/FITHE-DAMBC-UFRIT) - IPP-MM-N-N-U-DECCL                                                                                                    |
|                  | COMMON/STATE/PPLM-PTK-4IN/MT-YCO-nPHI-PMI<br>FOHHOW/SPACE/XXX (100) - WILLOOD - YG (100) - YGH (100) - XCH (100) - XC |
| 000000<br>000000 | COMMONICLAZION<br>NSIODE2+(N+1)<br>DD. Lb. I=1, NSIOD                                                                                                    |
| 000000           |                                                                                                    |
| 1                | 9001 FURNAT (SW.FACE CANTACT AT SEWENTE-15) METURN E.D.                                                                                                    |
|                  |                                                                                                    |
|                  |                                                                                                    |
|                  |                                                                                                    |
|                  |                                                                                                    |
|                  |                                                                                                    |
|                  |                                                                                                    |
|                  |                                                                                                    |
|                  |                                                                                                    |
|                  |                                                                                                    |
|                  |                                                                                                    |

| 373     |
|---------|
| LEVEL   |
| PSAL    |
| 2.3     |
| VFRSION |
| Ş.      |

| DEAL Lallership   DEAL Lallership   DEAL Lalle   |                                                                                                    |
|----------------------------------------------------------------------------------------------------|----------------------------------------------------------------------------------------------------|
| ATTCHWON/AREA/ATTWAN   ATTCHWON/AREA/ATTWAN   |                                                                                                    |
| TO TO NOT HE TO TO TO NOT HE TO TO NOT HE TO NOT HE TO TO NOT HE TO NOT HE TO TO NOT HE TO NOT HE TO NOT H   | • ATKCH• AGAP • ATK• ACM•                                                                                                    |
| 1. 10.10. NO. 1DCT. HOUSE COMMON. JUNK. TYRER TO MANDIAL DCK. HOUSE CONT. TA. 18. 18. 18. 18. 18. 18. 18. 18. 18. 18                                                                                                    | PATO IPO MANA WELL                                                                                                    |
| COMMON JUNK TYRER     COMMON JUNK TYRER     COMMON STATE     A 1 A 1 A 2 X X X X X X X X X X X X X X X X X X                                                                                                    |                                                                                                    |
| 1, FONCT: TOWN  1, AINERS: N. 18.2. PPLM  1, AINERS: N. 18.2. PPLM  1, AINERS: N. 18.2. PPLM  1, AINERS: N. 18.2. PPLM  2, ATK(11.01) ATKCHI(1  2, ATK(11.01) ATKCHI(1  2, ATK(11.01) ATKCHI(1  2, ATK(11.01) ATKCHI(1  2, ATK(11.01) ATKCHI(1  2, ATK(11.01) ATKCHI(1  2, ATK(11.01) ATKCHI(1  2, ATKCHI(1) ATKCHI(1  2, ATKCHI(1) ATKCHI(1) AT | MITOVELX                                                                                                    |
| A   A   A   A   A   A   A       A   A                                                                                                    |                                                                                                    |
| 1,41,42,41,472,41,472,41,472,41,472,474,474,474,474,474,474,474,474,474                                                                                                    | L. 07.17.05.                                                                                                    |
| COMPONSABELYCHII  1 ATTCHRIIOD ATTCHRIIOD AT |                                                                                                    |
| 7 ATCHR (100) *ATCHR (100) *ATC | 601 - 46 APR ( 1001 - ATKR ( 1001 - ATKR ( 1 |
| C CURY D TRUNK  C TATAL TO THE TOTAL  C TOTAL TOTAL  C TOTAL TOTAL  C TOTAL TOTAL  C TOTAL TOTAL  C TOTAL TOTAL  C TOTAL TOTAL  C TOTAL TOTAL  C TOTAL TOTAL  C TOTAL TOTAL  C TOTAL TOTAL  C TOTAL TOTAL  C TOTAL TOTAL  C TOTAL  C |                                                                                                    |
| C CURVD PAT OF TRUNK  13                                                                                                    | Dô) *XH (Lôň) *YH (Lôu) *Vé(100) *VéH(100) *XCH (100) *                                                                                                    |
| C C C C C C C C C C C C C C C C C C C                                                                                                    |                                                                                                    |
| C CURVED PART OF TAUNK  C CURVED PART OF TAUNK  C C C C C C C C C C C C C C C C C C C                                                                                                    |                                                                                                    |
| C C C C C C C C C C C C C C C C C C C                                                                                                    |                                                                                                    |
| C CURVED TRYCH(I) = WCH(I) = W |                                                                                                    |
| C PART 1  C STAIR TO T = 1-5-510P  TF(1-N) 11-11-12  TF(1-N-N-11-11-12  TF(1-N-N-11-11-12  TF(1-N-N-11-11-12  TF(1-N-N-11-11-12  TF(1-N-N-11-11-12  TF(1-N-N-11-11-12  TF(1-N-N-11-12  TF(1-N-N-11-12  TF(1-N-N-11-12  TF(1-N-11-12  TF(1-N-11-1 |                                                                                                    |
| TF(1-N) 11-11-12  12 (F(1-N-N) 13-13-13-13-13-13-13-13-13-13-13-13-13-1                                                                                                    | I VALUE OF VCH AND AGAP                                                                                                    |
|                                                                                                    |                                                                                                    |
|                                                                                                    |                                                                                                    |
|                                                                                                    |                                                                                                    |
|                                                                                                    |                                                                                                    |
|                                                                                                    |                                                                                                    |
|                                                                                                    |                                                                                                    |
|                                                                                                    |                                                                                                    |
|                                                                                                    |                                                                                                    |
| C MO GROUND CONTACT  C MO GROUND CONTACT  IN IF VGH(I) = MY) 14-1  ATHRID = 0.0  VCHK(I) = 0.0  VCHK(I) = 0.0  VCHK(I) = 0.0  VCHK(I) = 0.0  VCHK(I) = 0.0  VCHK(I) = 0.0                                                                                                    |                                                                                                    |
| 10 IF VGH(1)-HY)10-1 10 IF VGH(1)-HY)10-1 15 ATH(1)=0-0 VGH(1)=0-0 VGH(1)=0-0 VGH(1)=0-0 VGH(1)=0-0 VGH(1)=0-0                                                                                                    |                                                                                                    |
| 10 IF (VGH(I) = HY) 14-1<br>15 ATK(I) = 0.0<br>ATK(I) = 0.0<br>VCH(I) = 0.0<br>ATK(CA(I) = 0.0                                                                                                    |                                                                                                    |
|                                                                                                    |                                                                                                    |
| !<br>:                                                                                                    |                                                                                                    |
| :                                                                                                    |                                                                                                    |
|                                                                                                    |                                                                                                    |
|                                                                                                    |                                                                                                    |
|                                                                                                    |                                                                                                    |
| 00000 TANY NO. 0                                                                                                    |                                                                                                    |

| - 1         | YTM ( ) MCX ( ) MCX (  |
|-------------|----------------------------------------------------------------------------------------------------|
| 10000       | 1F (14) [2) [3) [4]                                                                                                    |
|             | -                                                                                                    |
| 000123      | - GO 10 17                                                                                                    |
| 621000      | 12.020.020.020.020.020.020.020.020.020.0                                                                                                    |
|             | •                                                                                                    |
| CELOVO      | 21 XCP(1) = (5/2-1-) 3333334FE A - 1-2-1-1-1-1-1-1-1-1-1-1-1-1-1-1-1-1-1                                                                                                    |
|             | 1471: (''[DAT (1=N=QaZ+1) +0.6) +0.14A)                                                                                                    |
| 0001EE      | رن ۱ ب ۱ ب                                                                                                    |
|             | C TOLING ACUITAL                                                                                                    |
| - 1         |                                                                                                    |
|             | <u>*</u>                                                                                                    |
| 000164      | ٠<br>۲                                                                                                    |
| 7.72        | 0.57ETH4050*57#AA                                                                                                    |
| 7 1 2       | (CIT.) NISONAL CONTROL OF THE CONTROL OF THE CONTRO |
| 10000       | On the state of the state of th |
| 0.0220      | 10 10 10 10 10 10 10 10 10 10 10 10 10 1                                                                                                    |
| 20000       | 20 - 40 - 40 (NESSOC) 14 - FO                                                                                                    |
| , .         | 727                                                                                                    |
| 0.6527      | •                                                                                                    |
| 0.0227      | •                                                                                                    |
| 965000      | STAK (1) BATAR (1) BOELX                                                                                                    |
| 0.0074      | ACT (1) = 15(V V S V S V S V S V S V S V S V S V S V                                                                                                    |
| F2000       | ( アロチリ ( アリー・アリー ) アリー・アリー・アリー・アリー・アリー・アリー・アリー・アリー・アリー・アリー・                                                                                                    |
| £76000      |                                                                                                    |
| 000001      |                                                                                                    |
| 000274      | 1 - 1                                                                                                    |
| 910000      | TACHTA TACTOR TO THE TACTOR TO THE TACTOR TO |
|             |                                                                                                    |
| 000324      | A DAPA ( ) BACK DT ( )                                                                                                    |
| 0.0325      | no 10 29                                                                                                    |
| 000374      | 22 ATRR(1)=A6-A7+A8-A9                                                                                                    |
| •           |                                                                                                    |
| 000333      | -                                                                                                    |
| 000344      | *                                                                                                    |
| 000352      |                                                                                                    |
| 445000      |                                                                                                    |
| 000372      | vfge(A6ex6-B7ex7+A8ex8-A9ex9), ATRR(I)                                                                                                    |
| 60000       |                                                                                                    |
| 000410      | ACHK () HRETA/2006 (ID2) 662= (D2: D260]N(D413)) 662)                                                                                                    |
| 000422      |                                                                                                    |
| 129000      | VCH4(I)==EET.**(U/Z.**XCR)*(IA-A7)                                                                                                    |
| / F # 0 0 0 |                                                                                                    |
| 554000      |                                                                                                    |
| 000474      | ATKATO (TRATEATINE CONTINUE CONTINUE CO |
| ,           |                                                                                                    |
| 000517      | -                                                                                                    |
| 000521      | ATKATR(1) BATKATK(1) OPERTK                                                                                                    |
|             |                                                                                                    |

| C 0.0551 (2.0 pt 0.020 pt 0.02 |              | NOW WENDER CASE AT SHE LEVEL STATE                               |                                       |
|----------------------------------------------------------------------------------------------------|--------------|------------------------------------------------------------------|---------------------------------------|
| 2                                                                                                    |              |                                                                  |                                       |
| 25                                                                                                    |              | 20 DDBUZ-RI-STR(PHI                                              |                                       |
| 28 XCATT) == L5.2 × 20 × 20 × 20 × 20 × 20 × 20 × 20 ×                                                                                                    | 16000        | DP1 #02-82-617 (PMI3)                                            |                                       |
| 25                                                                                                    | AF.504       | **************************************                           | 1)                                    |
| 10 (04-82 SIN (PHI 18-15/20-87) 28 XCH (11 8-15/20-87) 29 XCH (11 8-15/20-87) 20 XCH (11 8-15/20-87) 20 XCH (11 8- | 90556        | XCH(1) =-[5/2-0-1,333333/8ETA+                                   |                                       |
| 28 XCT(1) = LS/2  28 XCT(1) = LS/2  28 XCT(1) = LS/2  28 XCT(1) = LS/2  29 XCT(1) = LS/2  20 XCT(1) = LS/2  20 XCT(1) = LS/2  20 XCT(1) = LS/2  20 XCT(1) = LS/2  20 XCT(1) = LS/2  20 XCT(1) = LS/2  20 XCT(1) = LS/2  21 XCT(1) = LS/2  22 XCT(1) = LS/2  24 XCT(1) = LS/2  25 XCT(1) = LS/2  26 XCT(1) = LS/2  27 XCT(1) = LS/2  28 XCT(1) = LS/2  29 XCT(1) = LS/2  20 XCT(1) = LS/2  21 XCT(1) = LS/2  22 XCT(1) = LS/2  23 XCT(1) = LS/2  24 XCT(1) = LS/2  25 XCT(1) = LS/2  26 XCT(1) = LS/2  27 XCT(1) = LS/2  28 XCT(1) = LS/2  29 XCT(1) = LS/2  20 XCT(1) = LS/2  20 XCT(1) = LS/2  21 XCT(1) = LS/2  22 XCT(1) = LS/2  23 XCT(1) = LS/2  24 XCT(1) = LS/2  25 XCT(1) = LS/2  26 XCT(1) = LS/2  27 XCT(1) = LS/2  28 XCT(1) = LS/2  29 XCT(1) = LS/2  20 XCT(1) = LS/2  20 XCT(1) = LS/2  20 XCT(1) = LS/2  21 XCT(1) = LS/2  22 XCT(1) = LS/2  24 XCT(1) = LS/2  25 XCT(1) = LS/2  26 XCT(1) = LS/2  27 XCT(1) = LS/2  28 XCT(1) = LS/2  29 XCT(1) = LS/2  20 XCT(1) = LS/2  20 XCT(1) = LS/2  20 XCT(1) = LS/2  20 XCT(1) = LS/2  20 XCT(1) = LS/2  20 XCT(1) = LS/2  21 XCT(1) = LS/2  22 XCT(1) = LS/2  24 XCT(1) = LS/2  25 XCT(1) = LS/2  26 XCT(1) = LS/2  27 XCT(1) = LS/2  28 XCT(1) = LS/2  29 XCT(1) = LS/2  20 XCT(1) = LS/2  20 XCT(1) = LS/2  20 XCT(1) = LS/2  20 XCT(1) = LS/2  20 XCT(1) = LS/2  21 XCT(1) = LS/2  22 XCT(1) = LS/2  23 XCT(1) = LS/2  24 XCT(1) = LS/2  25 XCT(1) = LS/2  26 XCT(1) = LS/2  27 XCT(1) = LS/2  28 XCT(1) = LS/2  28 XCT(1) = LS/2  29 XCT(1) = LS/2  20 XCT(1) = LS/2  20 XCT(1) = LS/2  20 XCT(1) = LS/2  21 XCT(1) = LS/2  22 XCT(1) = LS/2  23 XCT(1) = LS/2  24 XCT(1) = LS/2  25 XCT(1) = LS/2  26 XCT(1) = LS/2  27 XCT(1) = LS/2  28 XCT(1) = LS/2  28 XCT(1) = LS/2  28 XCT(1) = LS/2  28 XCT(1) = LS/2  28 XCT(1) = LS/2  28 XCT(1) = LS/2  28 XCT(1)                                                                                                    |              | 1+(04-R2+SIN(PH13))+SIN(8ETA10.5)                                |                                       |
| 28 XCH(1) = XCK(1)  28 XCH(1) = XCK(1)  RO 10 1 X XCH(1) = XCK(1)  12 XCH(1) = XCK(1)  13 XCH(1) = XCK(1)  C 0 E X 1 3 C C C C C C C C C C C C C C C C C C                                                                                                    | 100604       | **************************************                           |                                       |
| 28 XCT(1)28XCX(1) 28 XCT(1)28XCX(1) 28 XCT(1)28XCX(1) 17                                                                                                    |              | 60 10 17                                                         |                                       |
| 28 XCH(1) = 1.5.1.4  28 XCH(1) = 1.5.1.4  17 YON, I NUE  C = 0 = 0 + 0 + 0 + 0 + 0 + 0 + 0 + 0 + 0                                                                                                    |              | TF (1-N-2-M) 21+2                                                |                                       |
| ######################################                                                                                                    |              |                                                                  |                                       |
| 28 XCH [1] 11 X X XCH [1] 11 X XCH [1] 11 X  | 9000         | KTK (I) BKCK (I)                                                 |                                       |
| 28 XCH(INELS/2,1-1)  YEAR INCELORY  CONTROL  CONTROL  ATTACHED  ATTACHED  AT |              | 10 00                                                            |                                       |
| Design (FLDATILL)   Per   Design (FLDATILL)   Coess   Design   Design   D   | 1            | XC#(1)=LS/2.:+1                                                  | · · · · · · · · · · · · · · · · · · · |
| TYTE (1) = [ 5/2 .0 + X TAT [1) = [ 5/2 .0 + X TAT [1) = [ 5/2 .0 + X TAT [1] = [ 5/2 .0 + X TAT [1] = [ 5/2 .0 +  |              | NEWIN (FILDAT (I-N-10+X-I) +0.0) ERWIN)                          |                                       |
| 12   00   10   0   0   0   0   0   0   0                                                                                                    | 00657        | x1x(1)=[5/2-:+XX2+S1N((FLOAT(1-N-2+M-1)+6,5)+BETA)               |                                       |
| C 0 0 0 0 0 0 0 0 0 0 0 0 0 0 0 0 0 0 0                                                                                                    | -            | CON! INUE                                                        |                                       |
| 0 0 0 0 0 0 0 0 0 0 0 0 0 0 0 0 0 0 0                                                                                                    |              | , 9 6 7 6 7 6 7 7 7 7 7 7 7 7 7 7 7 7 7 7                        |                                       |
| C                                                                                                    |              | -                                                                |                                       |
| ATKCHEL                                                                                                    |              | *************                                                    |                                       |
| A TAKANES O A TAKANES O A TAKANES O A A TAKANES O A A TAKANES O A A TAKANES O A A TAKANES O A TAKANES O A TAKANES  | 4            |                                                                  |                                       |
| ATKTHE - D ATKTHE - D ATATHOR - D ATATHOR - D ATATHOR - D ATKTHE - D ATKTHE - D ATTHE - D ATTHE -  | 90474        | 2 U 1 U 2 U 2 U 2 U 2 U 2 U 2 U 2 U 2 U                          |                                       |
| ATKATEC                                                                                                    | 90477        | ATKCIRE - O                                                      |                                       |
| VCM*0.0<br>A TANTON DO DO DO DO DO DO DO DO DO DO DO DO DO                                                                                                    | 007ch        | ストストは、こ                                                          |                                       |
| ACAPPODD ATACLET ATACLET ACTEMATICS ACTEMATICS ACTEMATICS ACTEMATICS ATACLET ATACLET A | 1000         | C081U.                                                           |                                       |
| 77. 1 = 1 = 1.5.  7. 3. 1 = 1 = 1.5.  7. 4. 4. 4. 4. 4. 4. 4. 4. 4. 4. 4. 4. 4.                                                                                                    | 60700        | 0 0 0 d d 0 d                                                    |                                       |
|                                                                                                    | 2000         | こ・レルアンソトベ                                                        |                                       |
| VIXEVIX-2-0-6                                                                                                    | 20705        | 181 - 181 - D CC                                                 |                                       |
| ACMSCH+CA-O-O-O-O-O-O-O-O-O-O-O-O-O-O-O-O-O-O-O                                                                                                    |              | **************************************                           |                                       |
| # # # # # # # # # # # # # # # # # # #                                                                                                    |              |                                                                  |                                       |
| #                                                                                                    |              | 100 100 100 100 100 100 100 100 100 100                          |                                       |
|                                                                                                    | 30714        |                                                                  |                                       |
| ATKATE ATKAT  ATKATE ATKAT  VCHAVCHOO  VCHAVCHOO  VCHAVCHOO  ATKATET  VCHAVCHOO  ATKATET  SO 700,000  ATKATET  SO 700,000  ATKATET  ATKATET  SO 700,000  ATKATET  ATKATET  ATK | 52700        |                                                                  |                                       |
| ATKATEATKATA<br>ATKATEATKATA<br>ATKATEATKATA<br>COMMONING<br>ATKATATKATA<br>ATKATATKATA<br>ATKATATKATA<br>ATKATATKATA<br>ATKATATATAT                                                                                                    | E < 4 0 %    |                                                                  |                                       |
| 17.71=7.71=7.71=7.71=7.71=7.71=7.71=7.7                                                                                                    | 4010v        |                                                                  |                                       |
| VCHVCH-2-0-0-0-0-0-0-0-0-0-0-0-0-0-0-0-0-0-0-                                                                                                    | 00735.       | F (MIKATF.LT.0.9) ATKATF#0.0                                     |                                       |
| 1                                                                                                    | <b>65700</b> |                                                                  |                                       |
| ## ###################################                                                                                                    | 90735        | >CT#>CDT# <cdt+0.000(ddtct)< td=""><td></td></cdt+0.000(ddtct)<> |                                       |
| ## 30 704170E                                                                                                    | 60741        |                                                                  |                                       |
| F1 30 FOWITUE<br>F4 TFFEGHVLT-AL<br>FA VCHVCH-VCHO<br>FA RETUKN                                                                                                    | P.C.74E      | ~                                                                |                                       |
| 51 TF (*64P.LT.ALEA<br>KA VCHEVCH-VCHO<br>FA BFTUHN                                                                                                    |              |                                                                  |                                       |
| AN VCHRVCH+VCHO                                                                                                    | İ            | TF ("GAP .LT. ALEA                                               |                                       |
| 5.5                                                                                                    | 20764        |                                                                  |                                       |
| -                                                                                                    |              | 3.33                                                             |                                       |
|                                                                                                    |              | Cit                                                              |                                       |
|                                                                                                    | ucres        |                                                                  |                                       |
|                                                                                                    |              |                                                                  |                                       |

| •        |
|----------|
| 5        |
| •        |
| -        |
|          |
| =        |
| 5        |
| LEVEL    |
| _        |
|          |
| _        |
| <u>.</u> |
| Υ.       |
| 7        |
| SRL      |
|          |
| m        |
| 2.3      |
| w        |
| ~        |
| 5        |
| ≍        |
| *        |
| VF#810N  |
| Ŀ        |
| _        |
| Z        |
| =        |

|                                         | PEAL L.L.P.LS.LP.HASS.IMERT                                                                                                    |
|-----------------------------------------|----------------------------------------------------------------------------------------------------|
| 200000                                  | FOHMON/AREA/AATFN-APLAT.aPLTK-ATKAT-ATKCH-ABAB-ATK-ACH-                                                                                                    |
| 00000                                   | 1 ATACN.VCH.VIX.VPLM.VCHO<br>COMMON/FLUID/OFAN.OPLAT.OPLY.JPLIX.OIVAT.OMAT.OMAT.OMAT.OMAT.OMAT.OMAT.OMAT.OM                                                                                                    |
|                                         |                                                                                                    |
| 000000                                  | COMMON/ONNA TIC/TIME OTIME OTIME OTIME OF TIME OF TIME NAME OF THE OFFICE                                                                                                    |
| 200000                                  | COMMON LIGHT VERY VERY VERY VERY VERY                                                                                                    |
| 00000                                   | PCH.PTK. CIN (KT.                                                                                                    |
| 20000                                   | 0) •VCHR (1 10)                                                                                                    |
|                                         | 1 ATE (100) ATE (100) ATENTY (100) ATENTY (100)                                                                                                    |
| 2000                                    | C_====================================                                                                                                    |
|                                         |                                                                                                    |
| 20000                                   | DVCH, XVT                                                                                                    |
|                                         |                                                                                                    |
| :                                       | C THE FOLLOWING FORCES AND TOWN AND THE FOLLOWING FORCES AND THE FOLLOWING FORCES AND THE FOLLOWING FORCES AND THE FOLLOWING FORCES AND THE FOLLOWING FORCES AND THE FORCES AND THE FORCES |
|                                         | FORCH AND TOWN                                                                                                    |
|                                         | C. 2 FORCE AND TOKOUE DUE TO THUNK LAMPING                                                                                                    |
|                                         | FORCT AND TOHOT                                                                                                    |
|                                         | ;                                                                                                    |
| 50000                                   |                                                                                                    |
| 10000                                   | ACT TO A CONTRACT OF THE CONTRACT OF THE CONTR |
| 0000                                    |                                                                                                    |
| . L0000                                 | . 1.000.                                                                                                    |
| 0000                                    | 70 103 T#1-NSTOP                                                                                                    |
| 210000                                  | VEL =SIART+OPH1+ (ACX (1) + CC)                                                                                                    |
| \ \ \ \ \ \ \ \ \ \ \ \ \ \ \ \ \ \ \   | 71 - FLACE 13 - FLACE 13 - FLACE  |
|                                         | TAVEL LABORD                                                                                                    |
| 640000                                  |                                                                                                    |
| 00000                                   |                                                                                                    |
| 0000                                    |                                                                                                    |
| 940000                                  | TOXY, a                                                                                                    |
| 0,0000                                  | 70 10 1 1 10 10 10 10 10 10 10 10 10 10 1                                                                                                    |
| 170000                                  | 104N=10RN+2.0+PCH+(1)=AC+H(1))+(KCH(1)=CC)                                                                                                    |
|                                         | 1 + C.O.PTK+ (ATKCNI(I)-                                                                                                    |
| 000011                                  |                                                                                                    |
| 000074                                  | -                                                                                                    |
| 440000                                  |                                                                                                    |
| 11000                                   | TOTALISTS TO THE CONTROL OF THE CONTROL OF THE CONT |
| 1000                                    | Ì                                                                                                    |
| 1 7 7 7 7 7 7 7 7 7 7 7 7 7 7 7 7 7 7 7 | #EXC = #EXC = #E |
| 000117                                  | 7() - 214                                                                                                    |
|                                         |                                                                                                    |
|                                         |                                                                                                    |

| 50000    |                                                                                                    |
|----------|----------------------------------------------------------------------------------------------------|
|          |                                                                                                    |
|          |                                                                                                    |
| F00000   | COMMON/AREA/AATFN                                                                                                    |
| 1        | 1 ATKCN.VCH.VTK.VPLM.VCHO                                                                                                    |
| 600000   | COMMON/FLUID/OFAN. OPLAI. OPLOM-OPLOM-OPLOM-OPLOM-OPAN-OPAN-OPAN-OPAN-OPAN-OPAN-OPAN-OPAN                                                                                                    |
|          | 1/1 Try try try try try try try try try try t                                                                                                    |
| 100000   | 1001000 100100 100100 100100 100100 100100                                                                                                    |
|          | COMPANY LINEAR VELIXI VCGI *XCGI *XCI *XCI *XCI *XCI *XCI *XCI *XCI *XC                                                                                                    |
| 00000    | /RHO, MASS. DV                                                                                                    |
|          | 1,F0ACT+T0R0T                                                                                                    |
| E00000   | COMMUNICATION (20) CCGS(20) YCGO(20) PHTS(20) AGAPS (20)                                                                                                    |
|          |                                                                                                    |
|          | POLMON GEOVETABLE HAVE COLSELS OF SHANK AND LANGE OF THE COLD OF THE COLD OF T |
|          | 1,4142,41,42,41,42-                                                                                                    |
| F03000   | PO - WO - COPERS/CPA-TAF - CPC-CPT-CTC-CAPA-TA-CKK                                                                                                    |
| E300-0   |                                                                                                    |
| 1        | 1 DOUGH AND THE ENGINEER AND THE ENGINEER AND THE ENGINEE |
| F. 00000 |                                                                                                    |
| 60000    | FINENSIDA AGAPTICO TO THE DESTIENT TO THE PRESTIENT TO THE PRESTIENT TO TH |
| :        | THE STATE OF THE STATE OF THE S |
|          |                                                                                                    |
| ;        | • '                                                                                                    |
|          |                                                                                                    |
|          |                                                                                                    |
| :        | C VALUE OF PEAN IS ITERATED SO THAT THE VALUE OF AVAP REQUIRED  C OF PEAN IS ITERATIONS WATCH AGAP PERMITTED BY VCG AND PHI                                                                                                    |
|          | STERATION 3                                                                                                    |
|          | · <                                                                                                    |
|          | C PESTANG THE GENERATED VARIABLE AND SELECTING NEXT ITERATIVE VALUES -                                                                                                    |
| EGU000   |                                                                                                    |
| 200000   |                                                                                                    |
| 900000   | X10LE0.35                                                                                                    |
| 00000    |                                                                                                    |
|          |                                                                                                    |
| 1,0000   | 19-14-14-60-14-60- |
| 410000   |                                                                                                    |
| 000017   | C                                                                                                    |
| 00000    | 01/3/7062-1                                                                                                    |
| 0.0001   |                                                                                                    |
| 6500.0   | 1400=1                                                                                                    |
| F 60010  |                                                                                                    |
| 10000    | 700111111111111111111111111111111111111                                                                                                    |
| 8.0000   |                                                                                                    |
|          |                                                                                                    |

RUN VERSION 2.3 -- SAL LEVEL 373--

|                     | TXIV Library Control of the control of the control  |
|---------------------|----------------------------------------------------------------------------------------------------|
|                     |                                                                                                    |
|                     | CONTROL OF THE PROPERTY OF THE PROPERTY OF THE |
|                     | 10101                                                                                                    |
| 1                   |                                                                                                    |
| 440<br>6440<br>8440 | N V                                                                                                    |
| )42<br>)44<br>)45   | NO SCO IYCGE1.3                                                                                                    |
| 365                 | F. C. LINGLIA CO. C.                                                                                                    |
|                     |                                                                                                    |
| P40000              |                                                                                                    |
|                     | 11. TF (1CREST. E0.2) CC. 2CC (15.JS'                                                                                                    |
| U                   | 464P 15 C                                                                                                    |
| 000044              | 200                                                                                                    |
| 000047              | PHOF                                                                                                    |
| 0.000               |                                                                                                    |
| 00000               | 1                                                                                                    |
| 0000A3              | 194-5191                                                                                                    |
| 764                 | . O=-04+                                                                                                    |
| 000065              | 1Ca5Em1                                                                                                    |
|                     |                                                                                                    |
|                     | •                                                                                                    |
|                     |                                                                                                    |
| 12000               | 0.08174170                                                                                                    |
| 000073              |                                                                                                    |
|                     |                                                                                                    |
| į.                  | ٠                                                                                                    |
| -                   | C ITEGATION 2 REGINS. PFAN ITERATER                                                                                                    |
| t                   | :                                                                                                    |
|                     | *****                                                                                                    |
| 42 FL0000           | DI:01#(D                                                                                                    |
| <b>N</b>            | C.OV. LANIAGE ACTION TO THE COLOR                                                                                                    |
| 0 10100             | THE STATE OF THE STATE OF THE S |
|                     |                                                                                                    |
| E01000              | IF (IPHEST-EG.2) PFANEPFANS (ICASE)                                                                                                    |
| رار                 | CALL EAN WORL TO FIND OF AN                                                                                                    |
|                     | JANA MANA                                                                                                    |
|                     |                                                                                                    |
| 000111              | DATPNE-RHO/2.00(OFAN/(AATFNeCaF))002                                                                                                    |
| ٠,                  | THE STATE OF THE STATE OF THE S |
| 201010              |                                                                                                    |
| 020124              | CPLATE APPLATE CPA A SORPH (2. D. AND SER BY CPPLX) > 0.4 TO A                                                                                                    |
|                     | OF14P_#OFAN-UPLAT                                                                                                    |
| !                   | :                                                                                                    |
| · U                 | C INITIAL VALUE, ITERATION 3                                                                                                    |

| 000160<br>000160<br>00000<br>0000<br>0000<br>0000<br>0000<br>0000<br>0000<br>0000 | AATAA G HOT AY HO SAAKE SY                                                                                                    |
|----------------------------------------------------------------------------------------------------|----------------------------------------------------------------------------------------------------|
|                                                                                                    | 10N 3 RGGINS, CH IEMATED  0.50 KM1120  0.50 KM1120  10.50 KM1120  10.50      |
|                                                                                                    | 0.50 KKT1:20<br>10:01 CF CUS-110* PRESSURE<br>10:02 CF CUS-110* PRESSURE<br>10:03 CF CUS-110* PRESSURE<br>10:03 CF CUS-110* CF CF CF CF CF CF CF CF CF CF CF CF CF                                                                                                    |
|                                                                                                    |                                                                                                    |
|                                                                                                    | FIGURED TEPLMS SIGNE-1.0  LOTARD CONTROL SIGNE-1.0  LOTARD CONTROL SIGNE-1.0  LOTARD CONTROL SIGNE-1.0  FIGURE SIGNE-1.0  FIGURE SIGNE SIGNE SIGNE SIGNE SIGNE SIGNE SIGNE SIGNE SIGNE SIGNE SIGNE SIGNE SIGNE SIGNE SIGNE SIGNE SIGNE SIGNE SIGNE SIG     |
|                                                                                                    | LCHEAPLCH-CPC-SGRT(2.0/RH0-ABS(PPLM-PCH))*SIGN PUTREAPLCH-CPC-SGRT(2.0/RH0-ABS(PPLM-PCH))*SIGN FUNDIAN FUNDIAN     |
|                                                                                                    |                                                                                                    |
|                                                                                                    | F (OPLIAL)  KAPPLM-RMO/Z.u-(OPLIK/(APLTK-CPT))-e? - SIGN  KAPPLM-RMO/Z.u-(OPLIK/(APLTK-CPT))-e? - SIGN  GHT.U  GHT.U  TKATHATA-CTA-SGRI(Z.0/RHO-ABS(PIK))-SIGN  TKATHATA-CTA-SGRI(Z.0/RHO-ABS(PIK))-SIGN  CHIPTK-PHO/Z.u-(OIKCH/(ATKCH-CTC))-e.2SIGN  CHIPTK-PHO/Z.u-(OIKCH/(ATKCH-CTC))-e.2SIGN  CHIPTK-PHO/Z.u-(OIKCH/(ATKCH-CTC))-e.2SIGN  CHIPTK-PHO/Z.u-(OIKCH/(ATKCH-CTC))-e.2SIGN  F (ABS(PCH-PCHI)-LE.PTOL)-G0 TO.75  F (ABS(PCH-PCHI)-LE.PTOL)-G0 TO.75  F (ABS(PCH-PCHI)-LE.PTOL)-G0 TO.75                                                                                                    |
|                                                                                                    | K*PPLH_RPO/Z.u=(OPLTK/(APLTK=CPT))==p = S1GN GFF1_0 TATT=ATKAT=CTA*SURT(Z.o/Rud=ABS(PTK))*SIGN TATT=ATKAT=CTA*SURT(Z.o/Rud=ABS(PTK))*SIGN TATT=ATKAT=CTA*SURT(Z.o/Rud=BBS(PTK))*SIGN TATT=ATKAT=CTA*SURT(Z.o/Rud=BBS(PTK))*SIGN TATT=ATKAT=CTA*SURT(Z.o/Rud=BBS(PTK))*SIGN TATT=ATKATTATTATTATTATTATTATTATTATTATTATTATTA                                                                                                    |
|                                                                                                    | CHT                                                                                                    |
|                                                                                                    | TRATETRATECTORS (STAN = 1.0 TRADO = 85 (PIR)) * \$10N TRATETRATE (* 0.0) \$16N = 1.0 TRADO = 85 (PIR)) * \$10N TRATETRATE (* 0.0) \$16N = 1.0 TRADO = 8.0 TRADO = 8.0  |
|                                                                                                    | 4CH = 1PLTK = 1 Table = 1 a construction = 1 a construction = 2 a construction = 2 a cons     |
|                                                                                                    | 40x1.0<br>(4xr4.17.0.0) SIGNE-1.0<br>Collaboration of Column Column C |
|                                                                                                    | ("Irch.Ir.b.,0")   SIGN==1,00   Cont.   ("Irch.Ch.   ("Irch.Ir.b.   "SIGN   Cont.   ("Irch.Ir.b.   "Irch.Ir.b.   ("Irch.Ir.b.   "Irch.Ir.b.   ("Irch.Ir.b.   "Irch.Ir.b.       |
|                                                                                                    | G VARIANCE, ITERATION 3<br>F(ABS(PCH-PCHI) = LE-PTOL) GO TO 75                                                                                                    |
|                                                                                                    | G VARIABLE. ITERATION 3 FLASSIPCH-PCHI).LE.PTOL.160 TO.75 ************************************                                                                                                    |
| * C C C C C C C C C C C C C C C C C C C                                                                                                    | • ~                                                                                                    |
| ָר אַנּרּבּיל.<br>מ                                                                                                    | [TEHATION 3                                                                                                    |
| U                                                                                                    | DC14 (PCH1+PCH) / 5 · c                                                                                                    |
|                                                                                                    | Company of the contract of the contract of the     |
| 000243 50 C TERATI                                                                                                    |                                                                                                    |
| *******                                                                                                    |                                                                                                    |
| C ITFRATI                                                                                                    | A LITRAILU 3 ENDIS                                                                                                    |
| CD 745000                                                                                                    | CO 10 75                                                                                                    |
| C_TNFEA                                                                                                    | THE CONFIGURATION CHOOSE NEXT VALUE OF PEAN                                                                                                    |
| 32                                                                                                    | DESCRIPTION OF THE PROPERTY OF THE PROPERTY OF     |
|                                                                                                    | 1   1   1   1   1   1   1   1   1   1                                                                                                    |
| 157000                                                                                                    | (                                                                                                    |
| 7                                                                                                    |                                                                                                    |
|                                                                                                    | IF (PORF.LT.PSIANT) GO. 10.24                                                                                                    |
|                                                                                                    | (1) (7) CT CTAIDEADFANDING                                                                                                    |
| 11 67 V82000                                                                                                    |                                                                                                    |
|                                                                                                    | F (PTH - [ -0.0] GO TO 35                                                                                                    |
|                                                                                                    |                                                                                                    |
|                                                                                                    | (1) PREST.E0.2) 60 TO 600                                                                                                    |
|                                                                                                    | <u>ن</u>                                                                                                    |
|                                                                                                    | DATACAL HAVE                                                                                                    |
|                                                                                                    | The state of the state of the s     |
| 000312 100 roa                                                                                                    |                                                                                                    |
|                                                                                                    |                                                                                                    |

|                  | Peseseseseseseseseseseseseseseseseseses                                                                                                    |                                                                                                    |
|------------------|----------------------------------------------------------------------------------------------------|----------------------------------------------------------------------------------------------------|
| 000374           | SITURDO (ACADO (1) - AGAD)                                                                                                    |                                                                                                    |
| 000323           | TESTABBIADELLE                                                                                                    |                                                                                                    |
| 760              | TF (ATEST-LT-DIF)                                                                                                    |                                                                                                    |
| 346040           | 1                                                                                                    | e years de de deservice de de la laca de de la laca de la laca de laca de la laca de la laca de la laca de la laca de la laca de la laca de la laca de la laca de la laca de la laca de la laca de la laca de la laca de la laca de la laca de la laca de laca de laca de laca de laca de la laca de laca delaca de laca de laca delaca de laca de laca de laca de laca de la |
| 000341           | B WILVO COR                                                                                                    |                                                                                                    |
| 676000           | TCASERIOIF                                                                                                    |                                                                                                    |
| i<br>,           | T. CHOOSING N W VALUES. I                                                                                                    |                                                                                                    |
| 000344<br>000344 |                                                                                                    |                                                                                                    |
| 000347           | TPNEIDA                                                                                                    |                                                                                                    |
| 150000           |                                                                                                    |                                                                                                    |
| 000344           | 6Å1                                                                                                    |                                                                                                    |
| 000364           | 1                                                                                                    |                                                                                                    |
|                  |                                                                                                    |                                                                                                    |
| i                | ACAM, N. NOTHER TO THE PROPERTY OF THE PROPERTY OF THE PROPERT |                                                                                                    |
| 000364           |                                                                                                    | N. A.                                                                                                    |
| 000344           | !                                                                                                    |                                                                                                    |
| 000367           | 00 100                                                                                                    |                                                                                                    |
| 370              | CALL FORCE                                                                                                    |                                                                                                    |
| 126000           | TO STATE OF STATE OF  |                                                                                                    |
| 00401            | ;<br>;                                                                                                    |                                                                                                    |
| 7                | C STOR                                                                                                    |                                                                                                    |
| . !              | ن د                                                                                                    |                                                                                                    |
| 000401           | 900                                                                                                    |                                                                                                    |
| 0004030          | リンチート・・ カー・・・ カー・・・ カー・・・ カー・・・ カー・・・ カー・・・ カー・・・ カー・・・ カー・・・ カー・・・ カー・・・ カー・・・・ カー・・・・・・・・                                                                                                    |                                                                                                    |
| 4                |                                                                                                    |                                                                                                    |
| 0.0410           |                                                                                                    |                                                                                                    |
|                  | TOUR (111) ATT                                                                                                    |                                                                                                    |
| 4                |                                                                                                    |                                                                                                    |
| 9000             |                                                                                                    |                                                                                                    |
| - C 4            | 004 (Md7.+5047) 504 622                                                                                                    |                                                                                                    |
| 000425           | 200                                                                                                    |                                                                                                    |
| 000431           | 300 YCG#YCG+YCGDELT                                                                                                    |                                                                                                    |
| 000436           | 1961                                                                                                    |                                                                                                    |
|                  | Catabages assess and a second and a second assess as a second assess and a second assess and a second assess as a second assess as a second assess as a second assess as a second assess as a second as a second a |                                                                                                    |
|                  |                                                                                                    |                                                                                                    |
|                  |                                                                                                    |                                                                                                    |

| THE STREET OF THE STREET OF TH | 1)-CC1)/CC1)+e2+((ZWT(1-1)-MASS-32,2)/MASS/32,2)+e2  51)GO. TO LOGO  10-GO TO 2900  10-GO TO 2900  10-GO TO 2900  10-GO TO 2900  10-GO TO 2000  10-GO TO 2002  10-GO TO 2002  10-GO TO 2002  10-GO TO 2002  10-GO TO 2002  10-GO TO 2002  10-GO TO 2002  10-GO TO 2002  10-GO TO 2002  10-GO TO 2002  10-GO TO 2002  10-GO TO 2002  10-GO TO 2002  10-GO TO 2003  10-GO TO 2003                                                                                                    |                                                                                                    |
|----------------------------------------------------------------------------------------------------|----------------------------------------------------------------------------------------------------|----------------------------------------------------------------------------------------------------|
| 1000 TOTAL STATES  1000 TOTAL STATES  1000 TOTAL ST | 30. 10 1000<br>30. 10 1000<br>30. 10 1201<br>30. 10 1201<br>30. 1 |                                                                                                    |
| C 41D 1200 1200 1200 1200 1200 1200 1200 12                                                                                                    | 30 TO 2800<br>30 TO 2800<br>1 TERRISON 3<br>1 KOVE GRID SIDE<br>1 IS-1) **CGAELT<br>1 IS-1) **CGAELT<br>1 IS-2) **CGAELT<br>1 IS-2) **CGAELT<br>1 IS-2) **                                                                                       |                                                                                                    |
| C 410 C 410  | 30 TO 2500<br>1 TERATION 3:00<br>1 TERATION 3:00<br>1 1 1 1 1 1 1 1 1 1 1 1 1 1 1 1 1 1 1                                                                                                     |                                                                                                    |
| C 410<br>1200<br>1200<br>1200<br>1200<br>1200<br>1200<br>1200<br>1                                                                                                    | 1                                                                                                    |                                                                                                    |
| C C C C C C C C C C C C C C C C C C C                                                                                                    | 1728 1 1728 1 1728 1 1728 1 1728 1 1729 1 1729 1 17                                                                                                    |                                                                                                    |
| C 41D 1201 1200 11201 1201 1201 1201 1200 1200 |                                                                                                    |                                                                                                    |
| C 410<br>L ND F<br>1201<br>C 11FF<br>C 11FF                                                                                                    |                                                                                                    |                                                                                                    |
| 2000<br>2000<br>2000<br>2000<br>2000<br>2000                                                                                                    |                                                                                                    |                                                                                                    |
| 1200 C C C C C C C C C C C C C C C C C C                                                                                                    | • • • • • • • • • • • • • • • • • • • •                                                                                                    |                                                                                                    |
| 1 2 0 0 0 0 0 0 0 0 0 0 0 0 0 0 0 0 0 0                                                                                                    | •                                                                                                    |                                                                                                    |
| C 41D                                                                                                    |                                                                                                    |                                                                                                    |
| 2 2 2 2 2 2 2 2 2 2 2 2 2 2 2 2 2 2 2                                                                                                    |                                                                                                    |                                                                                                    |
| 2000 2000 C C 1175 C C 1175 C C 1175 C C 1175 C C 1175 C C 1175 C C 1175 C C 1175 C C 1175 C C 1175 C C 1175 C C 1175 C C 1175 C C C 1175 C C C 1175 C C C 1175 C C C 1175 C C C C C C C C C C C C C C C C C C C                                                                                                    |                                                                                                    |                                                                                                    |
| 2000<br>2000<br>2000<br>2000<br>12002                                                                                                    |                                                                                                    |                                                                                                    |
| 2000<br>2000<br>2000<br>2002<br>1775<br>2002                                                                                                    |                                                                                                    |                                                                                                    |
| 2000<br>2000<br>2000<br>2000<br>1200<br>1200                                                                                                    |                                                                                                    |                                                                                                    |
| 2 2 2 2 2 2 2 2 2 2 2 2 2 2 2 2 2 2 2                                                                                                    |                                                                                                    |                                                                                                    |
| 2002<br>C 11FF                                                                                                    |                                                                                                    |                                                                                                    |
| 2000<br>C 1177<br>C 1177<br>1202                                                                                                    | 160 TO 2002                                                                                                    |                                                                                                    |
| 2000<br>2000<br>2000<br>2000<br>2000<br>2000<br>2000                                                                                                    | 2002 0: 00                                                                                                    |                                                                                                    |
| C TTERATION A ENDS CONTERATION A ENDS CONTENATION A ENDS AND TO THE CONTENATION A ENDS 1202 FORMAT(10x************************************                                                                                                    | PHIFLOAT(JS-1)*PHIDELI*PHICTRI**  OFFICAT(IS-1)*YCGDELI*YCG&TRI*ZCC(IS,JS)*SIN(PHI)*  OFFICAT(IS-1)*YCGDELI*YCG&TRI*ZCC(IS,JS)*SIN(PHI)*  OFFICAT(IS-1)*YCGDELI*YCG*TRI*ZCC(IS,JS)*YCG*TRI*ZCC(IS*JS)*YCG*TRI*ZCC(IS*JS)*YCG*TRI*ZCC(IS*JS)*YCG*TRI*ZCC(IS*JS)*YCG*TRI*ZCC(IS*JS)*ZCC(IS*JS)*ZCC(IS*JSC)*ZCC(IS*JSC)*ZCC(IS*JS                                                                                                    |                                                                                                    |
| 2005<br>1202                                                                                                    | 94 90 90 90 90 90 90 90 90 90 90 90 90 90                                                                                                    |                                                                                                    |
| 2002                                                                                                    |                                                                                                    | :                                                                                                    |
| 1202                                                                                                    |                                                                                                    |                                                                                                    |
|                                                                                                    | TEASIBLE CONTIONALLY                                                                                                    |                                                                                                    |
| 000630 2003 VPI <sup>1</sup> E(6:12/3)                                                                                                    | (//eluf of xtol-                                                                                                    |                                                                                                    |
|                                                                                                    |                                                                                                    |                                                                                                    |
|                                                                                                    | A THE STATE OF THE STATE OF THE                                                                                                    | The second second secon |

| 000640                                  | 000644 ZOUS GOOD OF THE PROPERTY OF THE PROPERTY OF THE PROPER | RUN VERS                                | RUN VFRSION 2.3PSRL LEVEL 373 | FLOW |                                                                                                    | 71/50/80 |
|-----------------------------------------|----------------------------------------------------------------------------------------------------|-----------------------------------------|-------------------------------|------|----------------------------------------------------------------------------------------------------|----------|
| Over Over Over Over Over Over Over Over | 0,99900                                                                                                    | 000636                                  | Soon Councy<br>National       |      |                                                                                                    |          |
|                                         |                                                                                                    | . 1                                     | FNO                           |      |                                                                                                    |          |
|                                         |                                                                                                    |                                         |                               |      |                                                                                                    |          |
|                                         |                                                                                                    |                                         |                               |      |                                                                                                    |          |
|                                         |                                                                                                    | *************************************** |                               |      |                                                                                                    |          |
|                                         |                                                                                                    |                                         |                               |      |                                                                                                    |          |
|                                         |                                                                                                    |                                         | ·                             |      |                                                                                                    |          |
|                                         |                                                                                                    |                                         |                               |      |                                                                                                    |          |
|                                         |                                                                                                    |                                         |                               |      | and the second second s |          |
|                                         |                                                                                                    |                                         |                               |      |                                                                                                    |          |
|                                         |                                                                                                    |                                         |                               |      |                                                                                                    |          |
|                                         |                                                                                                    |                                         |                               |      |                                                                                                    |          |
|                                         |                                                                                                    |                                         |                               |      |                                                                                                    |          |
|                                         |                                                                                                    |                                         |                               |      |                                                                                                    |          |
|                                         |                                                                                                    |                                         |                               |      |                                                                                                    |          |
|                                         |                                                                                                    |                                         |                               | -    | THE RELIGIOUS TO THE PROPERTY OF THE PROPERTY OF THE PROPERTY  |          |
|                                         |                                                                                                    |                                         | -                             |      |                                                                                                    |          |
|                                         |                                                                                                    |                                         |                               |      |                                                                                                    |          |
|                                         |                                                                                                    |                                         |                               |      |                                                                                                    |          |
|                                         |                                                                                                    |                                         |                               |      |                                                                                                    |          |

# RUN VERSION 2.3 --PSRL LEVEL 373-

| ON 2-3PSRL LEVEL 373  C TAYANIC STULATION FROGRAM  PARL LL12-12-15-15-15-15-15-15-15-15-15-15-15-15-15- | 08/05/74                      | 0P2.0P4.                                         | .PATTN.PAT | N+H+U+DECCL -                                                                                                    |                                                                                                    | ) FORCN | )•XCH(100)• |                                                   |                  |                                                                   |                                         |                                                   |                                         | CUSHION PI<br>ACCEL SINK RA                          |                                         | PSFG OE<br>JFT G |             |
|----------------------------------------------------------------------------------------------------|-------------------------------|--------------------------------------------------|------------|----------------------------------------------------------------------------------------------------|----------------------------------------------------------------------------------------------------|---------|-------------|---------------------------------------------------|------------------|-------------------------------------------------------------------|-----------------------------------------|---------------------------------------------------|-----------------------------------------|------------------------------------------------------|-----------------------------------------|------------------|-------------|
|                                                                                                    | RUN VFRSION 2.3PSRL LEVEL 373 | E DYSYS<br>ATION PROG<br>12.15.1P.<br>MPRS/ALG.A | 3.5        | SIATE VARIABLES COMMON/STATE/PPLM.PCH.PTK.SINKRT.VGG.OPHI.PHI DYNALC PRANETERS COMMON/OYNAMIC/ILVE.DIIME.FTIME.DAMPC.DER(7).IPP.MM.N | 1. 73.1. MAR. IPCI, FIDG. PHARGE. CUMPAL/ JUNK/INERT, FORMON/GEOMETABARYEL-D.LS.LP.SHANH.AHANRAPHII.PPHIZ.S | 78.0.K  | 12 XUX 13   | NV KALOS<br>DVCH#SINKPT*ACH<br>INITALIZE DVNAMICS | TANAN CALL STERN | PALINI INTERIOR YOR JUNE STEPS PAGE FACH LINE AFTER MY TIME STEPS | 100 A A A A A A A A A A A A A A A A A A | 1 *KEK-25<br>************************************ | 6 1 1 1 1 1 1 1 1 1 1 1 1 1 1 1 1 1 1 1 | E (6-9003) E (6-9003) AT(1X-900) TIME FLOW FLOW FLOW | IK RATE*)<br>(MAT(1X**)<br>-E TRK-CUSH_ | CFS              | FORMAT(1H1) |

| 000087    |                                                                                                    |
|-----------|----------------------------------------------------------------------------------------------------|
| 000044    | 17 ACCLEBER(4)/320-2                                                                                                    |
| 0000      | Entretain Individue Opensine Opensine O |
|           | IAGAP . ACCEL . SINKHT                                                                                                    |
| 000121    | 0000 TOXIA (11 X+10+0+0+10+10+10+10+10+10+10+10+10+10+10                                                                                                    |
| F41030    | 6                                                                                                    |
| 000124    | 1 4 2 4 4 4 4 4 4 4 4 4 4 4 4 4 4 4 4 4                                                                                                    |
| 000124    | - 15 TR (FAN-LT-OPS) IFANE                                                                                                    |
| 15.1000   |                                                                                                    |
| \$E. CO.O | TATAL GDED TATAL GDED TO A PARTY OF THE PARTY OF THE PART |
| AF 1000   | T ("CAN GI - GA") 60 TO 34                                                                                                    |
| P 1000    | A TOTAL TOTAL BOOK TOTAL TOTAL BOOK TOTAL TOTAL BOOK TOTAL TOTAL BOOK TOTAL BOOK TO BOOK TOTAL BOOK TOTAL BOOK TO BOOK TOTAL BOOK TOTAL BOOK TO |
|           |                                                                                                    |
|           | C HUMERIALLY INTEGRATE USING RUNGE KUTTA METMOD                                                                                                    |
| 1000      |                                                                                                    |
| 1000      | 0 1 X 10 1 X 10 X 10 X 10 X 10 X 10 X 10 X 10 X 10 X 10 X 10 X 10 X 10 X 10 X 10 X 10 X 10 X 10 X 10 X 10 X |
| 1000      |                                                                                                    |
| 0.00      | ) I : G                                                                                                    |
| 000142    | Tractaryac                                                                                                    |
| 121000    | CITER B SINK SINK SINK SINK SINK SINK SINK SINK                                                                                                    |
| 0n01es    | in     in                                                                                                    |
| 000157    | LALL Q401F                                                                                                    |
|           |                                                                                                    |
| CATES     | C BEETT CALCULATION DEFENDANCE                                                                                                    |
|           | THE PARTY TARGET THE STATE OF THE STATE OF T |
| į         | 15. POC. # C                                                                                                    |
| 000144    | LEDATIO                                                                                                    |
| 0001AA    |                                                                                                    |
| 000176    | A Jackson Taranta                                                                                                    |
| 141000    |                                                                                                    |
| 0000      |                                                                                                    |
| 000174    | - NATA BEAT AND AND AND AND AND AND AND AND AND AND                                                                                                    |
| 0-0177    | SHILL-SHILL SHILL                                                                                                    |
| 152050    | XId*XJQ                                                                                                    |
| 102000    |                                                                                                    |
| 0.0070    | 0 TATALATAKAN TATALATAKAN TATATAKAN TATAKAN TATATAKAN TATATAKAN TATATAKAN TATATAKAN TATATAKAN TATATAKAN TATATAKAN TATATAKAN TATATAKAN TATATAKAN TATATAKAN TATATAKAN TATATAKAN TATATAKAN TATATAKAN TATATAKAN TATATAKAN TATATAKAN TA                                                                                                    |
| 11,000    | VELABYELX-OFCCL-001ME                                                                                                    |
| 000215    | TF (VELX-LE-G-G-VELX-BG-                                                                                                    |
| 000217    | Y.CG®ACG ← VELX ← DT I ME                                                                                                    |
| 162000    |                                                                                                    |
| 122000    | SI OF CER OF                                                                                                    |
| 10000     |                                                                                                    |
| *****     |                                                                                                    |
|           |                                                                                                    |

|                                                                                                    | NUM VEHSION 2 | MUN VERSION 255 1971 LEVEL 5-5                                                                                                    |                                                                                                    |
|----------------------------------------------------------------------------------------------------|---------------|----------------------------------------------------------------------------------------------------|----------------------------------------------------------------------------------------------------|
| Decorpt                                                                                                    |               |                                                                                                    |                                                                                                    |
| 000000                                                                                                    | 20000         | DEAL L-LI-LO-LO-LO-BANDS-INFRT 01-LO-LO-LO-LO-LO-LO-LO-LO-LO-LO-LO-LO-LO-                                                                                                    |                                                                                                    |
| 100   100   100   100   100   100   100   100   100   100   100   100   100   100   100   100   100   100   100   100   100   100   100   100   100   100   100   100   100   100   100   100   100   100   100   100   100   100   100   100   100   100   100   100   100   100   100   100   100   100   100   100   100   100   100   100   100   100   100   100   100   100   100   100   100   100   100   100   100   100   100   100   100   100   100   100   100   100   100   100   100   100   100   100   100   100   100   100   100   100   100   100   100   100   100   100   100   100   100   100   100   100   100   100   100   100   100   100   100   100   100   100   100   100   100   100   100   100   100   100   100   100   100   100   100   100   100   100   100   100   100   100   100   100   100   100   100   100   100   100   100   100   100   100   100   100   100   100   100   100   100   100   100   100   100   100   100   100   100   100   100   100   100   100   100   100   100   100   100   100   100   100   100   100   100   100   100   100   100   100   100   100   100   100   100   100   100   100   100   100   100   100   100   100   100   100   100   100   100   100   100   100   100   100   100   100   100   100   100   100   100   100   100   100   100   100   100   100   100   100   100   100   100   100   100   100   100   100   100   100   100   100   100   100   100   100   100   100   100   100   100   100   100   100   100   100   100   100   100   100   100   100   100   100   100   100   100   100   100   100   100   100   100   100   100   100   100   100   100   100   100   100   100   100   100   100   100   100   100   100   100   100   100   100   100   100   100   100   100   100   100   100   100   100   100   100   100   100   100   100   100   100   100   100   100   100   100   100   100   100   100   100   100   100   100   100   100   100   100   100   100   100   100   100   100   100   100   100   100   100   100   100   100   100   100   100   100   100   100   100   100 | 20000         | COMMON/DYNA 11C/TIME DTIME STIME DAMPC, UVITI - 1PP - MM - N. W. U. DECCL                                                                                                    |                                                                                                    |
| 90 90 90 90 90 90 90 90 90 90 90 90 90 9                                                                                                    |               | 1,TO+In-NO+IPCT+HDC.PHA+GEC                                                                                                    |                                                                                                    |
| 07 08 09                                                                                                    | 20000         | CO. MONSTATE/V                                                                                                    |                                                                                                    |
| 90 00 00 00 00 00 00 00 00 00 00 00 00 0                                                                                                    | 230000        | :                                                                                                    |                                                                                                    |
| 07 08 09                                                                                                    | 50000         | A THE COLUMN TO A THE COLUMN TO A THE COLUMN T |                                                                                                    |
| 91 92 94                                                                                                    | 10000         | (1) x (1) x  |                                                                                                    |
| 0. 0. 0. 0.                                                                                                    | 1000          |                                                                                                    |                                                                                                    |
| 2 2 2                                                                                                    |               | ) A+ (1) AG=7# (1) A                                                                                                    |                                                                                                    |
| 2 06 07                                                                                                    |               | TINEBTINE OH .                                                                                                    |                                                                                                    |
| 92 06 00                                                                                                    | 00000         | LALL STEN                                                                                                    |                                                                                                    |
| 2 8 9                                                                                                    | 00000         | A. C. 181,7                                                                                                    |                                                                                                    |
| 00 00                                                                                                    | 0.000         | V1(1) = V(1)                                                                                                    |                                                                                                    |
| 90                                                                                                    | 1             |                                                                                                    |                                                                                                    |
| 90                                                                                                    |               |                                                                                                    |                                                                                                    |
| 9                                                                                                    | 4F0000        | Letter by our                                                                                                    |                                                                                                    |
| Q                                                                                                    | 000014        | (I)A.T(I)A.                                                                                                    |                                                                                                    |
| 9                                                                                                    |               |                                                                                                    |                                                                                                    |
| •                                                                                                    | 5000.0        | CALL STEOU                                                                                                    |                                                                                                    |
| 9                                                                                                    | 0000e4        | 4172#11E64                                                                                                    |                                                                                                    |
| 9                                                                                                    | 030050        | 1. CANAL TO THE PART OF THE PART OF THE PA |                                                                                                    |
| •                                                                                                    | 00000         |                                                                                                    |                                                                                                    |
| 9                                                                                                    | F5000         | 0011250(1) 12.1C(1)                                                                                                    |                                                                                                    |
| •                                                                                                    | 950000        | 61000111111111111111111111111111111111                                                                                                    |                                                                                                    |
|                                                                                                    | ľ             |                                                                                                    |                                                                                                    |
|                                                                                                    |               |                                                                                                    |                                                                                                    |
|                                                                                                    | *****         | 2110                                                                                                    | AND THE RESERVE THE PROPERTY OF THE PROPERTY OF THE PROPERTY O |
|                                                                                                    | 200.0         |                                                                                                    |                                                                                                    |
|                                                                                                    |               |                                                                                                    |                                                                                                    |
|                                                                                                    |               |                                                                                                    |                                                                                                    |
|                                                                                                    |               |                                                                                                    |                                                                                                    |
|                                                                                                    |               |                                                                                                    |                                                                                                    |
|                                                                                                    |               |                                                                                                    |                                                                                                    |
|                                                                                                    |               |                                                                                                    |                                                                                                    |
|                                                                                                    |               |                                                                                                    |                                                                                                    |
|                                                                                                    |               |                                                                                                    |                                                                                                    |
|                                                                                                    |               |                                                                                                    |                                                                                                    |
|                                                                                                    |               |                                                                                                    |                                                                                                    |
|                                                                                                    |               |                                                                                                    |                                                                                                    |
|                                                                                                    |               |                                                                                                    |                                                                                                    |
|                                                                                                    |               |                                                                                                    |                                                                                                    |

| •       |
|---------|
| Š       |
| ٠.      |
| _       |
| .,      |
|         |
| _       |
| i.      |
| Ξ       |
| •       |
| LEVEL   |
| _       |
|         |
|         |
| ••      |
| α       |
| M       |
| ξ.      |
| PSat    |
|         |
| ł       |
|         |
| -       |
| •       |
|         |
| ev.     |
| •       |
| •       |
| •       |
| 0       |
| -       |
| •       |
| Ľ       |
| VFRSION |
| •       |
| >       |
| -       |
|         |

|                                  | !                                                                                                    |
|----------------------------------|----------------------------------------------------------------------------------------------------|
|                                  |                                                                                                    |
| 000000                           | PEAL LOLD - LOUDEN SON INFRI                                                                                                    |
| 200000                           | FORMON/SPACE/XCX(100) *X4(100) *Y4(100) *Y4(100) *Y6H(100) *XCH(100) *                                                                                                    |
|                                  | S X X X (1) ) X CC+ CC+ CC+ CC+ CC+ CC+ CC+ CC+ CC+ C                                                                                                    |
| 1                                | 1. Alakov Klarvov Tarus Control Control Contro |
| 200000                           | TOWNOUNCOSEFFS/CMA.CAP.CDC.CBAP.CTA.CKX                                                                                                    |
| 200006                           | OPPRIOR AREA/AREA/AREA APLICH-APLIK-ATKAT-ATKCH-AGAP-ATK-ACH-                                                                                                    |
| 200000                           | CONMON/FLUID/OFAN. OPLA F. OPLCH, OPLIK. OTKAT, OTKCH. OCHAT. PATFN, PFAN. PAT                                                                                                    |
| 000000                           | COMMONITY OF THE STIME DAME TO THE STATE DAME.                                                                                                    |
|                                  | 1.13.16.873.1BCIBCBHA.AEC                                                                                                    |
| 2000.5                           | 100 CONTROL OF STANCES (201-201-201-201-201-201-201-201-201-201-                                                                                                    |
| 600000                           | CONSTITUTING TO THE TOTAL TO THE TOTAL TO TH |
| 20000                            | VRHU, MASS,                                                                                                    |
| 260050                           | COMMUNICATION PICE PICE PICE PICE PICE PICE PICE PICE                                                                                                    |
|                                  |                                                                                                    |
|                                  |                                                                                                    |
| 690000                           |                                                                                                    |
| 000003                           | F17 P40F11E                                                                                                    |
| 400000                           | SACE CONTRACT                                                                                                    |
| 00000                            | FALL & DAY FOR STATE OF STATE OF STATE  |
| 100000                           | ral Force                                                                                                    |
|                                  |                                                                                                    |
|                                  |                                                                                                    |
|                                  | ******                                                                                                    |
|                                  |                                                                                                    |
|                                  | ***************                                                                                                    |
| į                                | C. MARIATIONS IN THE EQUATIONS, ARE MADE TO ACCOUNDATE SOFFIAL CANDITIONS                                                                                                    |
| 00000                            | †F(LPp)119101                                                                                                    |
| 1 10000                          | 10 TOTAL) BEKKE(PPLM+PAT)/(VPLM_VTK)*(OFAN_OPLCH=OPLAT=OTKAT                                                                                                    |
| 120000                           |                                                                                                    |
| 90000                            | 20.05                                                                                                    |
| 720000                           | 11. OF (1) SICKNE PPLMPAT) VPLMP (OF ANOPE TK-OPLIK-OPLIK-OPTIK-OPTIK-OPTIK-OPTIK-OPTIK-OPTIK-OPTIK-OPTIK-OP |
| 60000                            |                                                                                                    |
| £ 50000                          |                                                                                                    |
| 000041                           | Frailf) 14.14.13                                                                                                    |
| 50000<br>50000<br>50000<br>50000 | 13 OCTATALEMENT                                                                                                    |
| 20000                            | 1 (0 0 0 1                                                                                                    |
| 0000k7                           |                                                                                                    |
|                                  |                                                                                                    |

| 7644 404                         | \$1.00.000 TO 1.01 TO 1.01 TO 1 |
|----------------------------------|----------------------------------------------------------------------------------------------------|
| 60000                            | nchaterloating-10)/Floatings -gehft-floatings/Floatings-gehat                                                                                                    |
| - 501000<br>- 501000<br>- 511000 | 15 NFR (2) # (CKK (PCH PAT) / VCH) * (OP_CH * OTKCH * OCH) + F (1PCT) 31 * 32 * 31                                                                                                    |
| 0c0114.                          | 32. rF (IPP) 33.34-33                                                                                                    |
| 411000                           | DA TRR(I)#CXX+(PPLI+PPAT>/(VPLX+VTH)+(PPA+)PPLAT+OTKAT+DPLAT+OTKAT+DCNAT<br>  -DVCR+DVTX-                                                                                                    |
| 0:0132                           |                                                                                                    |
| 000                              | (I) Wide (I) Proc                                                                                                    |
| 0000<br>00000                    | AN IN SI ANTROPATIVIVITE OF THE OFFICE OF THE CONTRACT OF THE CONTRACT OF THE   |
| 000151                           | nF4(2)=0ER(3)                                                                                                    |
| F 51000                          | 31 e16hal                                                                                                    |
| 0:0154                           |                                                                                                    |
| 0.0160                           | FORCOL S. S. SHDC SPINERHOSSINKRT SSIGN                                                                                                    |
| 070165                           | THE CALL FORCE SECOND THROUGH TO THE CONTRACT OF THE CONTRACT OF THE CONTRACT   |
| - 000172 -                       | TANK TO THE TANK TO THE TANK T  |
| 000                              | TF(UP) - LT-00) SEGN=1.                                                                                                    |
| 1                                | CCENF 15 DISTANCE UP CENTER OF AERODYNAMIC                                                                                                    |
|                                  | C #ORPOF CG                                                                                                    |
| VU2000                           | この こうしょうしょう こうしょうしょう こうしょうじょうしょうしょうしょうしょうしょうしょうしょうしょうしょう しょうしょうしょう しょうしょうしょう しょうしょう しょうしょう しょうしょう しょうしょう しょうしょう しょうしょう しょうしょう しょうしょう しょうしょう しょうしょう しょうしょう しょうしょう しょうしょう しょうしょう しょうしょう しょうしょう しょうしょう しょうしょう しょうしょう しょうしょう しょうしょう しょうしょう しょうしょう しょうしょう しょうしょう しょうしょう しょうしょう しょうしょう しょうしょう しょうしょうしょう しょうしょう しょうしょう しょうしょう しょうしょうしょう しょうしょうしょう しょうしょうしょう しょうしょうしょう しょうしょうしょうしょう しょうしょうしょうしょうしょうしょうしょうしょうしょうしょうしょうしょうしょうし                                                                                                    |
| 000201                           | ner to a cross-core to the core of the core of the cor  |
| 40.000                           |                                                                                                    |
| 116000                           | NU DIA                                                                                                    |
|                                  |                                                                                                    |
|                                  |                                                                                                    |
|                                  |                                                                                                    |
|                                  |                                                                                                    |
|                                  |                                                                                                    |
|                                  |                                                                                                    |
|                                  |                                                                                                    |
|                                  |                                                                                                    |
|                                  |                                                                                                    |
|                                  |                                                                                                    |
|                                  |                                                                                                    |

# RUN VFRSION 2.3 --PSRL LEVEL 373--

|                                         | SUBRAUTINF FLOW?                                                                                                    |   |
|-----------------------------------------|----------------------------------------------------------------------------------------------------|---|
|                                         | C SUBPOUTTION TO FIND FLOW VALUES NUMBER OF STRULATION                                                                                                    |   |
| 00000                                   | COMMUNICATION AND LATE AND CHARACT ATKOL AGAPATK AND                                                                                                    |   |
| 200000                                  | 1 ATAC: VCH.VIK.VPLM.VCMD<br>FOWMON/FLUIV/OFAN.OPLA1,OPLTK.OFKAT.GTKCH.GCHAT.PATFN.PFAN.PAT                                                                                                    |   |
| 200006                                  |                                                                                                    |   |
| 200000                                  |                                                                                                    |   |
| 000000                                  | TOWARN LINE TIME ST. VET. TOWARN LINE TIME ST.                                                                                                    |   |
| 200000                                  | 0.5                                                                                                    |   |
| 000000                                  |                                                                                                    |   |
| 200000                                  | COMMON/BLOCK/PHU.MASS.DVCPOVTX-TEMPAT.LABEL(80).TORO-FORCM                                                                                                    |   |
| 200000                                  | ANY CONTROL/SERICE/XCX(150), XH(100), YH(100), YG(100), YGH(100), XCH(100),                                                                                                    |   |
| E C C C C C C C C C C C C C C C C C C C | 2. x 1 x (1 x 2) x x C x x C x x C x x C x x x x x x x                                                                                                    |   |
|                                         |                                                                                                    |   |
|                                         | C ASSESSED CALACTS OF AMERICA VACARIES                                                                                                    |   |
|                                         | SIGNETO SIGNETA OF TENON                                                                                                    |   |
| 21000                                   | . PPL!X=516V=CPT+APLTK=504T(AFS(2+0/RMO*(PPLM=PIK1))                                                                                                    |   |
| #KU000                                  | STATE OF CHARLES OF CHARLES OF                                                                                                    | , |
| 60000                                   | COLCUESTON: 000 C. APL. ** SARIT ** CR. (2. 0 / Huge ( dp Lu + PCH ) )                                                                                                    |   |
| 6 6 6<br>6 6<br>6 6                     | A TOTAL DESCRIPTION OF THE PROPERTY OF THE PROPERTY OF THE PRO |   |
| 000048                                  | CINCH=5(15A+CIC*AIKCH+50AI(XBS(2.0/HH0*(DIK+PCH)))                                                                                                    |   |
| 000007                                  | CTSINE 1 . F                                                                                                    |   |
| 0,0041                                  | TO (VIKELT TO SECONDATION OF DEPOSIT OF THE SECONDATION OF THE SECONDATION OF THE SECONDA |   |
|                                         | C ITEGITION FOR FAN INLET PRESSUR                                                                                                    |   |
| 000074                                  | 0.10(1) 1 4 1 1 1 1 1 1 1 1 1 1 1 1 1 1 1 1 1                                                                                                    |   |
| 440000                                  | 18 (AFC) 3.9 (AFC)                                                                                                    |   |
|                                         | C NO TYPOALTON IN FAN INLET IS OBEN                                                                                                    |   |
| 101000                                  | 31 PFANSPPLM                                                                                                    |   |
| 11000                                   |                                                                                                    |   |
| 201000                                  | PATE TO TO TO TO TO TO TO TO TO TO TO TO TO                                                                                                    |   |
|                                         |                                                                                                    |   |
|                                         | 33 DEN(1) - DOI W O-MOD.                                                                                                    |   |
| F [ 10:0                                | Company of the company of the compa  |   |
| 020115                                  |                                                                                                    |   |
| 006120                                  | OFALLED [N-DEN (1-1)                                                                                                    |   |
| 040122                                  | TACK (GEN, DE N)                                                                                                    |   |
| 000174                                  | TF(UFAN-LT.0.0) SIGNE-1.0                                                                                                    |   |
| 11,000                                  | の4.4.4.4.4.4.4.4.4.4.4.4.4.4.4.4.4.4.4.                                                                                                    |   |

| 000147           | BOOLS TELAB (PENL) - PENLJ-10 - LT - PTOL) - PATFN-PENLJ) BOOLS TELAB (PENLJ) - PENLJ-10 - LT - PTOL) - BOOLS - FELAB (PENLJ) - PENLJ-10 - LT - PENLJ-10 - LT - LT - PENLJ-10 - LT - LT - PENLJ-10 - L |
|------------------|----------------------------------------------------------------------------------------------------|
| #00144<br>000144 | 415hB0.0<br> F (PEN(J-1),61.PEN(J))\$16Kat.0                                                                                                    |
| 900160           | 1F (J. EQ. 2) SIGM#51GK                                                                                                    |
| 000174           |                                                                                                    |
| 000171           | 1                                                                                                    |
| 0.0174           |                                                                                                    |
| 020177           | RO 10 23                                                                                                    |
| 00000            | The state of the state of the s |
| 40000            | 10.25                                                                                                    |
| 00000            | 56 612.81                                                                                                    |
| 10/0/0           | 1 ( PP LM . L T . 6 . 0 ) SIGN = 1 . 0 . 1 . 1 . 1 . 1 . 1 . 1                                                                                                    |
| 6.20-0           | I (2.0/RHOPARALFERA                                                                                                    |
| 165000           | OF WILL OF AN OPLAT                                                                                                    |
| 00022K           |                                                                                                    |
| 000277           | NOUS OF THE OFFICE OF THE OFFICE OF THE OFFI |
| <b>616919</b>    |                                                                                                    |
| 600543           | FRS                                                                                                    |
|                  |                                                                                                    |
|                  |                                                                                                    |
|                  |                                                                                                    |
|                  |                                                                                                    |
|                  |                                                                                                    |
|                  |                                                                                                    |
|                  |                                                                                                    |
|                  |                                                                                                    |
|                  |                                                                                                    |
|                  |                                                                                                    |
|                  |                                                                                                    |
|                  |                                                                                                    |
|                  |                                                                                                    |
|                  |                                                                                                    |
|                  |                                                                                                    |
|                  |                                                                                                    |

| SUPPOUTINE CHECKY (DEANIPEAN)  C THAIN PRESSURE AND UNITED FLOW  1.00001/COUNTS/AL . ALL ALL ALL ALL ALL ALL ALL ALL ALL                                                                                                    | RUN VFRSIO | RUN VFRSION 2.3SAL LEVEL 373                                                                                                    |  |
|----------------------------------------------------------------------------------------------------|------------|----------------------------------------------------------------------------------------------------|--|
| C TAN UNDUT FIG. SURFAIL SHEAR ALLI ALLA ALLI ALLA BALAN AND AND AND AND AND AND AND AND AND A                                                                                                    |            |                                                                                                    |  |
| 1 (702) 1. TO PAIL SEPTINAL ZEPFANEZAL 3 PPFANEZAL 3 P |            | C THOUT PRESSURE AND UUTPUT FLOW COMMON/COMPASAL .ALL .ALL .ALL .ALL .ALL .ALL .ALL                                                                                                    |  |
| 9 or July 19 fave 2 or Jave 19 fave 2 or Jave 19 |            | 1.0PD-1:AN<br>TF(LEAN) 4445<br>A OFFARAT 148FAAAA 248FAAAAA A 348FAAAA A 348FAAAAA A 348FAAAAAA A 348FAAAAAA A 348FAAAAAA A 348FAAAAAAA A 348FAAAAAAA A 348FAAAAAA A 348FAAAAAAA A 348FAAAAAAA A 348FAAAAAAAAAAAAAAAAAAAAAAAAAAAAAAAAAAAA |  |
|                                                                                                    | 220000     |                                                                                                    |  |
|                                                                                                    | u+0000     | 7. C. T. T. T. T. T. T. T. T. T. T. T. T. T.                                                                                                    |  |
|                                                                                                    |            |                                                                                                    |  |
|                                                                                                    |            |                                                                                                    |  |
|                                                                                                    |            |                                                                                                    |  |
|                                                                                                    |            |                                                                                                    |  |
|                                                                                                    |            |                                                                                                    |  |
|                                                                                                    |            |                                                                                                    |  |
|                                                                                                    |            |                                                                                                    |  |
|                                                                                                    |            |                                                                                                    |  |
|                                                                                                    |            |                                                                                                    |  |
|                                                                                                    |            |                                                                                                    |  |
|                                                                                                    |            |                                                                                                    |  |
|                                                                                                    |            |                                                                                                    |  |
|                                                                                                    |            |                                                                                                    |  |
|                                                                                                    |            |                                                                                                    |  |

|                                        |                                                                                                    |                                                                                                    |                                                                                                    |                                                                                                    | The state of the state of the s |
|----------------------------------------|----------------------------------------------------------------------------------------------------|----------------------------------------------------------------------------------------------------|----------------------------------------------------------------------------------------------------|----------------------------------------------------------------------------------------------------|----------------------------------------------------------------------------------------------------|
|                                        |                                                                                                    |                                                                                                    |                                                                                                    |                                                                                                    |                                                                                                    |
|                                        |                                                                                                    |                                                                                                    |                                                                                                    |                                                                                                    | DATA)  RI - KE-123A1 - IDATA+ (LABEL LJ) + J=31 + 42)  RX - KE-1-3A1 - IDATA+ (LABEL LJ) + J=31 + 42)  12A1)  = -15.2X+32A1  = -15.2X+32A1                                                                                                    |
|                                        |                                                                                                    |                                                                                                    |                                                                                                    |                                                                                                    | DATA)  N. 18 1 23 1, 1 DATA: (LABEL (J) 2 J 3) 1 4 2)  (K) 2 1 2 1 1 1 1 1 1 1 1 1 1 1 1 1 1 1 1                                                                                                    |
|                                        |                                                                                                    |                                                                                                    |                                                                                                    |                                                                                                    | DATA)  K) *K=1.3A1.310ATAs (LABEL (J) >J=31.42)  12A1) = .15.2x.372A1)  = .15.2x.372A1)                                                                                                    |
|                                        |                                                                                                    |                                                                                                    |                                                                                                    |                                                                                                    | DATA)  K) *K=1=3A; TDATA* (LABEL (J) *J=31*42)  K) *K=1=3A; TDATA* (LABEL (J) *J=31*42)  12A)  = *15*2**********************************                                                                                                    |
|                                        |                                                                                                    |                                                                                                    |                                                                                                    |                                                                                                    | DATA)  (K) *K=1=3h; TDATA* (LABEL (J) *J=31*42)  (K) *K=1=3h; TDATA* (LABEL (J) *J=31*42)  12a1)  = 15*2** \$\frac{1}{2} \text{2} \text{2} |
|                                        |                                                                                                    |                                                                                                    |                                                                                                    |                                                                                                    | DATA)  K) *K=1.3A,1.1DATA*(LABELLJ)*J=31.42)  K) *K=1.3A,1.1DATA*(LABELLJ)*J=31.42)  12A)  = .15.2x.3.2A1)                                                                                                    |
|                                        |                                                                                                    |                                                                                                    |                                                                                                    | 1 1 1 1                                                                                                | DATA)  K) *K=1.3A,1.1DATA*(LABELLJ)*J=31.42)  K) *K=1.3A,1.1DATA*(LABELLJ)*J=31.42)  12A)  = .15.2x.3.2A1)                                                                                                    |
|                                        |                                                                                                    |                                                                                                    |                                                                                                    |                                                                                                    | DATA)  K) *K=1c3A1-1DATA+(LABELLJ) +J=31+42)  K) *K=1c3A1-1DATA+(LABELLJ) +J=31+42)  12A1)  = +15+2x+72A1)                                                                                                    |
|                                        |                                                                                                    |                                                                                                    |                                                                                                    |                                                                                                    | DATA)  K) *K=1c3A, 1DATA: (LABEL (J) + J=31+42)  K) *K=1c3A, 1DATA: (LABEL (J) + J=31+42) 12A)  = 15.2x + 72A1                                                                                                    |
|                                        |                                                                                                    |                                                                                                    |                                                                                                    | 9069                                                                                                   | DATA)<br>n<br>K) - K#1+3Ai + TDATA+ (LABEL (J) + J#31+42)<br>tK) + K#1+3Ai + TDATA+ (LABEL (J) + J#31+42)                                                                                                    |
| 21006                                  | 900B                                                                                                    | 9008                                                                                                    | 9005                                                                                                    | 9009                                                                                                   | DATAL                                                                                                    |
| 2100                                   | 2 0 0 0 0 0 0 0 0 0 0 0 0 0 0 0 0 0 0 0                                                                         | 2106                                                                                                    | 2006                                                                                                    | 9009                                                                                                   |                                                                                                    |
| 0 0 0 0 0 0 0 0 0 0 0 0 0 0 0 0 0 0 0  | 900 B                                                                                                    | 90012<br>90012                                                                                                    | 0 0 0 EA                                                                                                    | C PEA<br>9012                                                                                          | 11/0/80                                                                                                    |
| C 9612 9003                            | C oEA C 9012                                                                                                    | C 0EA                                                                                                    | SION 2.                                                                                                    | C PEA 2-9012                                                                                           |                                                                                                    |
| ************************************** | DATA)  K) *K*103A, 1DATAs (LABEL (J) 5 J#31 42)  K) *K*103A, 1DATAs (LABEL (J) 5 J#31 942)  12A)  # 1552K 172A1 | DATA)  N. *Ke1=3i1, IDATA: (LABEL (J) = J=31-42)  (K) *Ke1*eii) = IDATA: (LABEL (J) = J=31-42)  12A1)    = 15:2x e j 2 A 1 | DATA)  K) - Kelsaki - IDATA» (LABEL (J) » J#31 • 42)  (K) - Kelsaki - IDATA» (LABEL (J) » J#31 • 42)  1241)    #   15,2x   1241 | DATA)  K) *Ke1e3A1e1DAIAe(LABELLJ)eJ#31e42)  K) *Ke1e3A1e1DAIAe(LABELLJ)eJ#31e42) 12A1)  F e15e2xe32A1 |                                                                                                    |

| RUN VERS                                | SION 2. | RUN VERSION 2.3PSRL LEVEL 373                                                                                                    | *L/\$0/80                                                                                                    |
|-----------------------------------------|---------|----------------------------------------------------------------------------------------------------|----------------------------------------------------------------------------------------------------|
|                                         |         | (SC) RA TO TAND TO THE STAND THE STAND THE STA |                                                                                                    |
| F00000                                  | C PEA   | PEAD AND PRINT HEADER CARD COMMON LARFLEBUS COLMON LARFLEBUS                                                                                                    |                                                                                                    |
| 4 4 6 6 6 6 6 6 6 6 6 6 6 6 6 6 6 6 6 6 |         | READ(5-9011) (LABE(K) KE1-8Å)  VATIE (6-9006) (LABEL(K) KE1-8Å)                                                                                                    |                                                                                                    |
| 45.000                                  | 9001    | 1 FORWAT (ADA1) A FORWAT (20x, 80A1)                                                                                                    |                                                                                                    |
| 4E0000                                  |         | N. L. L. L. L. L. L. L. L. L. L. L. L. L.                                                                                                    |                                                                                                    |
|                                         |         |                                                                                                    |                                                                                                    |
|                                         |         |                                                                                                    |                                                                                                    |
|                                         |         |                                                                                                    |                                                                                                    |
|                                         |         |                                                                                                    |                                                                                                    |
|                                         |         |                                                                                                    |                                                                                                    |
|                                         |         |                                                                                                    |                                                                                                    |
|                                         |         |                                                                                                    |                                                                                                    |
|                                         |         |                                                                                                    |                                                                                                    |
|                                         |         |                                                                                                    | AND THE COMMAND PROPERTY OF THE COMMAND PROPERTY OF TH |
|                                         |         |                                                                                                    |                                                                                                    |
|                                         |         |                                                                                                    |                                                                                                    |
|                                         |         |                                                                                                    |                                                                                                    |
|                                         |         |                                                                                                    |                                                                                                    |

|  |  |  | C READ AND PRINT REAL DATA CARD C READ AND PRINT REAL DATA CARD COMMON LAREL(R) READ(5.9010) (LAREL(R) *KM1.30.401)*DATA*(LABEL(J)*JM31.42) VOIJE (N.9000) (LAREL(R) *KM1.20)*DATA*(LABEL(J)*JM31.42) 9010 FORMAT(130x,30A1.3) # *F8.3.2x,12A1) Pro |
|--|--|--|----------------------------------------------------------------------------------------------------|
|--|--|--|----------------------------------------------------------------------------------------------------|

| (1) 111.6(1) (1) 111.6(1) (1) 111.6(1) (1) 111.6(1)                                                                                                    | 06/05/74                      |                                                                                                    |                                                                         |                                                                                                    |   |  |                                                                                                    |   | - |  |  | • |
|----------------------------------------------------------------------------------------------------|-------------------------------|----------------------------------------------------------------------------------------------------|-------------------------------------------------------------------------|----------------------------------------------------------------------------------------------------|---|--|----------------------------------------------------------------------------------------------------|---|---|--|--|---|
| (1) • (1) •  | •                             |                                                                                                    |                                                                         |                                                                                                    |   |  |                                                                                                    | - |   |  |  |   |
| SUCHQUINE IOLABELS) SUCHQUINE IOLABELS) TO AND PRINT WITH LINE SKIP COMPON LARELSO TO TO STORE 10.5 FORWAT (2007) (LABEL(1).Iml.sc) TOWNING FORWAT (2007) (LABEL(1).Iml.sc) FORWAT (2007) (LABEL(1).Iml.sc) FORWAT (2007) (LAB |                               |                                                                                                    |                                                                         |                                                                                                    |   |  |                                                                                                    |   |   |  |  |   |
|                                                                                                    | RUN VFRSION 2.3PSRL LEVEL 373 | SUPROVINE JOLABE(JS)  AD AND PRINT WITH LINE SKIP  OFMHON TO REL(A)  ROMAN RELAS  READ(5,9011) (LABEL(1),1=1,60) | VATIE (6 SOUT) (LABEL (1) SINIPRO) CONTINUE FORMAT (20X 80AL / ) BETURN | and the second second s | - |  | The second of a Community of the Community of the Communi |   |   |  |  |   |

| ### VPRION 2.3 | . • TVS |              |                                    | 1 |  |  |  |
|----------------|---------|--------------|------------------------------------|---|--|--|--|
|                | 0/90    |              |                                    |   |  |  |  |
|                |         |              |                                    |   |  |  |  |
|                |         |              |                                    |   |  |  |  |
|                | 1       | jej.<br>⇔k ≼ | EL(80)<br>6) (LABEL (1) +1=1+46)+X |   |  |  |  |

### APPENDIX F

# ILLUSTRATIVE SIMULATION INPUT DATA AND SAMPLE PRINTOUT

# Landing Impact Simulation (Section 3.2)

## Internal Data List

| CPA   | 0.6   |
|-------|-------|
| CAF   | 1. 0  |
| CPC   | 0.6   |
| CPT   | 0.9   |
| CTC   | 0.9   |
| CGAP  | 1.0   |
| CTA   | 0.9   |
| CKK   | 1.4   |
| GEC   | 10.0  |
| ZETA  | 0.05  |
| PERTK | 0.85  |
| PERCH | 0. 15 |
| U     | 0.4   |
| DECCL | 15.0  |

Data Card List

| *****             |           |                      |                              |               |              |                               |                                       |                   |           |               |           |                |                            |
|-------------------|-----------|----------------------|------------------------------|---------------|--------------|-------------------------------|---------------------------------------|-------------------|-----------|---------------|-----------|----------------|----------------------------|
|                   |           |                      |                              |               |              | 9450                          | Coame                                 |                   | F         |               | -         | איכו ט         |                            |
| Processory        |           |                      |                              | 11.43         |              | instructions                  | PURCE                                 |                   | -         |               | E_        | 1              |                            |
| 17 Indicate of    |           |                      |                              |               |              |                               |                                       |                   |           |               | 1         |                |                            |
| 201               |           |                      |                              |               | FORTRAN      | FORTRAN STATEMENT             |                                       |                   |           |               |           | ig A           | ACTAING AND NAME OF STREET |
|                   |           |                      | 2                            | -[            | 16 37 M 10 A | 26 37 38 38 41 41 42 41 42 65 | 4                                     | 8 × 3 × 0 × 0 × 8 | 5         | 4 50 51 50 51 | 7 6 2 2 2 | 7              |                            |
|                   |           |                      | A - R                        | R CUSHION     | NO           | PND! NG                       | G 575                                 | TEN               |           |               |           |                |                            |
| <del>-</del><br>+ |           |                      |                              | •             | PROGRAM      | F # # - 2                     |                                       |                   |           |               |           | _              |                            |
|                   |           | 70                   | DYNAMIC SIMULATION OF HEALE. | I MULAT       | 2 8          | FER                           | VE- 71                                | PITCH             | MATIBA    |               |           |                |                            |
| 1                 | 7H15      | PROGRAM COMPUTES THE | 170587                       | ES THE        | 5 T A T      | STATIC CHARACTERISTICS        | ARBC1                                 | ER1ST             | 3 2       | BF THE        | 704       | !<br>!         |                            |
|                   | ง         | SIMULATES THE        |                              | HEAVE-PITCH   | エリナー         | NOTHOL                        | 10<br>Z                               | A A A             | A C B D F | 1             |           |                |                            |
|                   | C Aus ED  | D BY LA              |                              | AND JAX       |              | -                             |                                       | 1                 |           |               |           | -              | İ                          |
| :                 |           |                      |                              | AI ACRAFT     |              | PARAME                        | TERS                                  |                   |           |               |           |                |                            |
| JA TATE           | UE 19HT   |                      |                              | 275.          |              | . 587                         |                                       |                   |           |               |           |                |                            |
|                   | INER TIA  |                      |                              | 0             |              | 85. 5075                      | SOFT                                  |                   |           |               | -         |                |                            |
| SAL NO.           | TAL DIST  | ØF CG                |                              | 0.4           |              | ۱<br>u                        |                                       |                   |           |               |           | -              |                            |
| VERT DIST         | g.<br>T   |                      |                              | 9 . 0         |              | 1                             |                                       |                   |           |               |           | -              |                            |
| PROJECTED         |           | A B B                |                              | 0             |              | 50 FT                         | · · · · · · · · · · · · · · · · · · · |                   |           |               |           | <u> </u><br> - |                            |
| HEAVE DE          | DRAG COEF | EFFICIENT            |                              | 0             |              |                               |                                       |                   |           |               |           | _              |                            |
|                   |           | :<br>                |                              | TRUNK         | •            | PARAMETERS                    | ERS                                   |                   |           | -             |           |                |                            |
| STRAIGHT          | SECTIB    | HENGTH NATH          | -                            | 30<br>00<br>W | ı            | ۳٦                            |                                       |                   |           |               |           | <br> -<br>     |                            |
| V SER A           | TACHM     | TOISTA               | NCE                          | 0.334         |              | 14                            |                                       |                   |           |               |           | _              |                            |
| ۵                 | ST BE     | T ATTACH PNTS        | S TN S                       | 9.            |              | 14                            |                                       |                   |           |               |           | _              |                            |
| VERT DIST         | 1 4 8     | ATTACH PATS          | (7.5                         | 0             | Ĭ            | FT                            |                                       |                   |           |               |           |                |                            |
| PERIMETER         | Ŋ.        | TRUNK CRASSECTION    | SECTIVE                      | 0 7 B - 1 N   |              | ŀ                             |                                       |                   |           |               |           | <br> -         |                            |
| カインド オー           | 5         |                      |                              | 0 - 9 :       |              | ٦                             |                                       | -                 |           |               |           | _              |                            |
| NC33ER            | g.        | FICE RAWS            |                              | 60000         |              |                               |                                       |                   |           |               |           |                |                            |
| NVMBER 2          | χ.<br>«   | ES PER               | 200                          | 92   00       |              |                               |                                       |                   |           |               |           |                |                            |
| AREA OF           | FACH      | ORIFICE              |                              | 0.0123        |              | S RS                          |                                       |                   |           |               |           |                |                            |
| DACING RETUBER    | RETUBERN  | 9 7 1 9 1 9 0        | 2000                         | 7 6 7 6       |              |                               |                                       |                   |           |               |           |                |                            |

|                                                                                                    | PURTRAN GALLAG FORM |                                                               |                      |                     |                             |
|----------------------------------------------------------------------------------------------------|---------------------|---------------------------------------------------------------|----------------------|---------------------|-----------------------------|
|                                                                                                    | 577                 | Casamic                                                       |                      | 1970                | PAGE OF                     |
| Date ( )                                                                                                    | INSPIRCTIONS        | PUPCH                                                         |                      | Castic              | IO NUMBER                   |
|                                                                                                    |                     |                                                               |                      |                     |                             |
| Parameter                                                                                                    | PORTRAN STATEMENT   |                                                               |                      |                     | ADENTIFICATION<br>SCOUTINGS |
| ٦.                                                                                                    | 1 27 11 47 4 44 W   | P 12 12 12 12 13 13 14 15 15 15 15 15 15 15 15 15 15 15 15 15 | .7 17 27 65 65 75 75 |                     |                             |
| POBLO HERAL DISTANCE                                                                                                    | 3 E T O E E N       |                                                               |                      |                     |                             |
| 3                                                                                                    | ۲                   |                                                               |                      |                     |                             |
| A CONTRACTOR OF THE CONTRACTOR OF THE CONTRACTOR | Y PARAMETERS        | TERS                                                          |                      |                     |                             |
| A - A SACE                                                                                                    |                     | AL                                                            | FLES FAN.            | JYY AVER            | 56201779                    |
| EUN BOCK BY CO.                                                                                                    | 13 62               |                                                               |                      | -                   |                             |
| X2201 6 4064                                                                                                    | 50 FT               |                                                               |                      |                     |                             |
| A PAR DIN NO THE PARTY                                                                                                    | i ¯                 |                                                               |                      |                     |                             |
| 74 m 2 t 1 0 4 m 4 4 m 4 4 m 4 4 m 4 m 4 m 4 m 4 m                                                                                                    | F 12                |                                                               |                      |                     |                             |
| u a c                                                                                                    | C O FT              |                                                               |                      |                     |                             |
| 2 3 3 3 4 4 5 6 6 6 6 6 6 6 6 6 6 6 6 6 6 6 6 6                                                                                                    | 7                   |                                                               |                      |                     |                             |
|                                                                                                    | SNOTTIONS           | 1 5                                                           |                      |                     |                             |
| . 0                                                                                                    | 14                  | -                                                             |                      |                     |                             |
| 1 1 1 1 1 1 1 1 1 1 1 1 1 1 1 1 1 1 1                                                                                                    | 14                  |                                                               | -                    |                     |                             |
| 1                                                                                                    | DEGREES             | \$                                                            |                      |                     |                             |
|                                                                                                    | FT/SEC              |                                                               |                      |                     |                             |
| T. A. L. B. A.T.                                                                                                    | FT/56C              |                                                               |                      |                     |                             |
| DIA VELL                                                                                                    | DEGRE               | SGREE/SEC                                                     |                      |                     | -                           |
| 23                                                                                                    |                     | CONDITIONS                                                    | -                    |                     |                             |
| PRESSURE                                                                                                    | 2                   | 1 -                                                           |                      |                     |                             |
| 300 H 0 0 0 1                                                                                                    | D E G T             |                                                               |                      |                     |                             |
| WEEF C ALO                                                                                                    |                     | 3 E + 0 1                                                     |                      | -                   |                             |
| CAPPIC                                                                                                    | 43.334E-02          | 46-02                                                         |                      |                     |                             |
| CUEFFICA                                                                                                    | - 4. 26             | 4. 260 6-03                                                   |                      |                     |                             |
| L PRESSOR                                                                                                    | +5.25               | S. 2508-05                                                    | -                    |                     |                             |
|                                                                                                    | ŀ                   | *****                                                         | 3 3 3 3 3 3 3 3 3    | C P 8 2 4 2 2 2 2 2 | こうしょう かっこりに                 |

| IBM                                        |                   | PORTRAN Coding Farm             |                           |                |                                         |                                                   | Printed in U.S.A.    |
|--------------------------------------------|-------------------|---------------------------------|---------------------------|----------------|-----------------------------------------|---------------------------------------------------|----------------------|
| are est to                                 |                   |                                 | CPAPHIC                   |                | -                                       | PAGE OF                                           |                      |
| Property of                                | DATE              | INSPECTIONS                     | чіккн                     |                |                                         | CAUTHURS NUMBER                                   | eros e               |
| 1 22 22 4                                  |                   | NAUTO NAUTOCA                   |                           |                |                                         |                                                   | ECONTRE CARGO.       |
|                                            |                   |                                 |                           |                | * * * * * * * * * * * * * * * * * * * * |                                                   | 1000                 |
| i U                                        | ١. ٢              | 1 2.040                         | E-07                      |                |                                         |                                                   |                      |
| COEFFIC                                    | 0                 | +3.846E                         | 10+                       |                |                                         |                                                   |                      |
| CAEFFIC B                                  | -                 | -9.057E                         | F-04                      |                |                                         |                                                   |                      |
|                                            | 4                 | +6 .350                         | 06-03                     |                |                                         |                                                   |                      |
| CAMPRESSOR CAEFFIC BY                      | •                 | -2.010                          | 06-05                     |                | _                                       |                                                   |                      |
| · U                                        | 4                 | +2.340                          | E-08                      |                |                                         |                                                   |                      |
| STABLE                                     | PRESSURE          | 10,09.1.+                       | 5402                      |                |                                         |                                                   |                      |
| STALLPR                                    | ESSURE            | +5.720                          | 101                       |                |                                         |                                                   |                      |
| STABLE F                                   | 3                 | + 2. 250                        | E+0 1                     |                |                                         |                                                   |                      |
| STABLE CL                                  | 3                 | +4. 330 E+01                    | E+01                      |                |                                         |                                                   |                      |
| STALL F                                    | 30                | 4.0                             |                           |                |                                         |                                                   |                      |
| - NTECRATION TIME STEP                     | Q                 | 0.000                           | SEC                       |                |                                         |                                                   |                      |
| ۲                                          | ۲                 | ·                               | S FC                      |                |                                         |                                                   |                      |
| BETWEEN                                    | 52 - F-2 - & O    | 0000                            |                           |                |                                         |                                                   |                      |
| STRAIGHT PART SEGHENT NO.                  | T NO. BY FOUR - M | 00010                           |                           |                |                                         |                                                   |                      |
| SECHENT                                    | NO . BY FOUR IN   | 0000                            |                           |                |                                         |                                                   |                      |
|                                            |                   |                                 |                           |                | -                                       |                                                   |                      |
|                                            |                   | -                               | -                         |                |                                         | -                                                 |                      |
|                                            |                   |                                 |                           |                |                                         |                                                   |                      |
|                                            |                   |                                 | -                         | -              |                                         |                                                   |                      |
|                                            |                   |                                 | -                         |                |                                         |                                                   |                      |
|                                            |                   |                                 |                           |                |                                         |                                                   |                      |
|                                            |                   |                                 |                           |                |                                         | -                                                 |                      |
|                                            |                   |                                 |                           |                |                                         | -                                                 |                      |
| • ३३ ४ ई ७ १ व १ ६ स ११ स स १६ ६ १ स ११ १८ | E N.C. C.C.C      | 37 38 39 40 41 42 43 44 45 46 4 | 7 41 69 50 51 52 53 34 35 | 54 57 58 59 40 | 61 62 63 64 65 64                       | 2 14 15 16 18 18 18 18 18 18 18 18 18 18 18 18 18 | 74 75 75 77 78 78 80 |

| SYSTEM  |
|---------|
| ING     |
| LAND    |
| 7 Z C 1 |
| CUSHI   |
| E.      |
| _       |

| F 10 X COC    | 2     | •                                       | NOTESTO      | PITCH         |           |             | - FLOW    |          |          | ACPET:  |        |
|---------------|-------|-----------------------------------------|--------------|---------------|-----------|-------------|-----------|----------|----------|---------|--------|
| <b>K</b>      |       |                                         | 40130        | A             | MSI CHAGE | TOK-ATM     | CUSH-ATM  | HEIGHT   | ADEA     |         |        |
|               |       | 7 P P S S S S S S S S S S S S S S S S S | arose series | DFUDEE        | 200       | CFS         | 2.5       | <b>L</b> | SOFT     | e       | 100    |
| ;6 b.         | 000   | 77.7562                                 | 0000-0-      | 000v.c        | . 17,6323 | 14,1059     | 17,6393   |          | - 5.4980 | -1.0000 | 0000.0 |
| 37,4225 .07   | 733   | 75.5443                                 | .0000        | <b>5</b> .000 | 17.3797   | 13.9038     | 17.4366   | 1.7110   | 5.4978   | -1.0000 | 0322   |
| 1, 13(3       | 99+   | 73.6124                                 | 0000         | 0000          | 17,1561   | 13,7249     | 17,4402   | 1.7109   | 5.4973   | -1,0000 | 1.0644 |
| 37.8460       | 19A   | 71.9292                                 | 0000         | 00000         | _16.9588  | _13.5670    | 17,4703   | - 1,7109 | 5.4944   | 00000-1 | 4400   |
| ν.            | . 166 | 70.4657                                 | 0000         | ٥٠٥٥٠٠        | 16,7854   | 13,4283     | 17,5242   | 1,7107   | 5,4951   | -1,0000 | 1289   |
| 34. n214 - 34 | 1663  | 69.1957                                 | 0000         | 000v*c        | 16,6334   | 13,3067     | 17,5995   | 1.7106   | 5.4935   | -1.0000 | 1510   |
| .60% 34.99 £6 | 395   | 68.0956                                 | 0000         | . 5.0000      | 16.5007   | . 13,2005 . | . 17.6901 | 1.7104   |          | 1.0000  | 1932   |
| •             | 5127  | 67-1440                                 | 0000         | 5.0000        | 16.3850   | 13.1080     | 17.8057   | 1.7102   | 5.4891   | -1.9000 | -,2254 |
| •             | 5859  | 66.3220                                 | 0000         | 5,0000        | 16.2844   | 13.0275     | 17.9324   | 1.7100   | 5.4864   | -1.0000 | 2576   |
| 34.27046      | 6391  | 65.6127                                 | 0000         | 5.0000        | 16.1971   | 12.9577     | -18.0724  | 1.7097   | . 5.4833 | 1.0000  | 8662   |
| •             |       | 65.0014                                 | 0000         | 5.0000        | 16,1214   | 12,8972     | 18.2241   | 1.7094   | 5.4798   | -1,0000 | 3220   |
| 34, 1618 .8   | 8054  | 64.4750                                 | 0000         | 5.0000        | 16,0560   | 12.8448     | 18.3840   | 1,7091   | 5.4760   | -1,0000 | 3542   |
| į             | 8785  | 64.0221                                 | 0000         | - 90000-5     | 15,9995   | 12.7996     | . 18,5568 | 1.7087   | -5.4719  | 1.noon  | 3464   |
| •             | 9516  | 63.6326                                 | 0000         | 5,0000        | 15,9508   | 12,7606     | 18,7350   | 1,7083   | 5.4673   | -1,0000 | 4186   |
|               | 140   | 63.2979                                 | 0000         | 5,0000        | 15,9388   | 12.7270     | 18.9207   | 1.7078   | 5.4624   | -1.0000 | 8-4-E  |
| 7             | 976   | 63.0104                                 | 0000         | -000U-G       | 15-8726   | 12.6981     | 19.1118   | -1.7074  | -5-4571- | 1.0000  |        |
|               | 1708  | 62,7635                                 | 0000         | 5,0000        | 15,8415   | 12,6732     | 19,3080   | 1.7069   | 5,4515   | -1,0000 | -,5152 |
| •             | 2439  | 67.5516                                 | 0000         | 5.0000        | 15.8147   | 12,6518     | 19.50A6   | 1,7063   | 5.4455   | -1.0000 | 5474   |
| 39.5229 1.3   | 3169  | 62.3098                                 | 0000         | 0000          | 15.7917   | 12.6334     | 19.7129   | 1.7058   | - 5.4301 |         |        |
| ä             | 3899  | 62.2139                                 | 0000         | 5.0000        | 15.7720   | 12,6176     | 19.9205   | 1,7052   | 5.4324   | -1.4000 | 6118   |
| 39.5491 1.4   | 6294  | 62.0802                                 | 0000         | 5.0000        | 15,7550   | 12.6040     | 20.1308   | 1.7046   | 5.4253   | -1.0000 | 6440   |
| 38.5583       | 5359  | 61.9655                                 | 0000         | 9.0000        | 15.7405   | 12.5924-    | 96 96     | 1.7039   | 5-4179   | 1.0000- |        |
|               | 689   | 61.8672                                 | 0000         | 5.0000        | 15,7280   | 12,5824     | 20,5584   | 1.7032   | 5.4101   | -1.0000 | 7084   |
| 34.5730 1.6   | 8189  | 61.7830                                 | 0000         | 5.0000        | 15,7173   | 12,5738     | 20.7750   | 1.7025   | 5.4019   | -1.6000 | 7406   |
| 38.5788 1.7   | 1548  | 61.7108                                 | 0000         | B.0000        | -15,7081- | 12.5665     | 1664.02-  |          | 5+3934   | 1:0000  | 1720   |